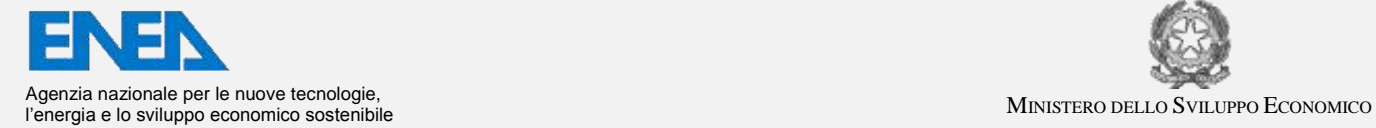

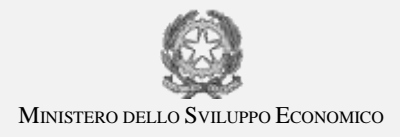

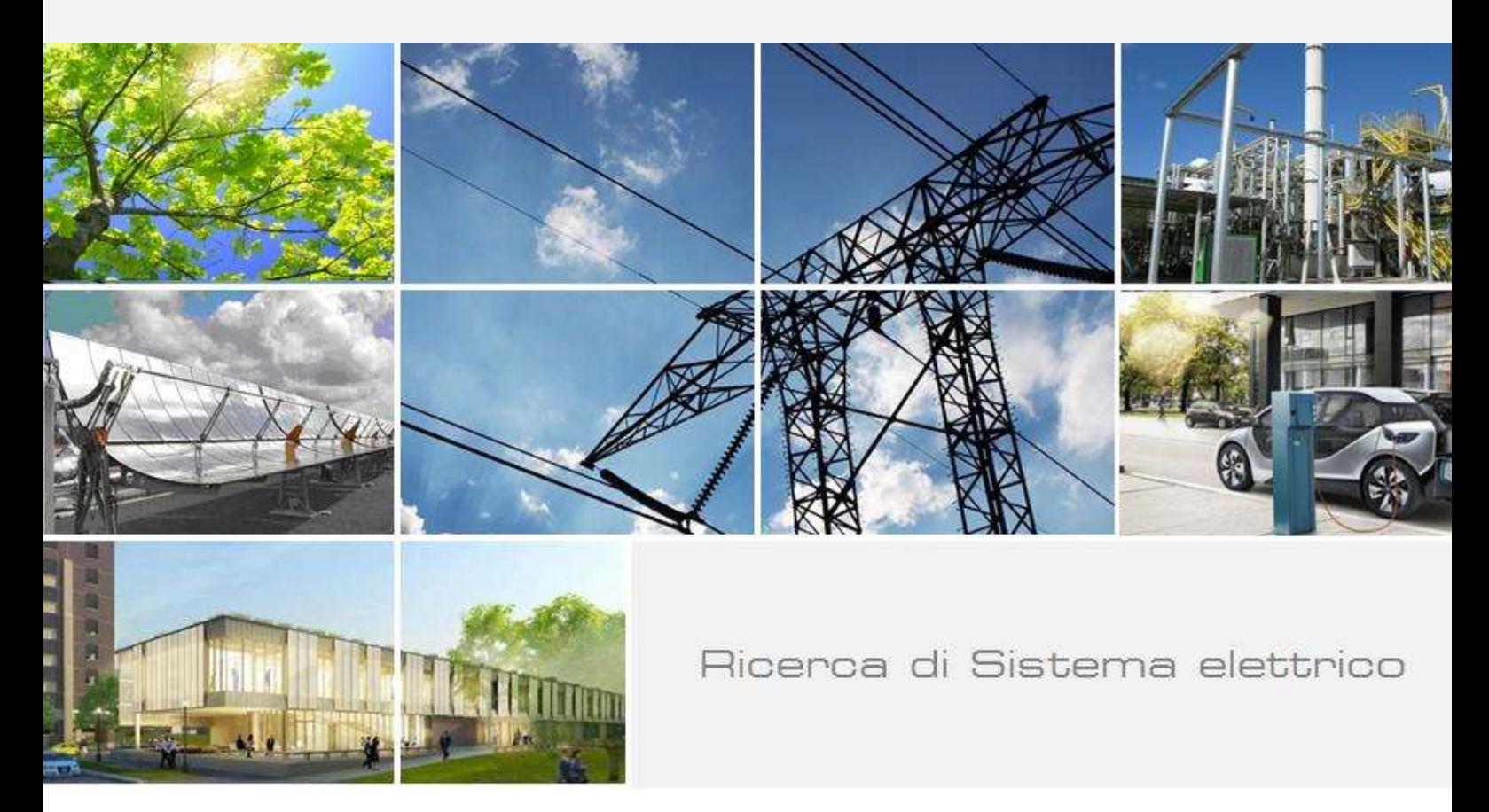

# Progettazione e sviluppo prototipale di strumenti per la gestione del PELL

Fabio Leccese, Francesco Marino

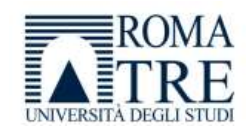

Report RdS/PAR2015/006

# PROGETTAZIONE E SVILUPPO PROTOTIPALE DI STRUMENTI PER LA GESTIONE DEL PELL Fabio Leccese, Francesco Marino

Settembre 2016

#### Report Ricerca di Sistema Elettrico

Accordo di Programma Ministero dello Sviluppo Economico - ENEA Piano Annuale di Realizzazione 2015 Area: Efficienza energetica e risparmio di energia negli usi finali elettrici e interazione con altri vettori energetici Progetto: D.5: Innovazione tecnologica, funzionale e gestionale nell'illuminazione pubblica ed in ambienti confinati Obiettivo: D5a: Public Energy Living lab – Sviluppo di Metodologie di valutazione ed avvio penetrazione territoriale. a.3 Implementazione software per calcolo prestazioni energetiche di sistemi di illuminazione di edifici. Responsabile del Progetto: Nicoletta Gozo, ENEA

Il presente documento descrive le attività di ricerca svolte all'interno dell'Accordo di collaborazione "Progettazione e sviluppo prototipale di strumenti per la gestione del PELL" Responsabile scientifico ENEA: ing. Stefano Pizzuti Responsabile scientifico Roma Tre: prof. Fabio Leccese

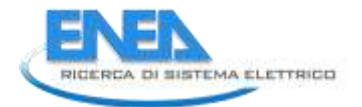

# Indice

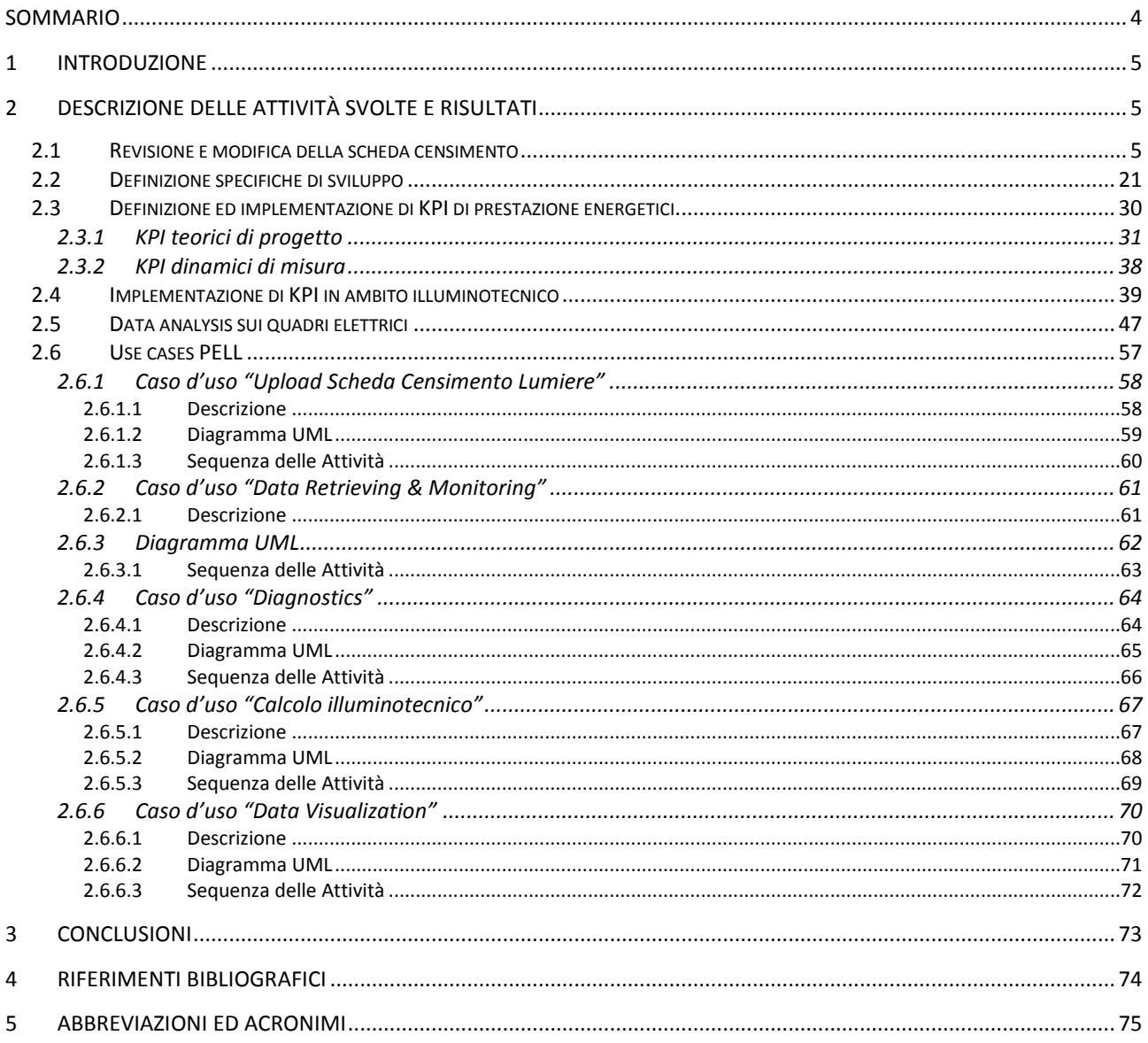

# <span id="page-3-0"></span>Sommario

Nell'ambito del Progetto PELL, il 2015 ha visto l'unità dell'Università degli Studi "Roma Tre" guidata dal Prof. Fabio Leccese impegnata in diverse attività sotto il titolo di "Progettazione e sviluppo prototipale di strumenti per la gestione del PELL". Le attività svolte hanno seguito due filoni principali, la realizzazione di una scheda censimento di impianti di illuminazione pubblica e lo studio e lo sviluppo di indici prestazionali per la valutazione degli impianti di illuminazione.

La scheda censimento ha lo scopo di raccogliere una grande quantità di parametri relativi all'impianto di illuminazione che possano classificarlo al fine di una sua gestione quanto più possibile "intelligente". Essa è stato il frutto di un'interazione costante e continua con altri operatori qualificati che a diverso titolo avevano competenza in materia. L'armonizzazione delle informazioni provenienti da tutti questi attori hanno permesso di creare una scheda con lo scopo specifico che possa diventare standard adottabile a livello nazionale. La scheda è stata prima implementata sotto forma di foglio elettronico, successivamente si è proceduto alla realizzazione di un portale internet all'interno del quale è possibile riversare tutte le informazioni censite. Queste possono successivamente essere rilette, consultate ed eventualmente elaborate al fine di fornire uno strumento utile ai gestori dell'impianto che permetta valutazioni di ordine superiore che possono suggerire strategie di miglioramento o di gestione dell'impianto rivolte al conseguimento della sua massima efficienza.

In tale direzione, il secondo filone delle attività ha riguardato l'individuazione, il concepimento e lo sviluppo di indici prestazionali o KPI (Key Performance Indicator) che diano immediatamente conto della "valenza" in termini di efficienza dell'impianto analizzato.

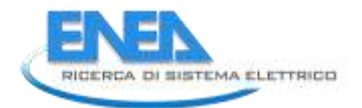

# <span id="page-4-0"></span>1 Introduzione

Il rapporto tecnico riporta il complesso delle attività effettuate per l'aggiornamento della "scheda censimento degli impianti di illuminazione pubblica" a seguito dei vari contributi ricevuti dai vari tavoli aperti nel network Lumiere [1]; riporta inoltre l'approfondimento dei KPI (*Key Performace Indicator*) riferiti alla valutazione delle prestazioni teoriche dello stato di fatto (KPI illuminotecnico) ed alle misurazioni dei consumi energetici in campo (KPI energetici).

La scheda censimento è lo strumento usato per avviare l'attività di conoscenza degli impianti di illuminazione pubblica obiettivo principale del PELL [2]. Essa rappresenta il primo passo per la creazione di una anagrafica nazionale degli impianti di illuminazione pubblica che sarà resa disponibile anche su WEB. La creazione di questo database permetterà alla Pubblica Amministrazione la razionalizzazione della gestione degli impianti e sarà lo strumento che la PA adotterà per la loro gestione prefigurando ulteriori scenari di ricerca e sviluppo tesi a rendere maggiormente efficienti gli impianti stessi. La maggiore efficienza non sarà raggiunta solo attraverso l'impiego di tecnologie più efficienti (ad esempio l'uso di lampade a LED al posto di lampade costruite con tecnologie meno recenti), ma anche attraverso l'uso di una gestione "pensata e ragionata" dell'impianto, resa a sua volta possibile dalla disponibilità e dalla possibilità di impiego di nuove tecnologie. Si innescherà quindi un circolo virtuoso in cui l'impiego di una nuova tecnologia innescherà la possibilità di usarne un'altra e così via permettendo di fare propri e mettere in pratica i recenti concetti di uso dell'energia "quando, come e dove serve" (Energy on Demand).

Precedentemente al presente progetto non esisteva una scheda standardizzata adottabile a livello nazionale, al contrario esistevano iniziative eterogenee prese da singole entità competenti che però lasciavano ampi margini ad integrazioni e/o revisioni. La fase di aggiornamento della scheda ha avuto lo scopo di accogliere e armonizzare informazioni e contributi provenienti da enti del settore con la prospettiva di stilare una scheda che diventi standard nazionale. Nella sua versione definitiva, la scheda fornisce tutti gli strumenti di conoscenza utili ai fini della gestione e della innovazione degli impianti in maniera efficiente ed efficace.

E' stata infine effettuata una attività di implementazione ed analisi dati nella piattaforma PELL, utilizzando i dati reali di alcuni Comuni Pilota già allacciati al PELL. Anche in questo caso, poter utilizzare dati che provengano da impianti realmente allacciati consentono di testare correttamente quanto implementato in questa fase.

# <span id="page-4-1"></span>2 Descrizione delle attività svolte e risultati

<span id="page-4-2"></span>*2.1 Revisione e modifica della scheda censimento* 

La prima attività svolta dalla nostra Unità ha riguardato la revisione e l'aggiornamento della scheda censimento degli impianti di illuminazione pubblica accogliendo e armonizzando i contributi e i feedback provenienti da istituzioni, enti, organizzazioni e associazioni del settore. A tale scopo, sono stati organizzati numerosi incontri, tavole rotonde ed eventi con i principali operatori e gestori del settore, con le associazioni di categoria (ASSIL, ASSISTAL) e gli enti ministeriali (Ministero dello Sviluppo Economico e Ministero dell'ambiente) da cui è emersa un'interessante e proficua collaborazione che ci ha consentito la revisione ed il perfezionamento della scheda nella forma attuale. Si ringraziano tutti i responsabili e i diretti referenti per tale cooperazione e per la cortese disponibilità manifestata. L'elenco degli enti coinvolti è riassunto in modo figurativo attraverso la rappresentazione dei loro loghi (vedi figura 1). Spiccano tra questi i numerosi enti pubblici sia a livello nazionale come la CONSIP, l'Acquirente Unico, il Ministero dello Sviluppo Economico, il Ministero dell'Ambiente e la Presidenza del Consiglio dei Ministri attraverso l'Agenzia per l'Italia Digitale, che a livello regionale con il fondamentale contributo della Regione Lombardia. Emergono altresì associazioni di primaria importanza come l'ASSISTAL e l'ASSIL aderenti a Confindustria o di associazioni nazionali di settore come l'AIDI e l'APIL, nonché imprese di rilevanza internazionale come L'ENEL e con grande storia nel settore come l'UMPI, la GEMMO e la CITELUM del gruppo EDF.

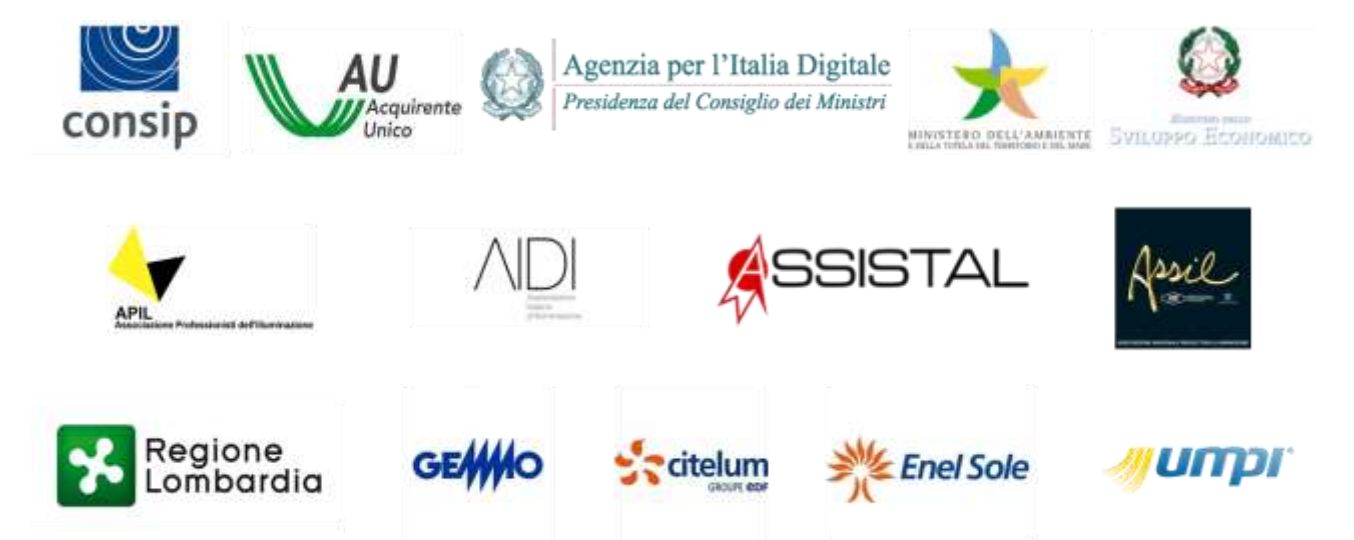

Figura 1 – Elenco dei loghi degli enti, delle organizzazioni e delle associazioni che hanno contribuito alla revisione della scheda censimento.

Adottati in prima battuta nel corso della sperimentazione del progetto PELL, il "template" e lo schema di principio della scheda Lumiere sono stati prima oggetto di attente analisi e poi oggetto del processo di integrazione con altri formati già presenti sul territorio al fine di convergere su un'unica versione, che diventi lo standard nazionale e adottato da tutti.

Lo schema di figura 2 mostra la struttura gerarchica delle informazioni che si possono rintracciare nella scheda censimento che si presenta come un foglio EXCEL, in ordine:

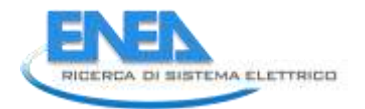

- 1. Scheda Generale;
- 2. Scheda POD Anagrafica;
- 3. Scheda Quadri el. Anagrafica;
- 4. Scheda Quadri el. Dati tecnici;
- 5. Scheda Quadri el. Dati funzionamento;
- 6. Scheda Zone omogenee;
- 7. Scheda Apparecchi Car.Tecniche;
- 8. Scheda Consumi;
- 9. Scheda Manutenzione.

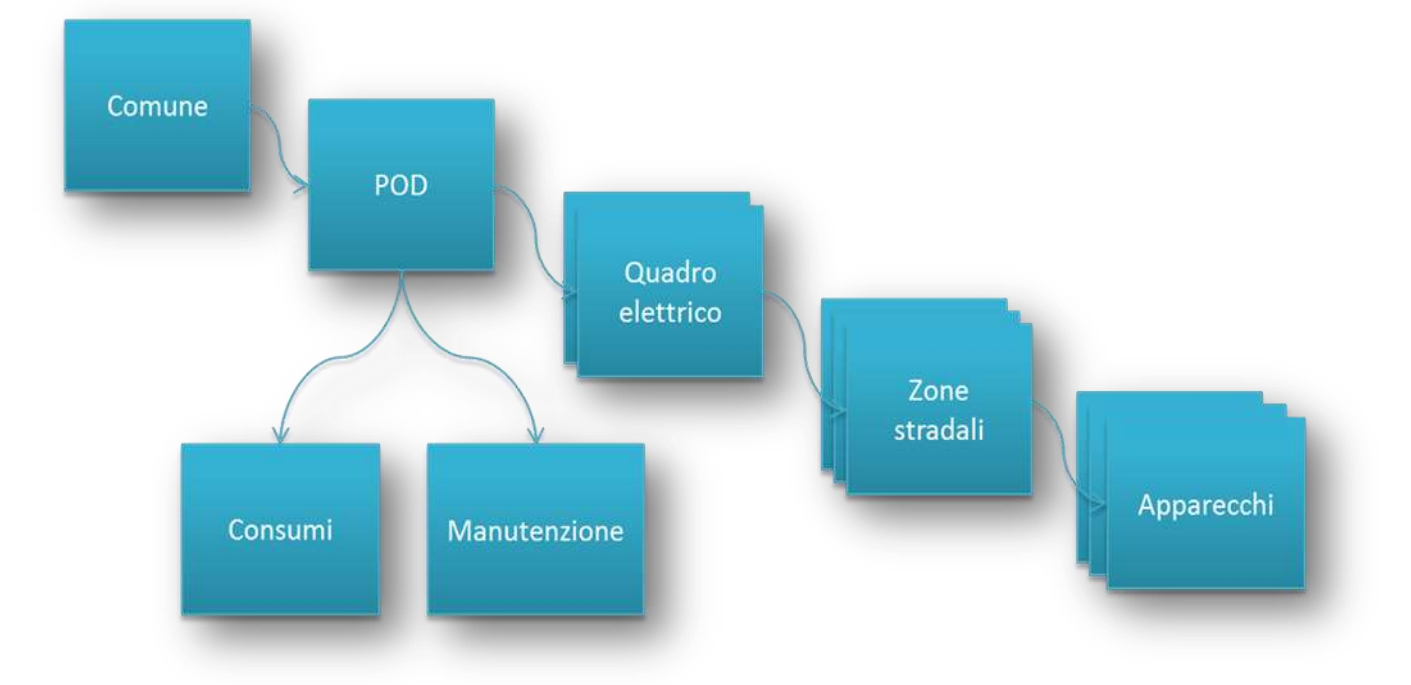

Figura 2 - Schema di principio della scheda censimento.

Seguendo l'ordine gerarchico, viene ora illustrato ciascun livello dettagliando le informazioni presenti e le modalità di compilazione concordate tra i vari "stakeholders".

#### *Scheda "Generale":*

*Cella A3 - "Stemma del comune":* Lo stemma deve avere il formato *.jpg* e deve essere interamente inserito all'interno di tale cella (se necessario allargare l'altezza della riga e la larghezza della colonna). È necessario inoltre impostare la proprietà di "blocco dell'immagine nella cella", eseguendo due operazioni distinte:

- 1. *click sinistro sull'immagine ->* Tab *"Formato"*di*"Strumenti immagine" ->* Nel Riquadro *"Disponi"* selezionare la proprietà*"Allinea"e l'opzione "Blocca sulla griglia".*
- 2. *click destro sull'immagine ->* Opzione *"Dimensioni e proprietà" ->* Tab *"Proprietà" -> Selezionare "Sposta e ridimensiona con le celle".*

*Cella C3 - "Logo del Fornitore":* Il logo deve avere il formato *.jpg* e deve essere interamente inserito all'interno di tale cella (se necessario allargare l'altezza della riga e la larghezza della colonna). È necessario inoltre impostare la proprietà di "blocco dell'immagine nella cella", eseguendo due operazioni distinte:

- 1. *click sinistro sull'immagine ->* Tab *"Formato"*di*"Strumenti immagine" ->* Nel Riquadro *"Disponi"* selezionare la proprietà*"Allinea"e l'opzione "Blocca sulla griglia".*
- 2. *click destro sull'immagine ->* Opzione *"Dimensioni e proprietà" ->* Tab *"Proprietà" -> Selezionare "Sposta e ridimensiona con le celle".*

#### *Campo Data di compilazione scheda:*

- *Primo*: indica la data in cui la scheda è stata compilata per la prima volta.
- *Ultimo*: indica la data in cui la scheda è stata compilata, successivamente ad una proposta di intervento di riqualificazione; tale data dovrà essere posteriore a quella specificata nel campo *Primo.*

La figura 3 mostra l'immagine del foglio EXCEL della sotto scheda "Generale".

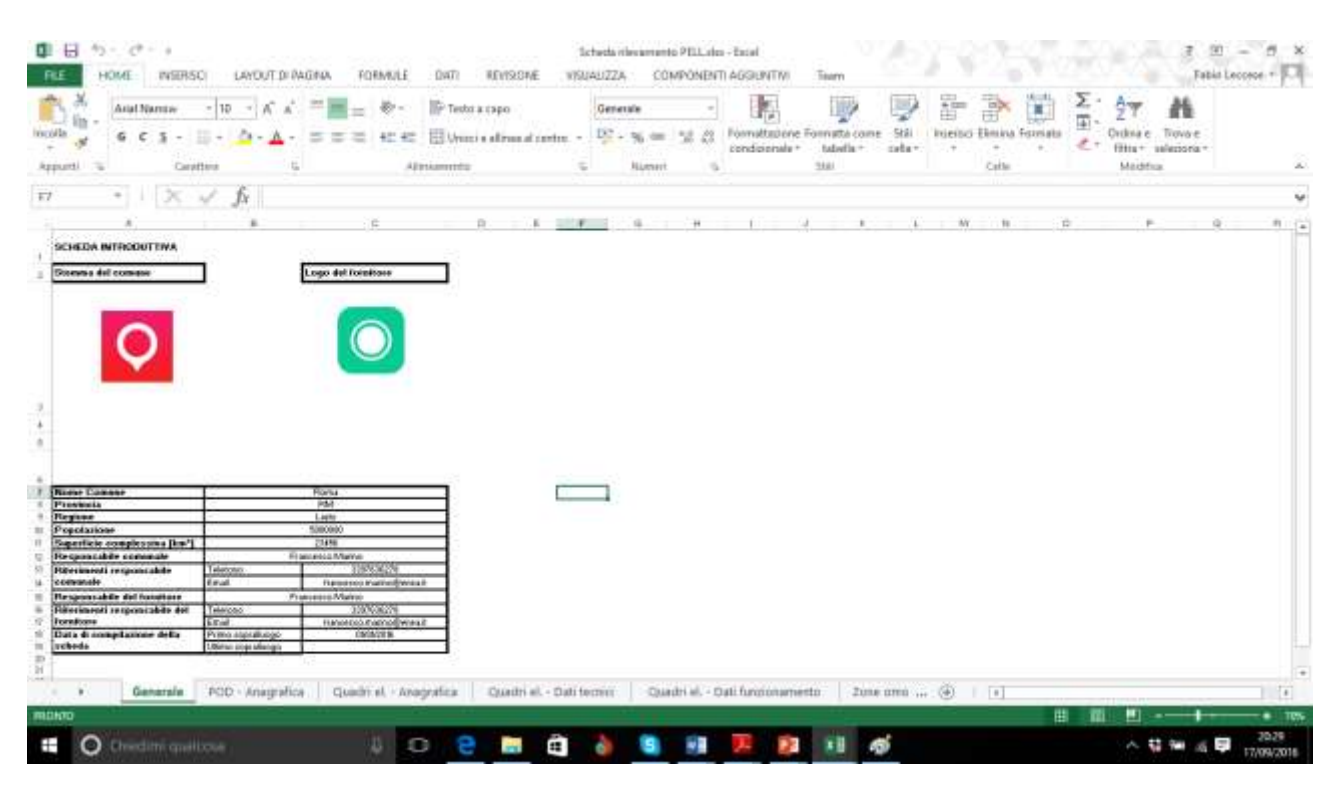

Figura 3 – Scheda "Generale" della scheda Censimento del Progetto PELL.

#### *Scheda "POD - Anagrafica":*

*Campo Codice POD:* indica il codice identificativo del POD (Point Of Delivery) considerato; il codice POD è un codice composto da 14 caratteri che identifica in modo certo il punto fisico sulla rete di distribuzione nel territorio nazionale in cui l'energia viene consegnata dal fornitore e prelevata dal cliente finale.

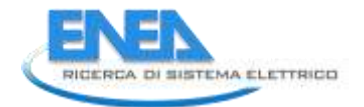

*Campo Indirizzo:* indica l'indirizzo del POD. In particolare, si richiede sia compilato in modo esteso ed in conformità al formato adottato su Google Maps, con eventuale codice civico se previsto e presente.

*Campo Localizzazione POD (Coordinata x):* la coordinata x di localizzazione del POD deve essere espressa secondo il sistema di riferimento Gauss-Boaga datum Roma40.

*Campo Localizzazione POD (Coordinata y):* la coordinata y di localizzazione del POD deve essere espressa secondo il sistema di riferimento Gauss-Boaga datum Roma40.

Per definire le coordinate di localizzazione si può far riferimento ai due link di seguito riportati: <http://www.coordinate-gps.it/> [http://www.ultrasoft3d.net/Conversione\\_Coordinate.aspx](http://www.ultrasoft3d.net/Conversione_Coordinate.aspx)

*Campo Data del rilievo:* indica la data in cui è stato effettuato il rilievo della situazione del POD in situ; deve essere espressa secondo il formato *dd/mm/yyyy*.

*Campo Potenza contrattualmente impegnata [kW]:* è la potenza contrattualmente impegnata, ossia il livello di potenza indicato nei contratti e reso disponibile dal fornitore.

*Campo Promiscuità:* indica la presenza di situazioni di promiscuità elettrica e/o meccanica.

La figura 4 mostra l'immagine del foglio EXCEL della sotto scheda "POD-Anagrafica".

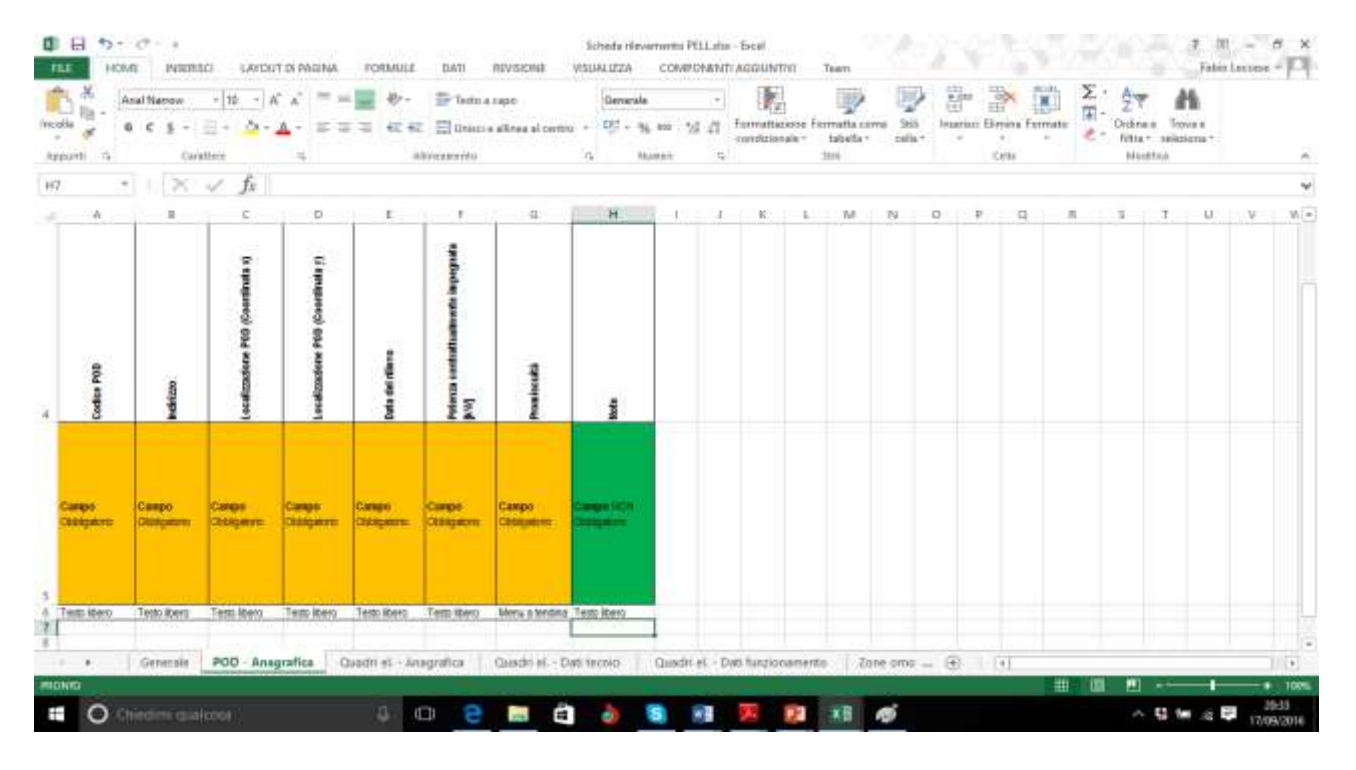

Figura 4 – Scheda "POD - Anagrafica" della scheda Censimento del Progetto PELL.

Per i Quadri elettrici si hanno tre tipologie di informazioni a cui corrispondono tre schede diverse: la scheda che raccoglie l'Anagrafica del quadro, la scheda ne raccoglie i dati tecnici e quella relativa ai dati di funzionamento.

*Scheda "Quadri el. - Anagrafica":*

*Campo ID Quadro:* indica l'identificativo del quadro elettrico considerato.

*Campo Data del rilievo:* indica la data in cui è stato effettuato il rilievo della situazione del quadro elettrico in situ; deve essere espressa secondo il formato *dd/mm/yyyy*.

*Campo Fotografia quadro elettrico:* l'immagine deve avere il formato *.jpg* e deve essere interamente inserita all'interno di tale cella (se necessario allargare l'altezza della riga e la larghezza della colonna). È necessario inoltre impostare la proprietà di "blocco dell'immagine nella cella", eseguendo due operazioni distinte:

- 1. *click sinistro sull'immagine ->* Tab *"Formato"*di*"Strumenti immagine" ->* Nel Riquadro *"Disponi"* selezionare la proprietà*"Allinea"e l'opzione "Blocca sulla griglia"*
- 2. *click destro sull'immagine ->* Opzione *"Dimensioni e proprietà" ->* Tab *"Proprietà" -> Selezionare "Sposta e ridimensiona con le celle"*

*Campo Localizzazione quadro (Coordinata x):* la coordinata x di localizzazione del quadro deve essere espressa secondo il sistema di riferimento Gauss-Boaga datum Roma40.

*Campo Localizzazione quadro (Coordinata y):* la coordinata y di localizzazione del quadro deve essere espressa secondo il sistema di riferimento Gauss-Boaga datum Roma40.

*Campo Quadro misto:* indica se al quadro elettrico afferiscono solo dispositivi relativi all'illuminazione pubblica.

*Campo Anno di costruzione:* indica l'anno di costruzione del quadro elettrico; nel caso l'informazione non fosse reperibile, lasciare il campo vuoto o specificare eventualmente nel campo *Note* l'eventuale data della presa in consegna.

*Campo Tipologia (interna / esterna):* indica la tipologia e l'accessibilità del quadro elettrico.

*Campo Potenza installata [kW]:* indica la potenza installata a livello di quadro.

La figura 5 mostra l'immagine del foglio EXCEL della sotto scheda "Quadri el. - Anagrafica".

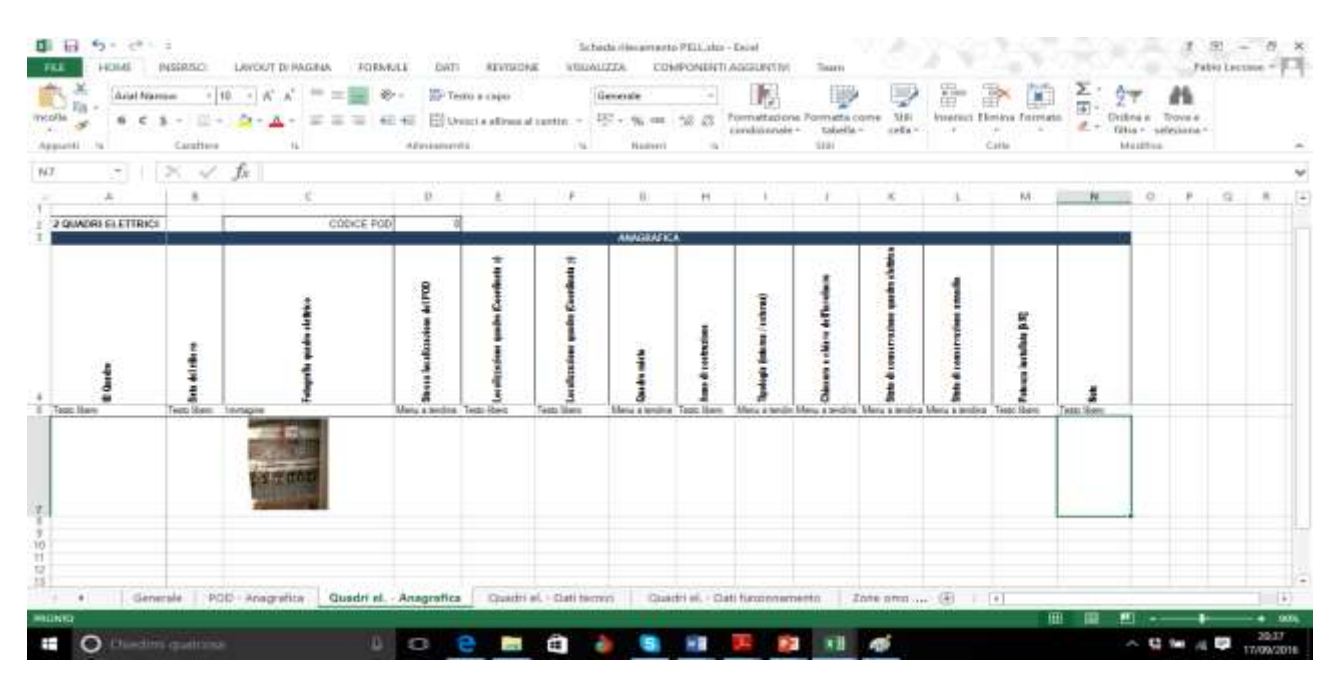

Figura 5 – Scheda "Quadri el. - Anagrafica" della scheda Censimento del Progetto PELL.

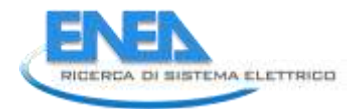

Nella figura 5 si nota il particolare della foto del quadro elettrico volutamente lasciato.

### *Scheda "Quadri el. – Dati tecnici":*

*Campo Numero fasi:* indica se il quadro elettrico è monofase o trifase.

*Campo Tipo di protezione generale:* indica il sistema di protezione del quadro elettrico.

*Campo Tensione nominale del quadro elettrico [V]:* è un campo autocompilato, sulla base della selezione effettuata nel campo del numero di fasi.

*Campo Potenza installata [kW]:* è un campo autocompilato, sulla base dell'informazione inserita nel omonimo campo nella sezione *Quadri el. - Anagrafica*.

La figura 6 mostra l'immagine del foglio EXCEL della sotto scheda "Quadri el. – Dati tecnici".

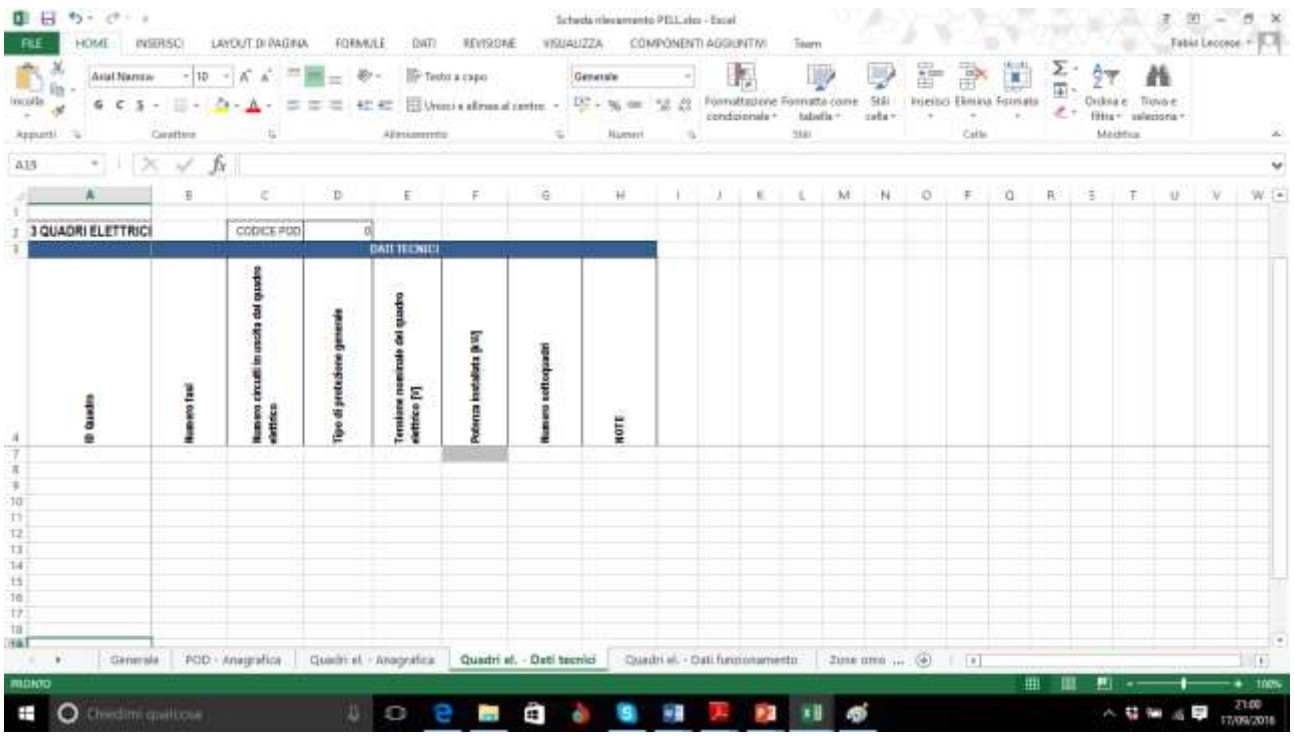

Figura 6 – Scheda "Quadri el. - Dati tecnici" della scheda Censimento del Progetto PELL.

#### *Scheda "Quadri el. – Dati funzionamento":*

*Campo Tipo di accensione:* indica la modalità di accensione / spegnimento dell'impianto.

*Campo Ore di accensione dell'impianto (ore/anno):* indica il numero di ore annue di funzionamento dell'impianto.

*Campo Parzializzazione accensione (tutta notte – mezza notte):* indica se l'impianto adotta un funzionamento parzializzato nel tempo.

*Campo Durata accensione parzializzata (ore/anno):* indica il numero di ore annue di funzionamento dell'impianto in modalità parzializzata.

*Campo Riduzione del flusso luminoso:* indica l'eventuale utilizzo di strategie di riduzione del flusso luminoso.

*Campo Durata di riduzione del flusso luminoso (ore/anno):* indica il numero di ore annue di funzionamento dell'impianto con riduzione del flusso luminoso.

*Campo % di riduzione del flusso luminoso:* indica la percentuale media di riduzione del flusso luminoso; il valore deve essere compreso tra 0 e 100.

*Campo Tipo di regolazione del flusso luminoso:* indica la modalità in cui è effettuata la regolazione del flusso luminoso.

*Campo Sistema di telegestione (gestione real-time):* indica se l'impianto è gestito da remoto.

*Campo Telecontrollo su quadro elettrico:* da un centro di gestione remoto, indica se è possibile modificare parametri di funzionamento dell'impianto e gestirne l'operatività funzionale.

*Campo Sistema di telediagnosi remota:* da un centro di gestione remoto, indica se è possibile gestire allarmi ed effettuare analisi e diagnosi energetiche.

*Campo Identificativo meter:* indica l'identificativo del misuratore installato per la raccolta dei dati energetici.

La figura 7 mostra l'immagine del foglio EXCEL della sotto scheda "Quadri el.– Dati funzionamento".

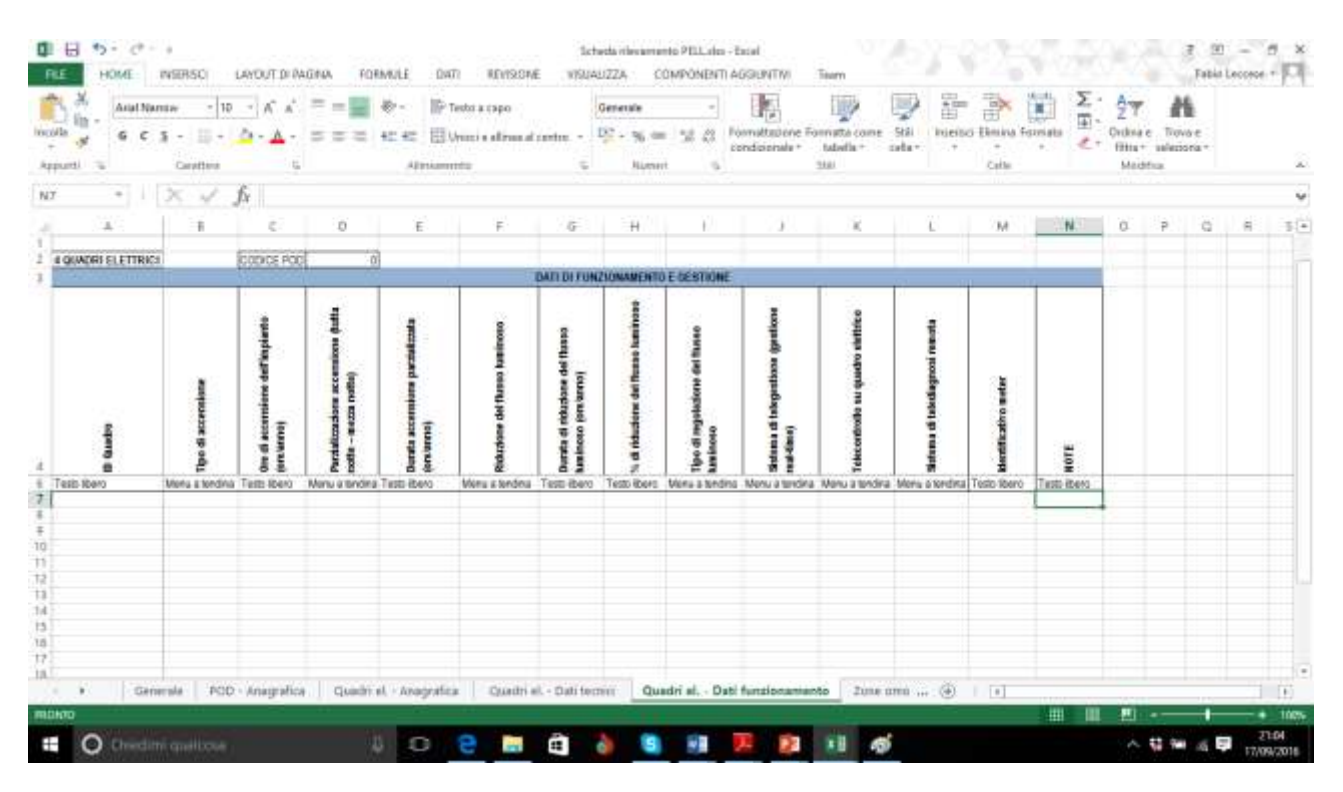

Figura 7 – Scheda "Quadri el. - Dati funzionamento" della scheda Censimento del Progetto PELL.

*Scheda "Zone omogenee"*

PREMESSA

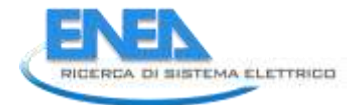

Per *Zona Omogenea* si intende un'area che necessita di uguali prestazioni illuminotecniche per quanto riguarda l'illuminazione artificiale al fine di garantire la sicurezza della circolazione veicolare o pedonale in primis o per altre esigenze. E' di pertinenza del committente l'individuazione delle zone omogenee sulla base degli strumenti urbanistici locali e della morfologia del territorio (pianura, collina, montagna), in relazione agli aspetti climatici prevalenti che influenzano la viabilità e la visibilità (pioggia, neve, nebbia), all'analisi dei rischi e alle situazioni di potenziale pregiudizio (instabilità dei versanti, correnti vaganti, agenti corrosivi, etc.), a vincoli di altra natura (osservatori, aree protette, di interesse ambientale, etc.).

La *Categoria illuminotecnica di riferimento* è identificata da una condizione di illuminazione in grado di soddisfare i requisiti per l'illuminazione di una data zona di studio e determinata per un dato impianto considerando esclusivamente la classificazione delle strade.

*Campo ID Zona omogenea:* indica l'identificativo della zona omogenea.

*Campo Data del rilievo:* indica la data in cui è stato effettuato il rilievo della situazione in situ delle zone omogenee e degli apparecchi ivi installati; deve essere espressa secondo il formato *dd/mm/yyyy*.

*Campo Ubicazione Zona Omogenea:* l'ubicazione è un testo libero in cui si può indicare un'area o sito di riferimento, una zona circoscritta entro limiti definiti e stabiliti dal comune, un territorio stabilito dal progettista illuminotecnico.

*Campo Tipologia di area illuminata:* l'opzione è scelta sulla base dei criteri di zona omogenea; se non rientra tra le opzioni disponibili, specificarla nel campo *Specifica altra tipologia area illuminata*.

*Campo Classificazione della strada e categoria illuminotecnica di riferimento:* l'opzione è scelta sulla base della classificazione, secondo la vigente normativa UNI11248:2012 [3], stabilita dal responsabile in materia illuminotecnica.

*Campo Tipologia manto stradale:* indica la tipologia di manto stradale; se non rientra tra le opzioni disponibili, è necessario specificare

- *Campo Specifica altra tipologia manto stradale:* indica la denominazione della tipologia di manto stradale;
- *Campo Specifica coefficiente medio di luminanza*:

$$
Q_0 = \frac{1}{\Omega_0} \int_0^{\Omega_0} q d\Omega, \text{ove}
$$

q = coefficiente di luminanza della strada per una determinata direzione di osservazione e di incidenza della luce.

Ω = angolo solido, misurato dall'elemento di superficie stradale considerato, contenente tutte le direzioni di provenienza della luce in grado di contribuire in modo apprezzabile alla luminanza dell'elemento stesso.

*Specifica fattore di specularità*:

$$
S_1 = \frac{r(0,2)}{r(0,0)}
$$
ove

r(0,2) = coefficiente ridotto di luminanza per  $\beta = 0$  e tan  $\gamma = 2$ 

 $r(0,0)$  = coefficiente ridotto di luminanza per  $\beta = 0$  e tan  $\gamma = 0$ 

*Campo Tipo carreggiata:* indica la tipologia della carreggiata, se previsto.

*Campo Distribuzione stradale degli apparecchi:* l'opzione è scelta tra le principali distribuzioni degli apparecchi in ambito stradale presenti nei principali software di calcolo illuminotecnico.

*Campo Specifica altra distribuzione stradale degli apparecchi:* è un testo libero, da compilare nel caso la tipologia di area illuminata sia una strada e non rientri tra le opzioni presenti nel campo *Distribuzione stradale degli apparecchi*.

*Campo Specifica altra distribuzione degli apparecchi:* è un testo libero, da compilare nel caso la tipologia di area illuminata non sia una strada, che può fare tuttavia riferimento alle opzioni del campo *Distribuzione stradale degli apparecchi*.

*Campo Distanza longitudinale tra gli apparecchi [m]:* indica la distanza interpalo.

*Campo Numero sostegni totale:* riporta il numero di sostegni presenti nell'area considerata.

*Campo Numero apparecchi totale:* riporta il numero di apparecchi presenti nell'area considerata; il numero dovrà essere maggiore o uguale al valore del campo *Numero sostegni totale.* 

Le figure 8, 9 e 10 mostrano l'immagine del foglio EXCEL della sotto scheda "Zone omogenee". La grande quantità di informazioni presenti in questa sotto scheda, ha richiesto l'uso di tre figure per mostrarla completamente: occorre leggere le tre figure come affiancate e consequenziali.

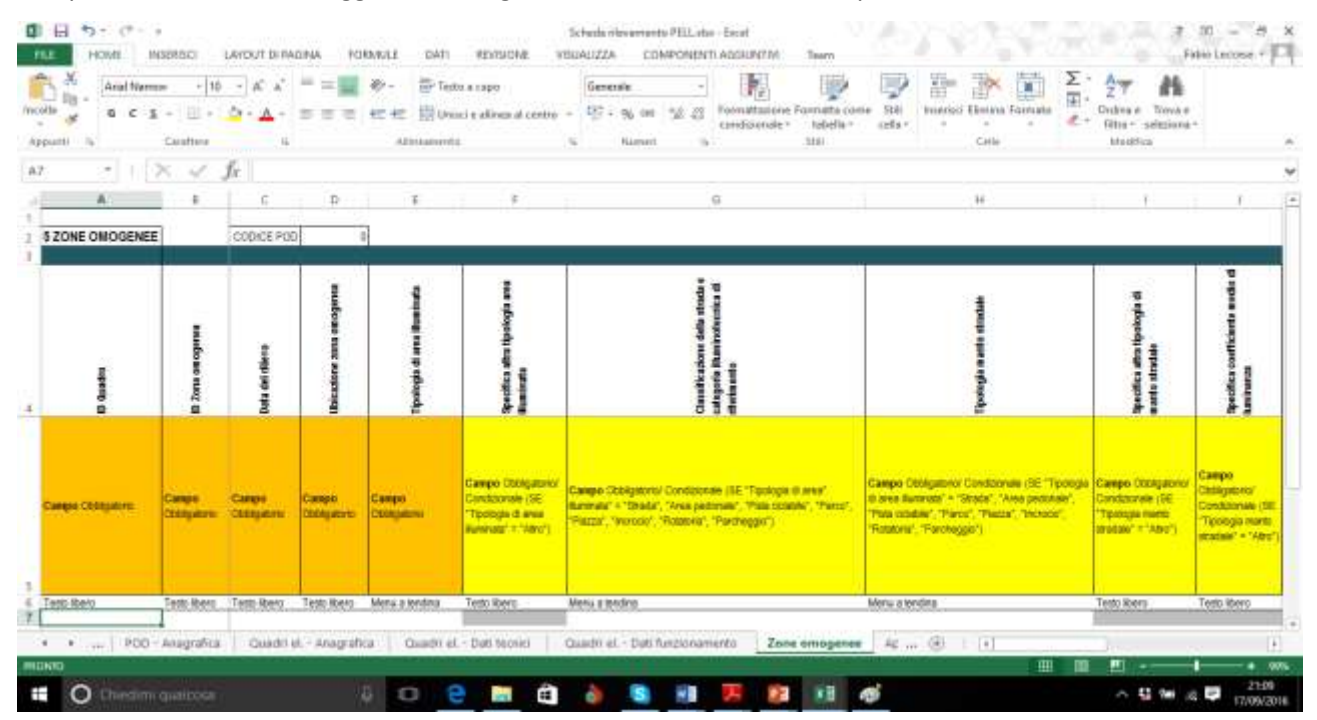

Figura 8 – Scheda "Zone omogenee" Prima Parte della scheda Censimento del Progetto PELL.

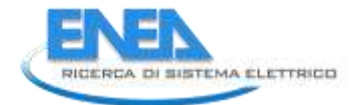

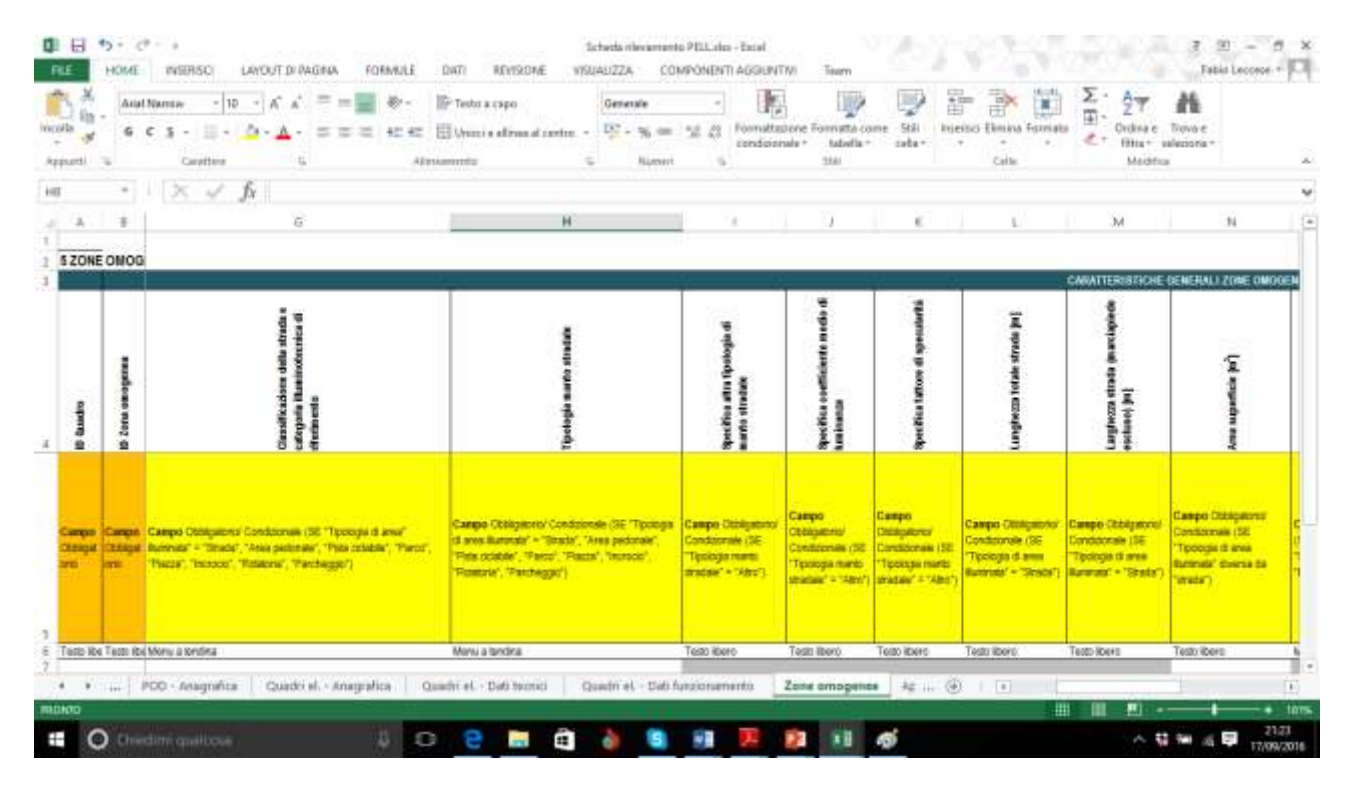

Figura 9 – Scheda "Zone omogenee" Seconda Parte della scheda Censimento del Progetto PELL.

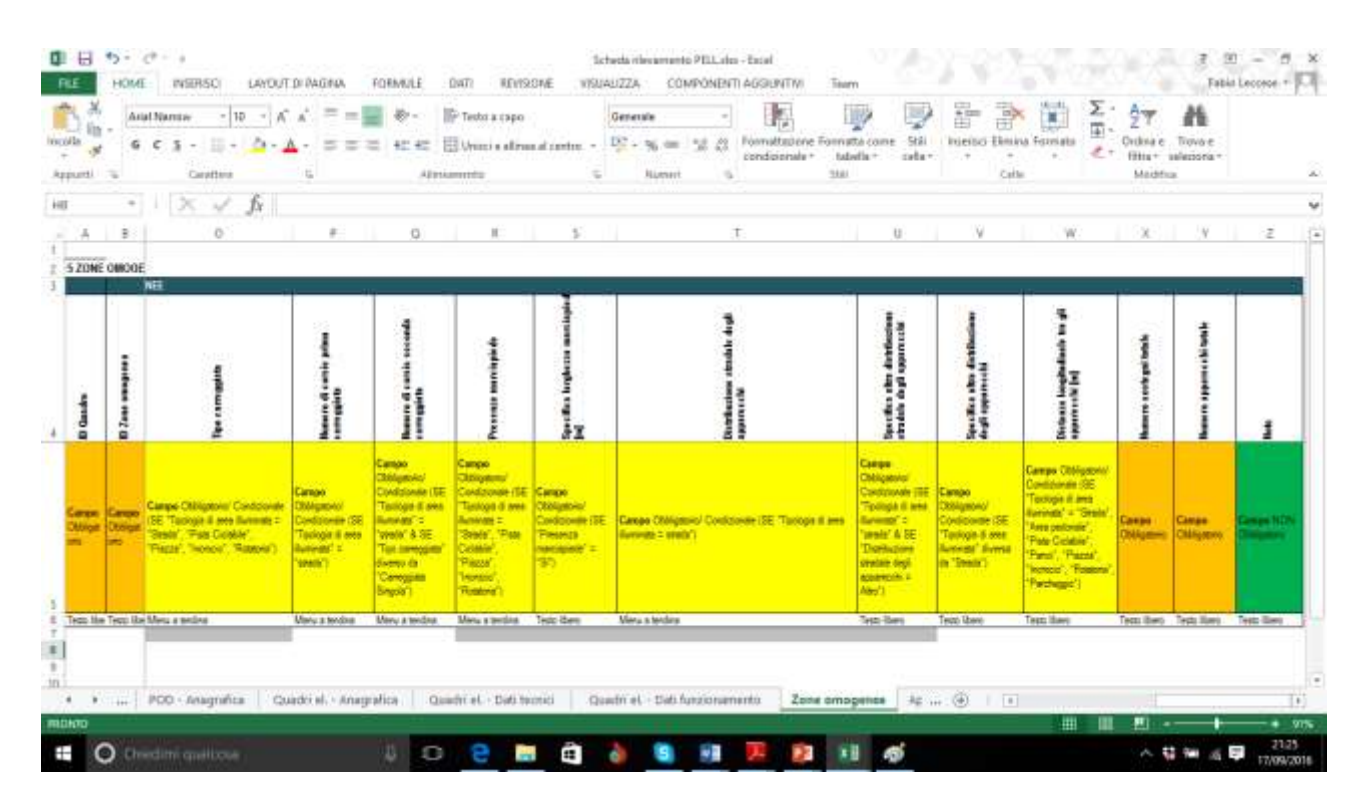

Figura 10 – Scheda "Zone omogenee" Terza Parte della scheda Censimento del Progetto PELL.

#### *Scheda "Apparecchi – Car.Tecniche"*

*Campo ID Apparecchio:* indica l'identificativo dell'apparecchio.

*Campo Tipologia di installazione apparecchio:* indica la tipologia di installazione dell'apparecchio; se non rientra tra le opzioni disponibili, specificarla nel campo *Specifica altra tipologia di installazione*. Nel caso di selezione dell'opzione *Su palo*, si dovrà compilare anche il campo *Distanza base sostegno - inizio carreggiata [m];* Nel caso di selezione dell'opzione *Su braccio*, si dovrà compilare, oltre al campo *Distanza base sostegno - inizio carreggiata [m],* anche il campo *Lunghezza braccio [m]*.

*Campo Tilt [°]:* indica l'inclinazione dell'apparecchio rispetto all'asse orizzontale della sede stradale.

*Campo Localizzazione apparecchio (Coordinata x):* la coordinata x di localizzazione dell'apparecchio quadro deve essere espressa secondo il sistema di riferimento Gauss-Boaga datum Roma40.

*Campo Localizzazione apparecchio (Coordinata y):* la coordinata y di localizzazione dell'apparecchio deve essere espressa secondo il sistema di riferimento Gauss-Boaga datum Roma40.

*Campo Tipologia apparecchio:* indica la tipologia di apparecchio; se non rientra tra le opzioni disponibili, specificarla nel campo *Specifica altra tipologia di apparecchio*.

*Campo Marca dell'apparecchio:* indica la marca dell'apparecchio; se non rientra tra le opzioni disponibili, specificarla nel campo *Specifica altra marca dell'apparecchio*.

*Campo Modello dell'apparecchio: indica il modello dell'apparecchio.*

*Campo Tipo di chiusura:* indica la tipologia di chiusura dell'apparecchio; se non rientra tra le opzioni disponibili, specificarla nel campo *Specifica altro tipo di chiusura*.

*Campo Perdite alimentatore [W]:* indica le perdite dell'alimentatore dell'apparecchio.

*Campo Tipologia lampade:* indica la tipologia di lampade entro l'apparecchio.

*Campo Potenza nominale della singola lampada [W]:* indica la potenza nominale della singola lampada.

*Campo Flusso luminoso nominale della singola lampada [lm]:* indica il flusso nominale della singola lampada.

Le figura 11 e 12 mostrano l'immagine del foglio EXCEL della sotto scheda "Apparecchi – Car.Tecniche". Anche in questo caso la grande quantità di informazioni presenti in questa sotto scheda, ha richiesto l'uso di più figure per mostrarla completamente: occorre leggere le due figure come affiancate e consequenziali.

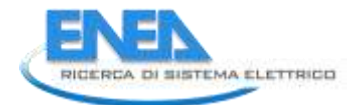

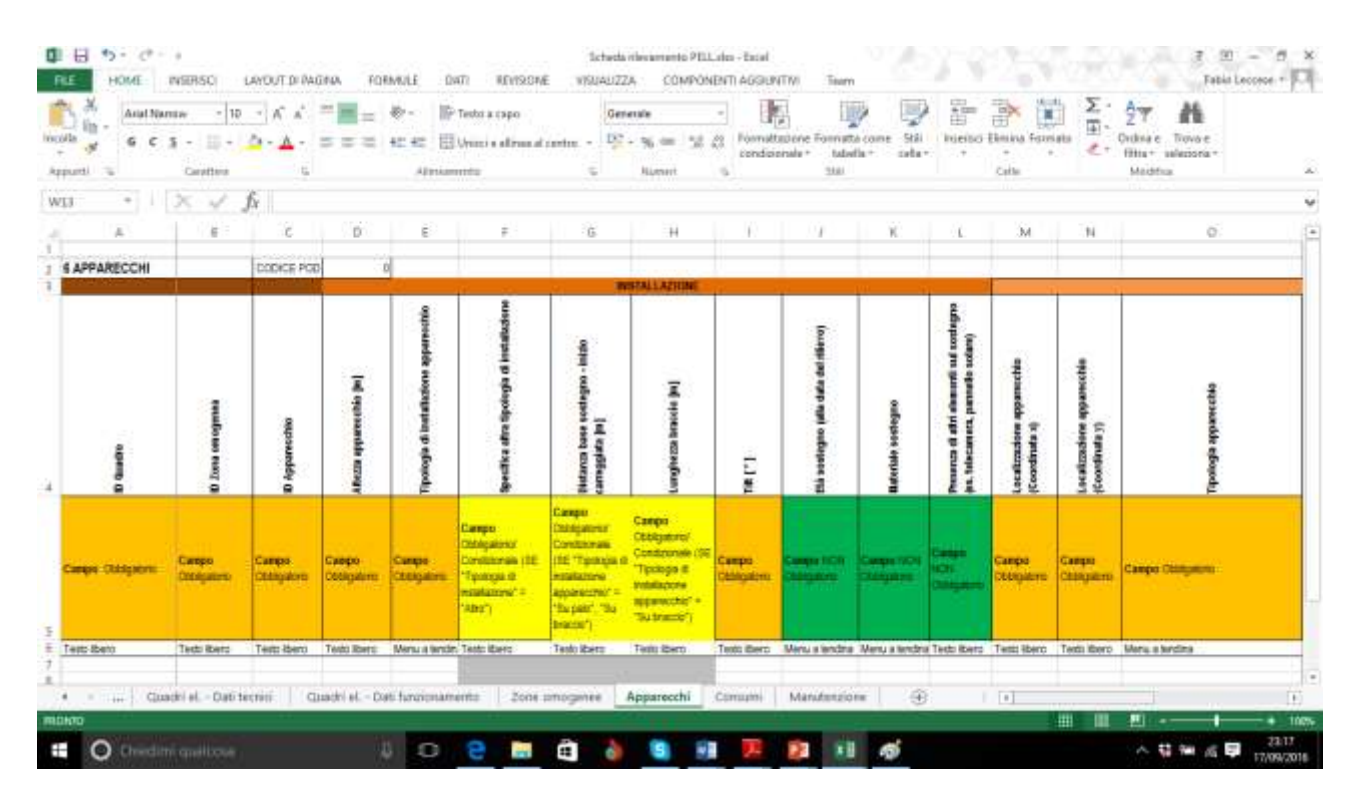

Figura 11 – Scheda "Apparecchi – Car.Tecniche" Prima Parte della scheda Censimento del Progetto PELL.

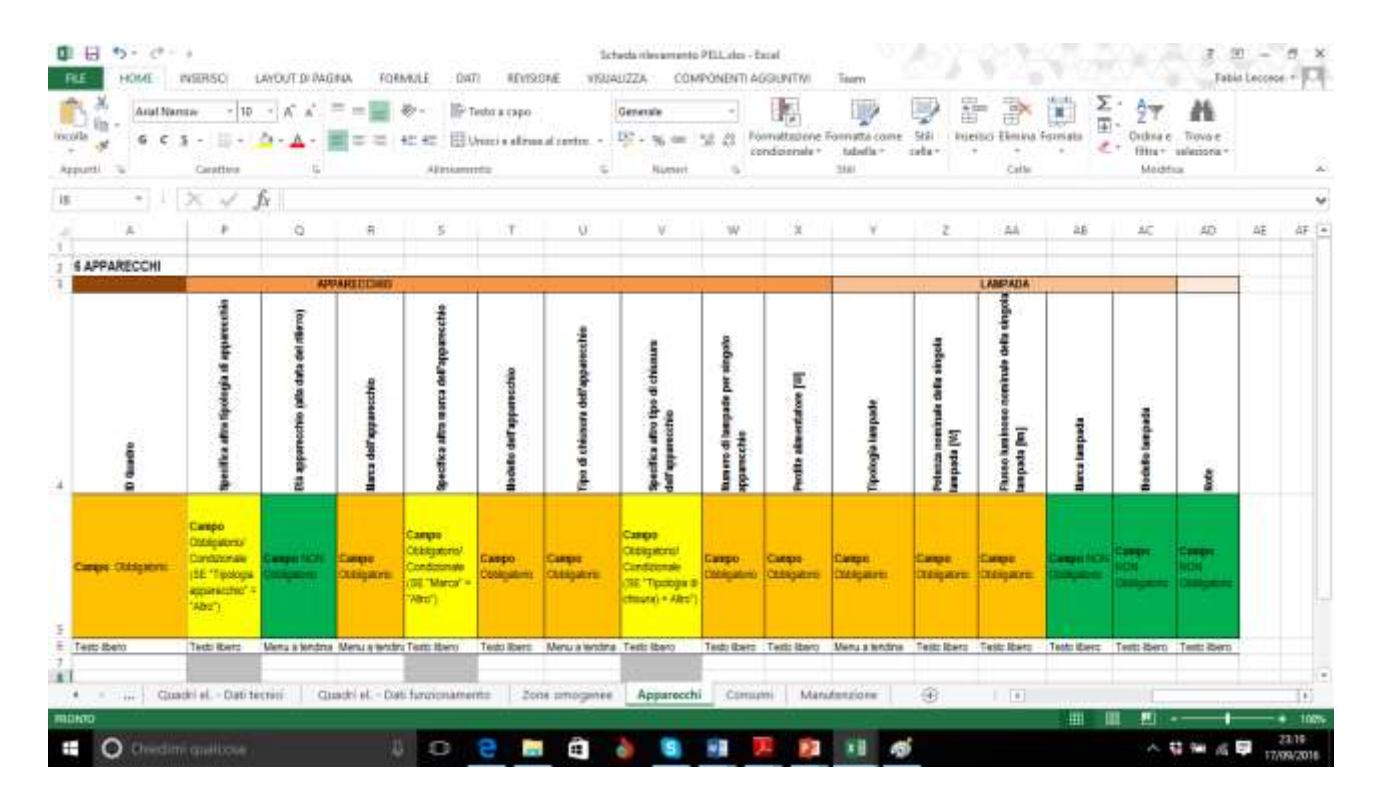

Figura 12 – Scheda "Apparecchi – Car.Tecniche" Seconda Parte della scheda Censimento del Progetto PELL.

Ci sono poi la scheda Consumi e la scheda Manutenzioni

#### *Scheda "Consumi"*

*Campo Anno di riferimento:* indica l'anno di riferimento sulla base del quale sono compilati i campi successivi.

*Campo Tipologia contratto:* indica la tipologia di contratto stipulata; se non rientra tra le opzioni disponibili, specificarla nel campo *Specifica altra tipologia di contratto*.

*Campo Potenza installata [kW]:* è un campo autocompilato, sulla base dell'informazione inserita nell'omonimo campo nella sezione *Quadri el. - Anagrafica*.

*Campo Potenza contrattualmente impegnata [kW]:* è un campo autocompilato, sulla base dell'informazione inserita nel omonimo campo nella sezione *POD - Anagrafica*.

*Campo Cosφ tipico:* indica il cosφ tipico dell'impianto considerato.

*Campo Consumo annuale [kWh/anno]:* indica il consumo annuale dell'anno di riferimento.

*Campo Costo annuale [€/anno] (iva esclusa):* indica il costo annuale dell'anno di riferimento, in relazione al costo del kW in €.

La figura 13 mostra l'immagine del foglio EXCEL della sotto scheda "Consumi".

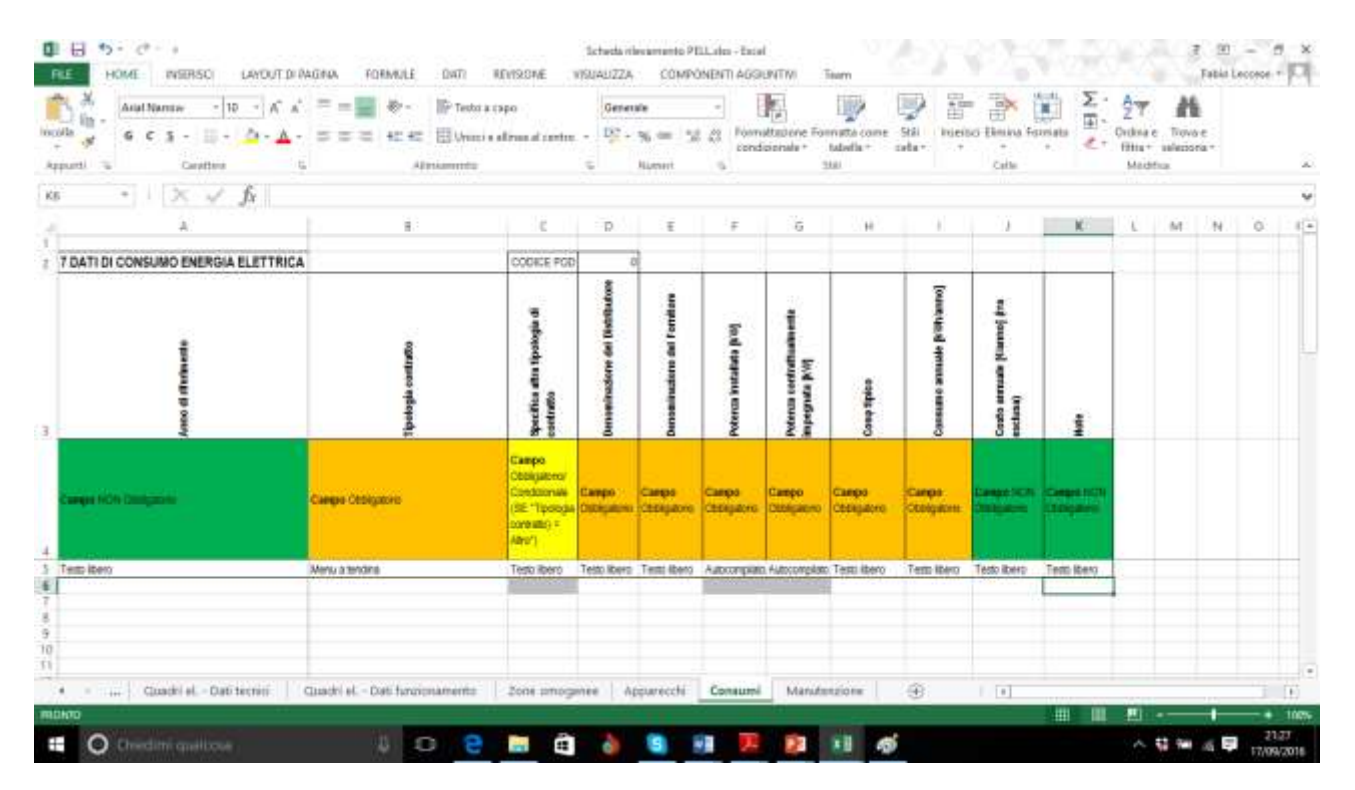

Figura 13 – Scheda "Consumi" della scheda Censimento del Progetto PELL.

#### *Scheda "Manutenzione"*

*Campo Voce di spesa:* indica la voce di spesa all'interno della quale ricade l'attività che si sta procedendo a rendicontare

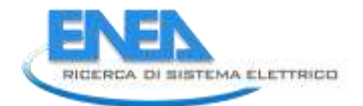

*Campo Tipologia di affidamento:* indica la modalità di affidamento con la quale si è aggiudicata all'affidatario l'attività che si sta procedendo a rendicontare

*Campo Denominazione affidatario:* indica il nome della società alla quale il Comune ha affidato l'esecuzione dell'attività che si sta procedendo a rendicontare

*Campo Attività:* indica la descrizione dei lavori che sono eseguiti dall'affidatario in virtù dell'attività che si sta procedendo a rendicontare

*Campo remunerazione: indica la modalità di pagamento con la quale il Comune provvede a saldare* l'aggiudicatario per l'attività realizzata

*Campo Importo [€] (iva esclusa):* indica il costo imputato al Comune dall'affidatario per l'attività che si sta procedendo a rendicontare

*Campo approvvigionamento materiali:* indica se, in sede contrattuale il Comune e l'affidatario hanno stabilito che i materiali utilizzati per lo svolgimento del lavoro che si sta procedendo a rendicontare sono compresi nel corrispettivo riconosciuto dall'amministrazione oppure no

**0日 ち** で 。 Scheda (threattanto PEL alex - Excel)  $7.97 - 5$  $-0.12$ **RE** HOME INSIRSO  $0.07$ **REVISIONE** VISUAUZZA COMPÓNENTI AGGIUNTIVI LEVELT DI PAGNA **FORMULE** Fabia Leconor  $\Sigma$ . 距  $-10 - 16$  A  $\mathbb{R}$   $\mathbb{R}$   $\rightarrow$   $\mathbb{R}$   $\rightarrow$  Testa a cape ٦ 膦 lij) Aust Names Generate m м  $\overline{\mathfrak{m}}$  $6.6.5 - 3 - 4 - 4 - 5 = 3.44$  Elbanisdications -  $\frac{10}{2}$  -  $\frac{10}{2}$  -  $\frac{10}{2}$  -  $\frac{10}{2}$  $\cdot$ Arrest 1 Caratters it. **Bigner**  $\alpha$  $\rightarrow$ fx Somestute 1 km ä o ë  $\pm$ 谷  $-14$ ٠ W Y.  $M$  $^{16}$ ö b **8 MANUTENZIONE** cones noo Ā **This** --------Ļ ä Tem them Tettribers Tettribers Metuniethra Tettribers Menu a lendra. Te Tests item:<br>http: - ... Condrial Datifictivi Condrial Datificationaments 2004 progence Apparecti Comumi Manutenzione 148  $\overline{1}$ **C** Checkini quality: **WE** 93 ு க 特种质量

La figura 14 mostra l'immagine del foglio EXCEL della sotto scheda "Manutenzione".

Figura 14 – Scheda "Manutenzione" della scheda Censimento del Progetto PELL.

Come si vede Le colonne presenti nella scheda censimento sono di tipo:

- Obbligatorio,
- Obbligatorio/Condizionale, da compilare solo se si verifica una particolare condizione in altre colonne
- Non obbligatorio
- Autocompilato, che riprende il valore di un'altra colonna

In tale contesto, il contributo della Regione Lombardia è stato di rilevante importanza. Infatti, nella sua attività di censimento, la Regione Lombardia [4] aveva già predisposto un template per la raccolta delle informazioni e si è mostrata aperta ad armonizzare la sua scheda con quella sviluppata all'interno del progetto Lumiere di ENEA. Questa attività si è concretizzata nell'importazione di molte sotto schede censimento del Lumiere nella scheda della Regione Lombardia e viceversa ed in particolare nell'accogliere alcune opzioni di scelta dei menu a tendina. Anche AgID è soggetto coinvolto in prima linea in tale processo di convergenza (si rimanda al report RdS/PAR2015/002 per maggiori dettagli sull'attività) ed in particolare nel recepimento delle regole tecniche per la definizione delle specifiche di contenuto per i database delle Reti di sottoservizi.

Tuttavia, sono state apportate varie modifiche che hanno interessato diversi aspetti.

Riguardo le coordinate adottate per geo localizzare il POD e ogni singolo apparecchio, se la prima scelta aveva riguardato l'adozione del formato Gauss Boaga Datum Roma 40, si è deciso di virare sul corrente WGS84 (World Geodetic System) [5], anche nell'ottica di un interfacciamento e fruizione agevole di tali informazioni anche in sistemi WebGIS. In questo campo, attualmente sono in fase di valutazione nuovi standard introdotti dalla Comunità Europea in materia di geoportali.

Per quanto riguarda la classificazione stradale, si è andati incontro a quanto stabilito dalla nuova normativa EN13201:2015 [6,7], in sostituzione della versione del 2003, la quale ha ridefinito le nomenclature ed in alcuni casi rivisto i relativi parametri illuminotecnici. Pertanto le opzioni del relativo menu a tendina sono state oggetto di rivalutazione.

Nell'ottica di programmare la possibilità di effettuare simulazioni illuminotecniche, è stata effettuata un'analisi comparativa tra i campi della scheda censimento con i principali SW presenti in commercio, identificando gli input fondamentali ed integrando quelli mancanti. Tale calcolo restituirà un'indicazione circa la valutazione progettuale del sistema di illuminazione pubblica presente in loco, grazie a KPI di natura statica che ne evidenzino le qualità legati ad aspetti prettamente tecnologici o alle potenze installate.

Si è deciso di aggiungere un campo relativo alla presenza o meno di un meter installato presso il quadro elettrico: la presenza di tale dispositivo consente il monitoraggio della fornitura del servizio di pubblica illuminazione. Un ulteriore campo introdotto ne specifica la classe di precisione di appartenenza (e, di conseguenza la sua accuratezza) e consente di avere un'indicazione circa la "bontà" delle misurazioni delle grandezze elettriche effettuate. E' possibile dunque associare un'incertezza alla misurazione che, sebbene solo strumentale, permette di rispettare la normativa in ambito metrologico.

20

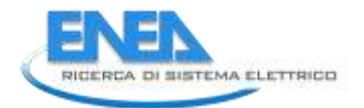

Un'altra informazione richiesta nello specifico da ENEL Sole ed approvato riguarda la promiscuità, se di natura solo elettrica (ossia con altre linee di distribuzione), solo meccanica (ad esempio all'interno di uno stesso pozzetto) o entrambe.

Dalla riunione con la Regione Lombardia è emerso che lo stato di conservazione del quadro elettrico è un elemento che potrebbe essere impugnato in sede di contenziosi penali. Si sta valutando se renderlo non obbligatorio o rimuoverlo.

A livello degli apparecchi, è stata variata la nomenclatura "Perdite alimentatore [W]" in "Potenza ai morsetti dell'apparecchio [W]" per chiarire ed esemplificare il concetto di perdite che non è sempre compreso univocamente; inoltre è stato inserito un campo relativo all'integrazione nel palo o meno di apparecchi ivi presenti come telecamere, pannello solare, centralina meteo, etc.

Il processo di verifica, revisione, approvazione della nuova versione della scheda richiede ulteriore tempo perché, in primis, si è in attesa della definizione ed approvazione dei nuovi CAM (Criteri Ambientali Minimi) da parte del Ministero dell'Ambiente e della Tutela del Territorio e del Mare. Ed inoltre, dovrà passare ed essere approvato anche a livello governativo affinché diventi un formato standard di riferimento nazionale per ogni censimento in materia di illuminazione, corredato da linee guida chiare ed esaustive. Una volta definita in modo certo, seguirà la riesamina del data model del database di archiviazione dati, in termini di struttura e di prestazioni nell'esecuzione di informazioni tramite Query.

# <span id="page-20-0"></span>*2.2 Definizione specifiche di sviluppo*

I dati così registrati nel foglio EXCEL devono essere inseriti in un database per poi essere successivamente ricaricati, letti ed usati. A tale scopo sono state definite le specifiche tecniche necessarie alla implementazione di un sistema basato su gestione dinamica dei database e consultabile da internet che permettesse di svolgere tutte le operazione a partire dalla registrazione di un nuovo utente fino alla visualizzazione dei contenuti del database. Premesso che per tutte le fasi dello sviluppo si sono rispettati gli standard di sicurezza e si è seguito il principio dell'ottimizzazione delle risorse disponibili, si è proceduto a:

- prevedere un'interfaccia custom secondo la tipologia di utente e di conseguenze secondo le attività a cui è interessato e di sua competenza nonché secondo l'elaborazione di KPI in forma più o meno aggregata che si vogliono visualizzare;
- ad integrare all'interno del sistema PELL, l'applicativo di caricamento e validazione delle schede censimento, realizzato da CRIET, prevedendo la possibilità di accogliere integrazioni e/o revisioni e/o ottimizzazioni sulla base dei cambiamenti della scheda censimento a seguito di ulteriori diversi input provenienti dall'esterno e dalle normative vigenti;
- ad integrare delle librerie dll fornite da Oxytech per il calcolo degli indicatori illuminotecnici relativi alle zone stradali secondo la normativa UNI 13201, includendo anche la nuova sezione relativa agli indicatori energetici; a tale scopo è stato necessario pianificare il processo per l'utilizzo e la visualizzazione di questi nuovi contenuti;
- ad adeguare il data model del database PELL per contemplare tutti i cambiamenti introdotti, nonché i contestuali miglioramenti nell'ambito dell'estrazione dati;
- ad introdurre nuove features grafiche ed informative nel portale, affinché il sistema risulti il più chiaro e user-friendly possibile.

Per estrinsecare quanto qui esposto si riporta l'elenco delle procedure sviluppate; per ciascuna di esse viene data una succinta spiegazione. In particolare si riportano le specifiche tecniche relative alla realizzazione della piattaforma e dell'interfaccia per il progetto PELL per le quali si prevedono chiamate di WebService di tipo REST. Per i parametri inerenti i metodi sono state considerate due tipologie diverse di formati delle date

## *Format Timestamp:* "yyyy-MM-dd HH:mm:ss"

## *Format Date:* "yyyy-MM-dd"

Tutti i metodi si connettono al dB tramite file di proprietà. Il Data Model è stato fornito da ENEA così come i layout grafici del portale ENEA che ha anche provveduto a specificare la lista di tutte le possibili visualizzazioni in base alla tipologia di utente che ha accesso alla piattaforma. Tutte le classi sono implementate in JAVA.

# *METODI: Classe di metodi riguardanti dati statici di impianto:*

- **double[] getPodLocation(String podID) ) {}**  Restituisce le coordinate geografiche identificative della locazione del POD.
- **double getPhasesNumberPod (String podID) ) {}**  Restituisce il numero di fasi del POD.
- **double getTotalInstalledPower(String podID) ) {}**  Restituisce la potenza totale installata sulle 3 fasi.
- **double getInstalledPowerPhase(String podID, String phase) ) {}**  Restituisce la potenza installata sulla fase specificata.
- **String getWakeUpType(String podID) ) {}**  Restituisce il tipo di funzionamento del sistema (timer astronomico, sensore crepuscolare, etc.).
- **String getRegulationType(String podID) ) {}**  Restituisce il tipo di regolazione del flusso luminoso (centralizzato, punto-punto, a gruppi).
- **double getWorkingHoursDay(String podID, String day) ) {}**  Restituisce il numero di ore di funzionamento dell'impianto nel giorno specificato.

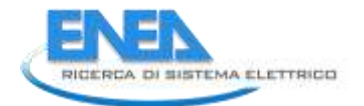

- **double getWorkingHoursYear(String podID, String year) ) {}**  Restituisce il numero di ore di funzionamento dell'impianto nell'anno specificato.
- **double getAnnualEnergyCost (String podID, String year) ) {}**  Restituisce il costo energetico annuale dell'impianto specificato.
- **boolean isRemotelyControlled(String podID) ) {}**  Identifica se l'impianto specificato è telecontrollato.
- **double getLampsNumber(String podID) ) {}**  Restituisce il numero di punti luce afferenti il POD specificato.
- **double getLampsType(String podID) ) {}**  Restituisce la tipologia di sorgente dei punti luce afferenti il POD specificato.
- **double getLampsNominalPower(String podID) ) {}**  Restituisce la potenza nominale dei punti luce afferenti il POD specificato.
- **double getKPIProject(String podID) ) {}**  Restituisce il valore del KPI di progetto da normativa UNI11248.
- **double[] getLightingParameters(String podID){}** Restituisce il valore dei parametri illuminotecnici da normativa UNI11248.
- **double[] getDimmeringProfile(String podID, String date){}** Restituisce il profilo di dimmering delle lampade relativo al giorno considerato.

## *Classe di metodi riguardanti le misure di impianto:*

- **double getConsumptionHour(String podID, String startHour, String endHour) {}**  Restituisce il consumo energetico entro l'intervallo orario specificato.
- **double getConsumptionDay(String podID, String day) {}:**  Restituisce il consumo energetico nella giornata specificata.
- **double getConsumptionDays (String podID, String startDate, String endDate) ) {}**  Restituisce il consumo energetico entro l'intervallo di giorni specificato.
- **double getConsumptionMonth(String podID, String month, String year) ) {}**  Restituisce il consumo energetico nel mese dell'anno specificato.
- **double getConsumptionYear(String podID, String year) ) {}**  Restituisce il consumo energetico nell'anno specificato.
- int getNumberFaults (String podID, String startDate, String endDate) ) {} Restituisce il numero di faults nell'intervallo di tempo specificato.
- **String[] getFaultsMessage (String podID, String startDate, String endDate) ) {}**  Restituisce la tipologia dei faults rilevati nell'intervallo di tempo specificato.
- int getNumberVoltageFaults (String podID, String phase, String startDate, String **endDate) ) {}**

Restituisce il numero di campioni di tensione relativa alla fase specificata aventi un valore anomalo nell'intervallo di tempo specificato.

- **double getPercentageVoltageFaults (String podID, String phase, String startDate, String endDate) ) {}** 

Restituisce il KPI di performance che esprime la percentuale di campioni di tensione relativa alla fase specificata aventi un valore anomalo ed il numero complessivo di campioni di tensione acquisiti nell'intervallo di tempo specificato.

- **double getKPIPerformanceEnergyNoDimmering (String podID) ) {}** 

Restituisce il KPI di performance tra consumo energetico atteso e teorico senza alcuna regolazione.

- **double getKPIPerformanceEnergyDimmering (String podID) ) {}** 

Restituisce il KPI di performance tra consumo energetico atteso e teorico considerando anche le regolazioni.

- **boolean checkVoltage(String podID, String phase){}**  Confronta il valore di tensione sulla fase specificata con quello previsto secondo normativa.
- **boolean checkCosphi(String podID, String phase){}**

Confronta il valore di cosphi sulla fase specificata con quello previsto secondo normativa.

- **double checkPower(String podID, String phase){}**  Restituisce lo scostamento tra il valore di potenza misurato sulla fase specificata rispetto a quello nominale atteso.

## *Classe di metodi riguardanti misure aggregate:*

- **double getCityConsumptionHour(String city, String startHour, String endHour) {}**  Restituisce il consumo energetico della città entro l'intervallo orario specificato.
- **double getCityConsumptionDay(String city, String day) {}:**  Restituisce il consumo energetico della città nella giornata specificata.
- **double getCityConsumptionDays (String city, String startDate, String endDate) ) {}**  Restituisce il consumo energetico della città entro l'intervallo di giorni specificato.
- **double getCityConsumptionMonth(String city, String month, String year) ) {}**  Restituisce il consumo energetico della città nel mese dell'anno specificato.

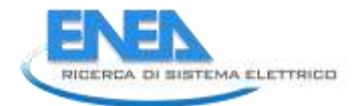

- **double getCityConsumptionYear(String city, String year) ) {}**  Restituisce il consumo energetico della città nell'anno specificato.
- **int getCityNumberVoltageFaults (String city, String startDate, String endDate) ) {}** Restituisce il numero di faults di tensione nell'intervallo di tempo specificato verificatisi nella città specificata.
- **double getCityPercentageVoltageFaults (String city, String startDate, String endDate) ) {}**  Restituisce la percentuale di campioni di tensione aventi un valore anomalo ed il numero complessivo di campioni di tensione acquisiti nell'intervallo di tempo specificato.
- **int getCityNumberFaults (String city, String startDate, String endDate) ) {}**  Restituisce il numero di faults rilevati nella città e nell'intervallo di tempo specificato.
- **String[] getCityFaultsMessage (String city, String startDate, String endDate) ) {}**  Restituisce la tipologia dei faults rilevati nella città e nell'intervallo di tempo specificato.
- **int getCityPopulation(String city) {}**  Restituisce il numero di abitanti della città specificata.
- **long getCityArea(String city) {}**  Restituisce l'area della città, specificata in  $km^2$ .
- **int getCityLampsNumber(String city) ) {}**  Restituisce il numero di punti luce presenti nella città specificata.
- **double getRegionConsumptionHour(String region, String startHour, String endHour) {}**  Restituisce il consumo energetico della regione entro l'intervallo orario specificato.
- **double getRegionConsumptionDay(String region, String day) {}:**  Restituisce il consumo energetico della regione nella giornata specificata.
- **double getRegionConsumptionDays (String region, String startDate, String endDate) ) {}**  Restituisce il consumo energetico della regione entro l'intervallo di giorni specificato.
- **double getRegionConsumptionMonth(String region, String month, String year) ) {}**  Restituisce il consumo energetico della regione nel mese dell'anno specificato.
- **double getRegionConsumptionYear(String region, String year) ) {}**  Restituisce il consumo energetico della regione nell'anno specificato.
- **int getRegionNumberVoltageFaults (String region, String startDate, String endDate) ) {}**  Restituisce il numero di faults di tensione nell'intervallo di tempo specificato nella regione specificata.
- **double getRegionPercentageVoltageFaults (String region, String startDate, String endDate) ) {}**
- Restituisce la percentuale di campioni di tensione aventi un valore anomalo ed il numero complessivo di campioni di tensione acquisiti nell'intervallo di tempo specificato.
- int getRegionNumberFaults (String region, String startDate, String endDate) ) {} Restituisce il numero di faults rilevati nella regione e nell'intervallo di tempo specificato.
- **String[] getRegionFaultsMessage (String region, String startDate, String endDate) ) {}**  Restituisce la tipologia dei faults rilevati nella regione e nell'intervallo di tempo specificato.
- **int getRegionPopulation(String region) {}**  Restituisce il numero di abitanti della regione specificata.
- **long getRegionArea(String region) {}**  Restituisce l'area della regione, specificata in  $km^2$ .
- **String getRegionLocation(String region) {}**  Identifica se la regione è situata nel Nord, Centro, Sud dell'Italia.
- **Int getRegionLampsNumber(String region) ) {}**  Restituisce il numero di punti luce presenti nella regione specificata.

## *Classe di metodi riguardanti attività social:*

- **String getLastFacebookPost (String pageUrl) {}**  Restituisce l'ultimo post pubblicato sulla pagina Facebook.
- **ArrayList<String> getFacebookPosts (String pageUrl, String startDate, String endDate) {}** Restituisce i post pubblicati sulla pagina Facebook nell'intervallo di tempo specificato.
- **void visualizeFacebookStats (String pageUrl, String startDate, String endDate) {}** Visualizza le statistiche di pubblicazione dei post sulla pagina Facebook nell'intervallo di tempo specificato .
- **int getFacebookPageLikes (String pageUrl, String startDate, String endDate) {}** Restituisce il numero di Likes della pagina Facebook nell'intervallo di tempo specificato.
- **int getFacebookPageLikes (String pageUrl) {}** Restituisce il numero di Likes della pagina Facebook.
- **int getFacebookPostID (String pageUrl, String postText) {}** Restituisce l'identificativo del post individuato dal testo.
- **int getFacebookPostLikes (String pageUrl, int idPost) {}** Restituisce il numero di Likes del post nella pagina Facebook.
- **int getFacebookPostLikes (String pageUrl, int idPost, String startDate, String endDate) {}**

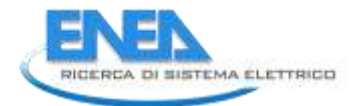

Restituisce il numero di Likes del post nella pagina Facebook nell'intervallo di tempo specificato.

- **String getLastFacebookPostComment (String pageUrl, int idPost) {}** Restituisce il testo dell'ultimo commento al post nella pagina Facebook.
- **ArrayList<String> getFacebookPostComment (String pageUrl, int idPost) {}** Restituisce il testo dei commenti al post nella pagina Facebook.
- **ArrayList<String> getFacebookPostComment (String pageUrl, int idPost, String startDate, String endDate) {}** Restituisce il testo dei commenti al post nella pagina Facebook nell'intervallo di tempo specificato.
- **int getFacebookNotification (String pageUrl) {}** Restituisce il numero di notifiche della pagina.
- **int getFacebookNotification (String pageUrl, String startDate, String endDate) {}** Restituisce il numero di notifiche della pagina nell'intervallo di tempo specificato.
- **int getFacebookFriends (String pageUrl) {}** Restituisce il numero di iscritti alla pagina.
- **int getFacebookFriends (String pageUrl, String startDate, String endDate) {}** Restituisce il numero di iscritti alla pagina nell'intervallo di tempo specificato.
- **int getFacebookMessages (String pageUrl) {}** Restituisce il numero di messaggi ricevuti nella pagina nell'intervallo di tempo specificato.
- **int getFacebookMessages (String pageUrl, String startDate, String endDate) {}** Restituisce il numero di messaggi ricevuti nella pagina nell'intervallo di tempo specificato.
- **ArrayList<String> getFacebookMessages (String pageUrl) {}** Restituisce i testi dei messaggi ricevuti nella pagina.
- **ArrayList<String> getFacebookMessages (String pageUrl, String startDate, String endDate) {}**

Restituisce i testi dei messaggi ricevuti nella pagina nell'intervallo di tempo specificato.

- **String getLastFacebookMessage (String pageUrl) {}** Restituisce il testo dell'ultimo messaggio ricevuti nella pagina.
- **int getPostVisualization (String pageUrl, int idPost) {}** Restituisce il numero di utenti che hanno visualizzato il contenuto.
- **double getNewWeeklyLikes (String pageUrl) {}** Restituisce la percentuale di likes rispetto alla settimana precedente.

# *Classi di metodi riguardanti l'autenticazione:*

- **String getUserName (String name) {}** Restituisce il nome dell'utente che ha avuto accesso.
- **String getUserRole (String name) {}** Restituisce la tipologia di utente che ha avuto accesso.
- **boolean checkUser (String name, String pwd) {}** Identifica la presenza dell'utente nel database.

# *Classi di metodi di front-end (JSP):*

- **void selectTab () {}** Seleziona il tab d'interesse.
- **String getSelectedTab () {}** Restituisce il nome del tab selezionato.
- **void showOptionsBySelectedTab (String selectedTab, String userType) {}** Visualizza le opzioni possibili di argomenti (Regione, Comune, POD) in funzione del tab selezionato e della tipologia di utente.
- **void selectArgument () {}** Seleziona l'argomento d'interesse (Regione, Comune, POD).
- **String getSelectedArgument () {}** Restituisce il nome dell'argomento d'interesse.
- **void setTimePeriod(String startDate, String endDate) {}** Specifica l'intervallo di tempo da considerare.
- **String[] getTimePeriod() {}** Restituisce l'intervallo di tempo da considerare.
- **void chooseAnalysisType() {}** Seleziona il tipo di analisi d'interesse (Trend,Comparing).
- **String getAnalysisType () {}** Restituisce il tipo di analisi selezionato.
- **void chooseLightingStreetClass() {}** Seleziona la classe illuminotecnica della strada presa in considerazione (Default: All).
- **String getLightingStreetClass() {}** Restituisce la classe illuminotecnica della strada presa in considerazione.

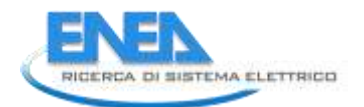

- **void chooseOneKPIFromList() {}** Seleziona un KPI di interesse dalla lista.
- **String getOneKPIChosenFromList() {}** Restituisce il KPI di interesse selezionato dalla lista.
- **void chooseOneVariableFromList() {}** Seleziona la grandezza di interesse dalla lista.
- **String getOneVariableChosenFromList() {}** Restituisce la grandezza di interesse selezionata dalla lista.
- **void chooseTwoKPIsFromList() {}** Seleziona 2 KPI di interesse dalla lista.
- **ArrayList<String> getTwoKPIChosenFromList() {}** Restituisce i 2 KPI di interesse selezionati dalla lista.
- **void chooseOneDiagIndicatorFromList() {}** Seleziona un codice diagnostico di interesse dalla lista ove compaiono indicatori di criticità e la percentuale di occorrenze.
- **String getOneDiagIndicatorChosenFromList() {}** Restituisce il codice diagnostico di interesse selezionato dalla lista.
- **void chooseMoreDiagIndicatorsFromList() {}** Seleziona n codici diagnostici di interesse dalla lista ove compaiono indicatori di criticità e la percentuale di occorrenze.
- **ArrayList<String> getMoreDiagIndicatorsChosenFromList() {}** Restituisci n codici diagnostici di interesse selezionati dalla lista.
- **void showBenchmarking (String element 1, String element 2, String SelectedArgument) {}** Visualizza il grafico a dispersione in cui ogni punto rappresenta una coppia di coordinate (kpi1,kpi2), evidenziando il comune dell'utente autenticato rispetto agli altri comuni.
- **void showLinesGraph(String element) {}** Visualizza la grandezza con un andamento grafico temporale.
- **void showTrend (String element) {}** Visualizza il trend della grandezza selezionata.
- **void showAvgStdTrend (String element) {}** Visualizza la media e la deviazione standard della grandezza selezionata.
- **void showHistogram (ArrayList<String> element) {}**

Visualizza l'istogramma per gli indicatori diagnostici considerati.

- **void showSamplingVisualization () {}** Visualizza il grafico secondo un dettaglio mensile, settimanale, giornaliero o orario.
- **int getSamplingVisualizationChosen () {}** Restituisce il sampling di visualizzazione selezionato.
- **void selectDiagnosticsLevel () {}** Seleziona il livello della diagnostica.
- **String getDiagnosticsLevel () {}** Restituisce il livello della diagnostica.
- **void visualizePodLocation(String podID) ) {}**  Visualizza su mappa la locazione del POD.
- **void visualizeDimmeringProfile(String podID, String date) ) {}**  Visualizza il profilo di dimmering delle lampade relativo al giorno considerato.
- **void visualizeLightingParameters(String podID) {}** Visualizza e confronta i parametri illuminotecnici calcolati con quelli definiti da normativa UNI11248.

# *Classi di metodi (JS):*

- **void showDetailsWindow () {}** Mostra la finestra di dettaglio per l'elemento considerato.

# <span id="page-29-0"></span>*2.3 Definizione ed implementazione di KPI di prestazione energetici*

Lo sviluppo ed implementazione di KPI normalizzati in qualsiasi settore costituisce elemento di primaria importanza per la conoscenza e il monitoraggio del sistema o processo in esame.

Nell'ambito delle attività svolte, sono stati oggetto di studio e approfondimento i KPI (Key Performance Indicator) riferiti alla valutazione delle prestazioni teoriche dello stato di fatto ed a quelle dinamiche legate alla misurazione dei consumi energetici che restituiscono un immediato quadro circa l'evoluzione temporale della funzionalità operativa e l'installazione progettuale degli impianti di illuminazione. Tramite i KPI è possibile un'analisi comparativa e di monitoraggio tra diversi impianti in uno stesso comune, è possibile comprendere ed avere in modo immediato informazioni circa gli impianti e i sistemi a disposizione, informazioni che consentono ai tecnici di constatarne la correttezza realizzativa, il livello prestazionale e il grado d'efficienza operativa. Da queste informazioni si trarrà poi indicazione sulle modifiche da apportare e sui potenziali miglioramenti ed eventuali interventi di manutenzione.

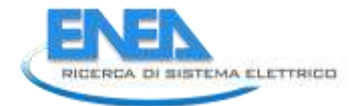

Sulla base dei dati acquisiti mediante la scheda censimento descritta in precedenza, si provvede al calcolo di indicatori teorici di progetto, statici e dinamici di misura appresso elencati.

# <span id="page-30-0"></span>*2.3.1 KPI teorici di progetto*

I KPI teorici di progetto (indicatori statici) sono stati definiti per studiare l'impianto d'illuminazione pubblica e verificarne il corretto dimensionamento in relazione alla potenza specifica installata, alla classificazione ed alla relativa categoria illuminotecnica della sede stradale cui è applicato, all'ambiente circostante, alla tipologia di lampade adottate, nel rispetto dei parametri stabiliti dalle vigenti normative in materia e della sicurezza.

Questi indicatori di performance energetica di progetto fanno riferimento allo stato di fatto attuale degli impianti, secondo quanto presente nella scheda censimento, e/o a quello post-intervento di riqualificazione. Un altro aspetto di interesse è la presenza di sistemi di regolazione del flusso luminoso per stimare le percentuali previste di risparmio energetico ed economico che si conseguirebbero da progetto.

Come KPI di progetto si prendono in considerazione gli indicatori definiti dalla normativa UNI EN 13201-5 (Road lighting: Energy performance indicators), altri fanno riferimento ai CAM (Criteri Ambientali Minimi) adottati con Decreto Ministeriale 23-12-2013, ed altri di natura sperimentale ed in fase di elaborazione.

#### In dettaglio:

#### **KPI della norma FprEN13201-5:**

● **Power Density indicator** [W/(lx·m<sup>2</sup> )] **(DP):** indica la potenza elettrica totale dell'impianto di illuminazione per garantire le condizioni luminose, in una determinata area, secondo i requisiti prestazionali indicati dalla normativa vigente. Questo indicatore consente di avere immediatamente una percezione della potenza elettrica impegnata in una data area riferita ad una specifica quantità di luce emessa.

$$
D_P = \frac{P}{\sum_{i=1}^n (\overline{E}_i * A_i)}
$$

- $D_p$  = indicatore della potenza necessaria all'impianto di illuminazione [W/(lx  $*$  m<sup>2</sup>)]
- P = potenza del sistema dell'impianto di illuminazione che illumina aree pertinenti [W]
- $E_i$  = illuminamento orizzontale medio mantenuto riferito ad una sub-area «i» previsto come da normativa EN 13201-3 [lx]
- A<sub>i</sub> = dimensione della sub-area «i» illuminata dall'impianto  $[m^2]$
- n = numero delle sub-area da illuminare

La potenza del sistema, P, è calcolata come somma delle potenze delle sorgenti, degli ausiliari elettrici, e di qualsiasi altro dispositivo elettrico (unità di controllo del punto luce, switches, fotocellule etc.) installato per funzionare o regolare l'impianto in associazione con l'illuminazione dell'area, comprendente tutte le sotto-aree, da illuminare.

● Annual Energy Consumption Indicator - AECI [kWh/m<sup>2</sup>] (D<sub>E</sub>): indica il consumo annuale di energia elettrica riferito ad una specifica area da illuminare per garantire le condizioni luminose previste dalla normativa vigente.

$$
D_E = \frac{\sum_{j=1}^{m} (P_j * t_j)}{A}
$$

- $D_{E}$  = indicatore del consumo energetico annale per un impianto di illuminazione stradale [kWh/m<sup>2</sup>]
- $P_j$  = potenza di funzionamento riferita al periodo j<sup>th</sup> di funzionamento [W]
- $$  $t_i$  = durata del periodo j-esimo del profilo di funzionamento in cui P<sub>i</sub> è assorbita, riferito all'anno [h]
- A = misura dell'area illuminata dalla stessa disposizione di apparecchi  $[m^2]$
- m = numero di periodi con la stessa potenza P<sub>j</sub> di funzionamento (si considera anche il periodo in cui la potenza consumata è quiescente e quindi l'impianto di illuminazione non è funzionante)

Questi primi due indicatori consentono il confronto delle prestazioni energetiche di differenti soluzioni tecnologiche per il progetto di una stessa zona stradale. Per calcolare il potenziale risparmio energetico ottenibile con il miglioramento delle prestazioni energetiche, riducendo l'impatto ambientale, è necessario calcolare entrambi gli indicatori  $D_P$  e  $D_E$ .

#### **KPI sperimentali definiti nel progetto PELL:**

● **KPI tecnologico**: indica la qualità dell'efficienza luminosa della sorgente adottata, cioè la quantità di luce prodotta in relazione alla potenza elettrica fornita; questo indicatore consente il confronto della prestazione luminosa della sorgente adottata rispetto al valore minimo previsto per la medesima tecnologia.

$$
KPI\ tecnologico = \frac{(efficienza\ luminosa)_{reale}}{(efficienza\ luminosa)_{minima\ teorica}} = \frac{\sum_{i=1}^{N} \left(\frac{\varphi_i}{P_i}\right)}{\left(\frac{\sum_{k=1}^{N} (\eta_k)}{N_{tot}}\right)_{minima\_\teorica}}
$$

- φ\_i Flusso luminoso nominale della i-esima lampada [lm]
- P i Potenza nominale della singola i-esima lampada [watt]"
- n i Efficienza luminosa minima di riferimento della i-esima lampada (CAM)
- $-\sum_{i=1}^N \varphi$  Somma di tutti i dati nel tab "Apparecchi Car.Tecniche", colonna AB "Flusso luminoso nominale della singola lampada [lm]"
- $-\sum_{i=1}^N P$  Somma di tutti i dati nel tab "Apparecchi Car.Tecniche", colonna AA "Potenza nominale della singola lampada [lm]".

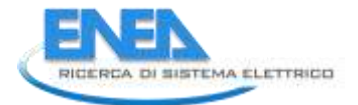

Le due sommatorie si intendono per ogni tipologia di sorgente (SAP, LED, etc.) entro la stessa zona omogenea.

● KPI geometrico: indica se la potenza elettrica installata per m<sup>2</sup> di superficie è all'interno dell'intervallo ammesso per la classe illuminotecnica, definita dallo standard vigente (UNI 11248), riferita alla zona omogenea considerata. Per zona omogenea si considera un'area che necessita di uguali condizioni luminose per garantire la sicurezza della circolazione veicolare, pedonale e la fruizione degli spazi.

$$
KPI \text{ geometrico} = \frac{\left(\frac{P}{m^2}\right)_{reali}}{\left(\frac{P}{m^2}\right)_{riferimento}} = \frac{\sum_{i=1}^{N} \left(P + P_{perdite}\right)}{m^2} / \frac{P}{\left(\frac{P}{m^2}\right)_{riferimento}}
$$

- P tab "Apparecchi Car.Tecniche", colonna AA "Potenza nominale della singola lampada [lm]"
- P\_perdite tab "Apparecchi Car.Tecniche", colonna Y "Perdite alimentatore [W]"
- N tab "Zone omogenee", colonna Y "Numero apparecchi totale"  $m<sup>2</sup>$
- Caso strada: tab "Zone omogenee", colonna M "Lunghezza totale strada [m]" \* colonna N "Larghezza strada (marciapiede escluso) [m]"
- Caso non strada: tab "Zone omogenee", colonna O "Area superficie  $[m^2]$ "

La sommatoria viene effettuata per tutti gli apparecchi, uguali tra loro, afferenti alla stessa zona omogenea.

● **KPI confronto (vs BAT - Best Available Technology):** restituisce, sulla base del calcolo illuminotecnico relativo alla zona omogenea, un'indicazione circa il vantaggio che si potrebbe ottenere in termini energetici se si utilizzasse una BAT in sostituzione della sorgente installata. La BAT costituisce la migliore tecnologia sul mercato, affiancata anche dall'utilizzo di sistemi di riduzione del flusso in modalità adattiva.

$$
(KPI\text{ confronto})_{BAT} = \frac{\binom{P_{/m2}_{reali}}{\binom{P_{/m2}_{BAT}}{n}}}{\binom{P_{/m2}_{BAT}}{n}}
$$
\n
$$
\left(\frac{P_{/m2}}{m^2}\right)_{BAT} = \left(\frac{P_{/m2}}{m^2}\right)_{CAM} * k
$$

In questa prima fase si suppone che i valori di P/m<sup>2</sup> BAT siano inferiori dei valori di P/m<sup>2</sup> CAM. Il fattore di riduzione  $(k)$  è in fase di definizione  $($ <1) anche se in prima fase si può supporre essere pari a 0,9.

● **KPI confronto (vs BAU - Business As Usual):** restituisce, sulla base del calcolo illuminotecnico relativo alla zona omogenea, un'indicazione circa il vantaggio in termini energetici derivanti dall'utilizzo della sorgente installata rispetto all'utilizzo della BAU che costituisce la tecnologia usualmente adottata, affiancata anche dall'utilizzo di sistemi di riduzione del flusso in modalità adattiva.

$$
(KPI\,confronto)_{BAU} = \frac{\binom{P}{m2}_{reali}}{\binom{P}{m2}_{BAU}} = \frac{\sum_{i=1}^{N} \binom{P+P_{perdite}}{m^2}}{\binom{P}{m^2}_{BAU}}
$$
\n
$$
\binom{P}{m2}_{BAU} = \binom{P}{m2}_{CAM}
$$

Allo stato attuale, si suppone che i valori di P/m<sup>2</sup> BAU siano medesimi ai valori di P/m<sup>2</sup> CAM.

● **KPI dimming:** restituisce un'indicazione sui risparmi energetici derivanti dall'utilizzo di strategie di dimming, statiche o adattive, rispetto al caso in cui l'impianto preso in considerazione funzioni sempre alla massima potenza, secondo i dati inseriti nella scheda censimento.

KPI 
$$
damping = \frac{(Consumo \, energetic \, o)_{previous \, dichiarato}}{(Consumo \, energetic \, o)_{massimo \, teorico}}
$$

In merito ai termini BAU e BAT è stata fatta una ricerca bibliografica ai fini della loro definizione Per poter definire i termini BAU e BAT così come sono intesi a livello europeo la bibliografia alla quale si è ricorso sono i documenti più aggiornati e autorevoli del momento, quali:

- Final Report Methodology for Ecodesign of Energy-related Products". MEErP 2011 [8]. Part 1- Methods. Redatto da COWI Belgium sprl -in association with- Van Holsteijn en Kemna B.V. (VHK)
- Preparatory study on lighting systems. 'Lot 6'. Specific contract N° ENER/C3/2012-418 Lot 1/06/SI2.668525 [9]. Implementing framework contract ENER/C3/2012-418 Lot 1 [10]. Redatto da Paul Van Tichelen, Wai Chung Lam, Paul Waide, René Kemna, Lieven Vanhooydonck, Leo Wierda (VITO, VHK, Kreios)

In particolare, nel 2005 a livello europeo è stato effettuato uno studio all'interno del Multiple Framework Contract for Technical Assistance Activities nel campo delle politiche del trasporto di energia (TREN/R1/350-2008 lot 3) ed in risposta ai termini di riferimento compresi nel contratto "Technical assistance for an update of the Methodology for the Ecodesign of Energy-using Products (MEEuP) [11]". Nel report finale di questo studio intitolato "Methodology for Ecodesign of Energy-related Products" MEErP 2011 Part 1- Methods, è riportata la metodologia progettuale ecocompatibile dei prodotti che utilizzano energia (MEEuP) 1 e conseguentemente è stata prodotta una **definizione generale delle tecnologie BaU, BAT e BNAT.** 

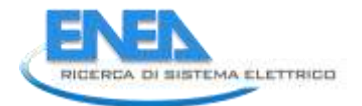

Anche nell'ambito del settore illuminazione, si segue la metodologia per la progettazione ecocompatibile dei prodotti connessi all'energia (MEErP) Ecodesign of energy-related products (MEErP) Tasks 0, 1-4 and part 7, come dimostra il fondamentale documento "Preparatory study on lighting systems 'Lot 6' Specific contract N° ENER/C3/2012-418 Lot 1/06/SI2.668525. Implementing framework contract ENER/C3/2012-418 Lot 1, redatto da Paul Van Tichelen, Wai Chung Lam, Paul Waide, René Kemna, Lieven Vanhooydonck, Leo Wierda (VITO, VHK, Kreios)" [12]. Lo scopo di questo studio è quello di esplorare la fattibilità di progettazione ecocompatibile, la valutazione delle prestazioni energetiche degli edifici e la relativa etichettatura energetica, e si basa sugli attuali di Ecodesign e su quelli in materia di etichettatura energetica sui prodotti di illuminazione. Il task 4 del report "Technologies prende in esame I prodotti disponibili includendo le tecnologie BAT e BNAT.

Sulla base di questi fondamentali documenti, è stata data la definizione di queste voci supportata da esempi pratici:

 **BAU (Business-As-Usual)**: è definito come scenario di riferimento di base (in inglese "baseline" o "base case"). Nel caso delle tecnologie riferite alle sorgenti luminose e/o i sistemi di illuminazione si considera l'apparato di illuminazione o apparecchio il sistema comprensivo di sorgente, elettronica e sistema di controllo e si può definire BAU come la tecnologia di riferimento presente nel momento corrente, a partire dalla quale fare ogni valutazione per determinare un potenziale migliorativo di una tecnologia più performante.

Nello studio preparatorio Lot 6, le considerazioni fatte per una strada a basso scorrimento (Lot 9 Preparatory Study for Public Street Lighting) fotografano come Bau (baseline) la seguente situazione:

- Sorgente: sorgente di sodio ad alta pressione (HPS High Pressure Sodium) allo xenon con un ballast magnetico non dimmerabile.
- *Apparecchio*: apparecchio privo di una ottica interna, con un grado di Protezione IP45, e con un fattore di utilizzazione (UF) basso dal punto di vista ottico e di installazione.

# *E' evidente come nella definizione di BAU non si fa menzione ad opportuni sistemi di controllo degli apparecchi di illuminazione.*

 **BAT** (**Best Available Technology)**: la definizione del termine nello studio preparatorio Lot 6 viene analizzato nelle due parti che la compongono ossia *Best Technology* e *Available Technology*. In particolare:

Best Technology è la migliore tecnologia disponibile nel momento corrente in cui si effettua una valutazione intendendo la tecnologia "più efficace" per ottenere un elevato livello di prestazioni ambientali del prodotto utilizzato.

- *Available technology* è la tecnologia disponibile su una scala che ne consenta l'applicazione per il prodotto in questione in condizioni economicamente e tecnicamente valide, tenendo conto dei costi e dei benefici, se la tecnologia è utilizzata o prodotta all'interno degli Stati membri in questione o l'UE-28, purché siano ragionevolmente accessibili al fabbricante del prodotto (possibili barriere per l'adozione delle BAT possono essere i fattori di costo, la disponibilità al di fuori dell'Europa etc..).

Nello studio preparatorio Lot 6, le considerazioni fatte **per una strada a basso scorrimento** (Lot 9 Preparatory Study for Public Street Lighting) fotografano come BAT la seguente situazione:

#### Al 2017 la BAT sarà:

- *Sorgente*: si intende una sorgente di nuova generazione Halide Lamps (Lampade ad alogenuri metallici MH), dotata di un reattore elettronico dimmerabile, un appropriato sistema di controllo e per la quale si considera un fattore di utilizzazione migliorato (UF).
- *Apparecchio*: un apparecchio con una ottica BAT, un grado di protezione IP65, un vetro autopulente e quindi un elevato fattore di manutenzione dell'apparecchio (Luminaire Maintenance Factor LMF).

#### *Questo significa che ad oggi e per tutto il 2017 il LED non è considerato il BAT delle sorgenti luminose.*

#### Nel 2020 il BAT diventerà la sorgete LED che avrà le seguenti caratteristiche:

- *Sorgente*: si intende una sorgente LED con una efficienza luminosa di 120 lm/W come previsto da Lighting Europe (associazione europea dei produttori di apparecchi e sorgenti) dotata di un driver elettronico dimmerabile, un appropriato sistema di controllo e per la quale si considera un fattore di utilizzazione (UF) migliorato.
- *Apparecchio*: un apparecchio con una ottica BAT, un grado di protezione IP65, un vetro autopulente e quindi un elevato fattore di manutenzione dell'apparecchio (Luminaire Maintenance Factor LMF)

# *Questo significa che si assume che il LED consentirà un migliore controllo della distribuzione luminosa della luce.*

# *E' evidente che nella definizione di BAT si menzionino opportuni sistemi di controllo degli apparecchi di illuminazione.*

Di seguito si allega a titolo di esempio la tabella 1 (table 1-15 nel documento originale) tratta dal "Preparatory study on lighting systems. 'Lot 6"
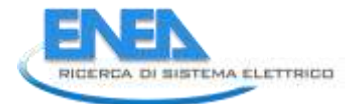

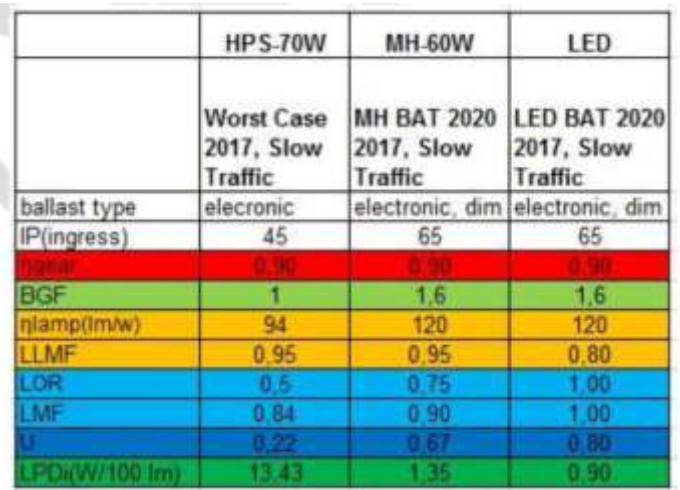

Tabella 1: "Worst Case" utilizzando la normativa vigente rispetto alla BAT 2020 a livello di sistema per l'illuminazione stradale.

 **BNAT (Best Not (yet) Available Technology)**: la definizione del termine è la migliore tecnologia non ancora disponibile, cioè che non è ancora sviluppata su una scala che ne consenta l'applicazione del prodotto in questione, ma che è oggetto di ricerca e sviluppo (possibili barriere per l'adozione delle BNAT possono essere i fattori di costo o di ricerca e sviluppo, etc.).

Ovviamente possiamo pensare alla BNAT dal punto di vista della sorgente, dell'apparecchio ma anche del sistema di controllo.

Quindi, ad oggi, possiamo affermare che:

**BAU**: la baseline è la Sodio ad Alta pressione con le specifiche caratteristiche indicate nella definizione. Quindi, ad esempio, una lampada a mercurio non è considerabile.

**BAT**: fino alla fine del 2017 la BAT è la sorgente ad alogenuri metallici con sistema di controllo ed al 2020 sarà la sorgente LED con sistema di controllo. Quindi ad oggi il LED non è la migliore tecnologia disponibile su larga scala, è una tecnologia superiore a quella identificata come BAT che ha dunque un costo superiore. Nel 2020 il LED diventerà la BAT.

**BNAT**: è qualsiasi tecnologia (sorgente/apparecchio/sistema di controllo) non commercializzata ma oggetto di ricerca e sviluppo. Ad esempio una tecnologia che si applica in altri ambiti e viene applicata agli impianti di illuminazione stradale, in fase di ricerca applicata quindi, si può considerare BNAT. Qualsiasi prodotto che oggi posso comprare perché reperibile sul mercato non è un BNAT.

Ad esempio una videocamera di nuova generazione che possa aiutare a sviluppare controlli intelligenti disponibile sul mercato, anche se non largamente utilizzata, non è un BNAT, ma può essere considerata un BAT. Se con la telecamera si riuscissero a sviluppare nuove funzioni in ambito di ricerca, la nuova versione del prodotto sarà un BNAT.

#### *2.3.2 KPI dinamici di misura*

I KPI dinamici di misura sono funzionali all'analisi della potenza installata e del consumo energico effettivo dell'impianto ed al monitoraggio dell'evoluzione temporale delle sue prestazioni. Si tiene conto dei consumi reali rapportati alla domanda dedotta dal progetto, dei parametri di gestione e regolazione (orologio astronomico, dimming) e permettono di avere un quadro completo ed esauriente circa l'operatività dell'impianto certificandone anomalie sistematiche o temporanee, scostamenti dei consumi energetici misurati rispetto al trend di funzionamento atteso e il risparmio ottenibile se il sistema funzionasse al massimo delle potenzialità.

In dettaglio:

● **KPI measured\_expected:** rivela lo scostamento tra il consumo energetico misurato e quello atteso considerando il profilo di dimming eventualmente adottato per l'impianto in esame come da progetto:

KPI measured-expected = 
$$
\frac{(Consumo\ energetic o)_{mixurato}}{(Consumo\ energetic o)_{atteso}}
$$

● **KPI measured\_maximum:** indica lo scostamento tra il consumo energetico misurato e quello totale, come da progetto, nel caso in cui l'impianto funzionasse alla massima potenza per tutto il periodo operativo.

KPI measured\_maximum = 
$$
\frac{(Consumo}{(Consumo}{\text{ energy}etico})_{massimo\text{ }teorico}
$$

● *KPI measured maximum consumption (mmc)*: è un indicatore che riporta il confronto tra il consumo misurato giornalmente e il consumo massimo teorico che si avrebbe se l'impianto funzionasse alla massima potenza durante il periodo di funzionamento stabilito dai tempi di attivazione e disattivazione del timer astronomico. Tale indicatore, essendo il rapporto tra grandezze energetiche, è adimensionale. La formula per il calcolo è di seguito riportata

KPI mmc [adim] =  $(EC_{day@00:00}-EC_{day-24h@00:00})/$  (ep  $*(24 - (h_a-h_s))$ 

- ECday@00:00 è il consumo elettrico a mezzanotte del giorno considerato, espresso in kWh;
- ECday-24h@00:00 è il consumo elettrico a mezzanotte del giorno precedente a quello considerato, espresso in kWh;
- ep è la potenza installata sul quadro elettrico, destinata all'impianto di illuminazione pubblica, il cui valore è acquisito da quanto dichiarato in fase di compilazione della scheda censimento;
- ha è l'ora di attivazione dell'impianto, stabilita dal timer astronomico per il giorno considerato;
- hs è l'ora di disattivazione dell'impianto, stabilita dal timer astronomico per il giorno considerato;

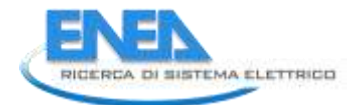

- L'uso del valore 24 è necessario in quanto restituisce il periodo complementare durante il quale funziona l'impianto.
- *Electrical consumption*: è un indicatore che riporta il consumo elettrico giornaliero per l'intervallo di tempo considerato e selezionato tramite l'interfaccia grafica del portale PELL. È definito come la differenza del consumo energetico alle ore 00:00 di un giorno e del giorno precedente e l'unità di misura è kWh. La formula per il calcolo è di seguito riportata:

Electrical consumption  $[kWh] = EC_{day@00:00} - EC_{day-24h@00:00}$ 

- *EC day@00:00* è il consumo elettrico a mezzanotte del giorno considerato, espresso in kWh;
- *EC day-24h@00:00* è il consumo elettrico a mezzanotte del giorno precedente a quello considerato, espresso in kWh;

Di seguito (figura 15) è riportato l'andamento del consumo giornaliero di due POD (Point Of Delivery) del comune di Trapani, tra l'8 luglio e il 12 luglio 2016. Come si evince chiaramente, poiché il tempo di attivazione del timer astronomico va via via aumentando, si avrà un consumo giornaliero progressivamente crescente, con una variazione approssimativa di 40-50 W da un giorno al successivo.

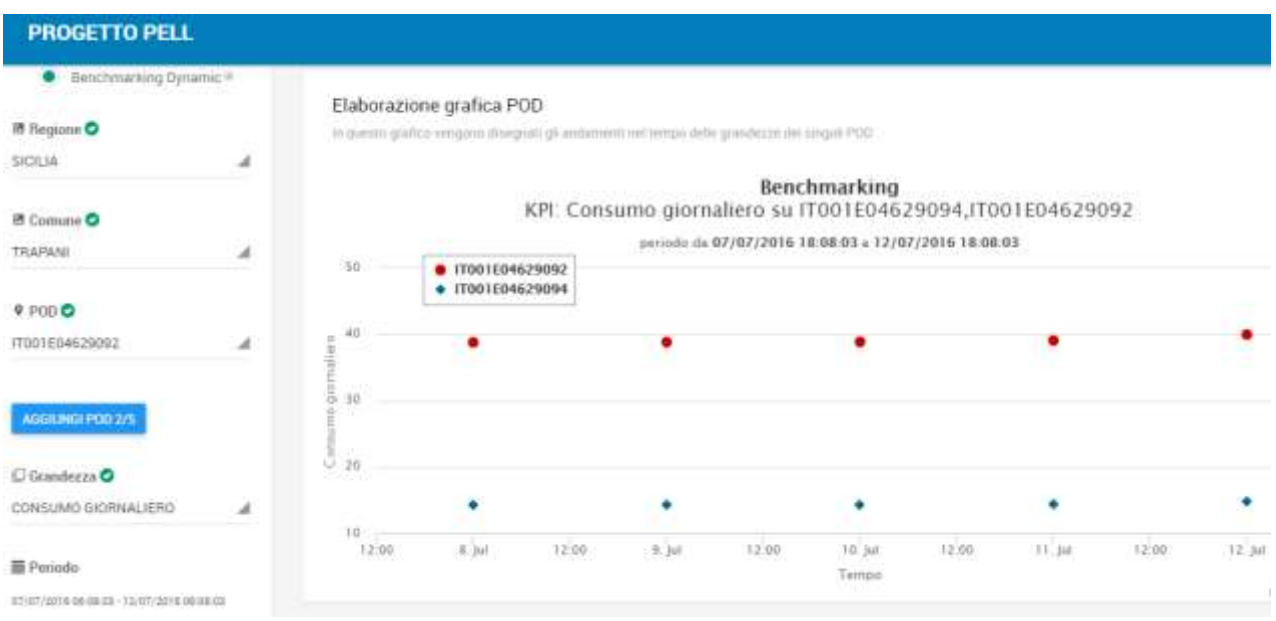

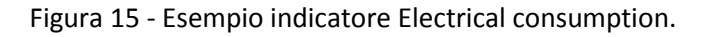

### *2.4 Implementazione di KPI in ambito illuminotecnico*

L'implementazione di KPI legati agli aspetti illuminotecnici consente di valutare la correttezza della fruizione

visiva da parte degli utenti così come diretta conseguenza è il grado di sicurezza.

Facendo riferimento alla normativa EN-13201, la cui versione del 2003 è stata sostituita da quella del 2015 nella quale sono state rimodulate le classi stradali, i requisiti illuminotecnici principali che devono essere garantiti da un'installazione di illuminazione pubblica sono (vedi figura 16):

- luminanza (nel caso di sedi stradali veicolari) ed illuminamento (nel caso di sedi stradali pedonali);
- uniformità generale in condizioni di asciutto e bagnato;
- uniformità longitudinale;
- abbagliamento

| Class          |                         | Luminance of the road surface of the carriageway for the dry<br>and wet road surface condition | <b>Disability</b><br>glare | Lighting of<br>surroundings       |                                                 |                                         |
|----------------|-------------------------|------------------------------------------------------------------------------------------------|----------------------------|-----------------------------------|-------------------------------------------------|-----------------------------------------|
|                |                         | Dry condition                                                                                  |                            | Wet                               | Dry condition                                   |                                         |
|                | [minimum<br>maintained] | U<br>$\Omega$<br>[minimum]                                                                     | U.ª<br>[minimum]           | <b>b</b><br>ŢŢ<br>OW<br>[minimum] | $f_{\text{TI}}^{\text{e}}$<br>[maximum]<br>$\%$ | $R_{\text{EI}}^{\text{d}}$<br>[minimum] |
|                | $\text{cd/m}^2$         |                                                                                                |                            |                                   |                                                 |                                         |
| M1             | 2,00                    | 0,40                                                                                           | 0,70                       | 0,15                              | 10                                              | 0,35                                    |
| M2             | 1,50                    | 0,40                                                                                           | 0,70                       | 0,15                              | 10                                              | 0,35                                    |
| MЗ             | 1,00                    | 0,40                                                                                           | 0,60                       | 0,15                              | 15                                              | 0,30                                    |
| M4             | 0,75                    | 0,40                                                                                           | 0,60                       | 0,15                              | 15                                              | 0,30                                    |
| M <sub>5</sub> | 0,50                    | 0,35                                                                                           | 0,40                       | 0,15                              | 15                                              | 0,30                                    |
| M6             | 0,30                    | 0,35                                                                                           | 0,40                       | 0,15                              | 20                                              | 0,30                                    |

Figura 16 – Requisiti illuminotecnici riportati nella Norma EN13201.

Sulla base delle zone omogenee individuate e degli apparecchi ivi presenti riportati nella scheda censimento, sono calcolati KPI per ognuno dei suddetti parametri, evidenziando le situazioni in cui i valori non sono garantiti causa un errato dimensionamento progettuale.

In questa prima fase è stata avviata una collaborazione con Oxytech, uno dei principali produttori di software per il calcolo illuminotecnico. Il prodotto di punta di tale società è Litestar, giunto alla versione 4D di cui sono state fornite le librerie dll corredate anche di relativa documentazione per il corretto utilizzo. Su richiesta è stato implementato un preliminare sistema di controllo dei parametri di input per non incorrere in errori di inserimento valori fuori range o informazioni errate/incongruenti.

Ad esempio, sono limitati i valori accettati per gli angoli che ora vanno da -360° a +360° mentre inizialmente era accettato qualsiasi valore. Altri controlli sono effettuati sulle dimensioni come la larghezza delle corsie, dei marciapiedi, l'altezza degli apparecchi: in questo caso, sono state settate delle soglie di minimo e massimo entro cui le dimensioni sono riconosciute come valide (al momento impostate rispettivamente a 1 cm e 1000 m).

Una stringa descrittiva dell'errore è memorizzata internamente e vi si accede tramite la funzione *getError().*

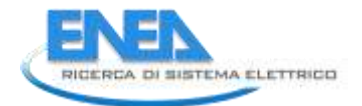

Poiché si è convenuto che l'input e l'output avvenga tramite files XML, la dll espone tre funzioni:

- lettura del file XML di input
- effettuazione del calcolo illuminotecnico
- scrittura del file di output.

Il file XML di input, oltre ai "classici" parametri stradali, dovrà contenere anche un riferimento ad un file fotometrico esterno, con una delle principali estensioni ".LDT", ".CEN", ".CIE", ".OXL", quest'ultimo elaborato introdotto da Oxytech stesso. Medesimo discorso si ripete per i dati relativi ai Fattori Ridotti di Riflessione delle diverse superfici stradali.

In figura 17 si riporta un esempio di input per la procedura di calcolo illuminotecnico.

```
<?xml version="1.0" encoding="UTF-8"?>
<StreetCalc>
    <Header>
        <FileFormatVersion>1.00</FileFormatVersion>
        <CreatorInfo>Aurelio</CreatorInfo>
    </Header>
    <StreetInput>
        <Norm>4</Norm>
        <ObserverAge>23</ObserverAge>
        <AutoLenght>0</AutoLenght>
        <Length>35.000000</Length>
        <CarriageType>2</CarriageType>
        <OneWav>0</OneWav>
        <LumDistrib>20</LumDistrib>
        <SideAWidth>1.500000</SideAWidth>
        <SideBWidth>1.500000</SideBWidth>
        <CarriageAWidth>10.500000</CarriageAWidth>
        <CarriageBWidth>7.000000</CarriageBWidth>
        <CenterWidth>1.000000</CenterWidth>
        <CarriageANumLanes>3</CarriageANumLanes>
        <CarriageBNumLanes>2</CarriageBNumLanes>
        <CarriageIllumClass>0</CarriageIllumClass>
        <RTable>NoTabR_DiffuseOnly</RTable>
        <QFactor>0.010</QFactor>
        <LumVergeDist>1.500000</LumVergeDist>
        <Arm>2.000000</Arm>
        <PostHeight>9.000000</PostHeight>
        <Interdistance>35.000000</Interdistance>
        <LumTilting>0.000000</LumTilting>
        <ArmRot>0.000000</ArmRot>
        <LumRot>0.000000</LumRot>
        <LateralIncl>0.000000</LateralIncl>
      <LuminaireFile>C:\Dll Test\Example.LDT</LuminaireFile>
        <UserFlux>-1.0</UserFlux>
        <Dimmer>1.0</Dimmer>
        <MaintFactor>0.8</MaintFactor>
        <AdditionalPower>0.0</AdditionalPower>
        <HoursPerYear>4000</HoursPerYear>
    </StreetInput>
</StreetCalc>
```
Figura 17 – File XML di input per il calcolo illuminotecnico.

La tabella 2 è organizzata in 3 colonne che riportano, per ogni campo considerato, la descrizione estesa ed il data type restituito.

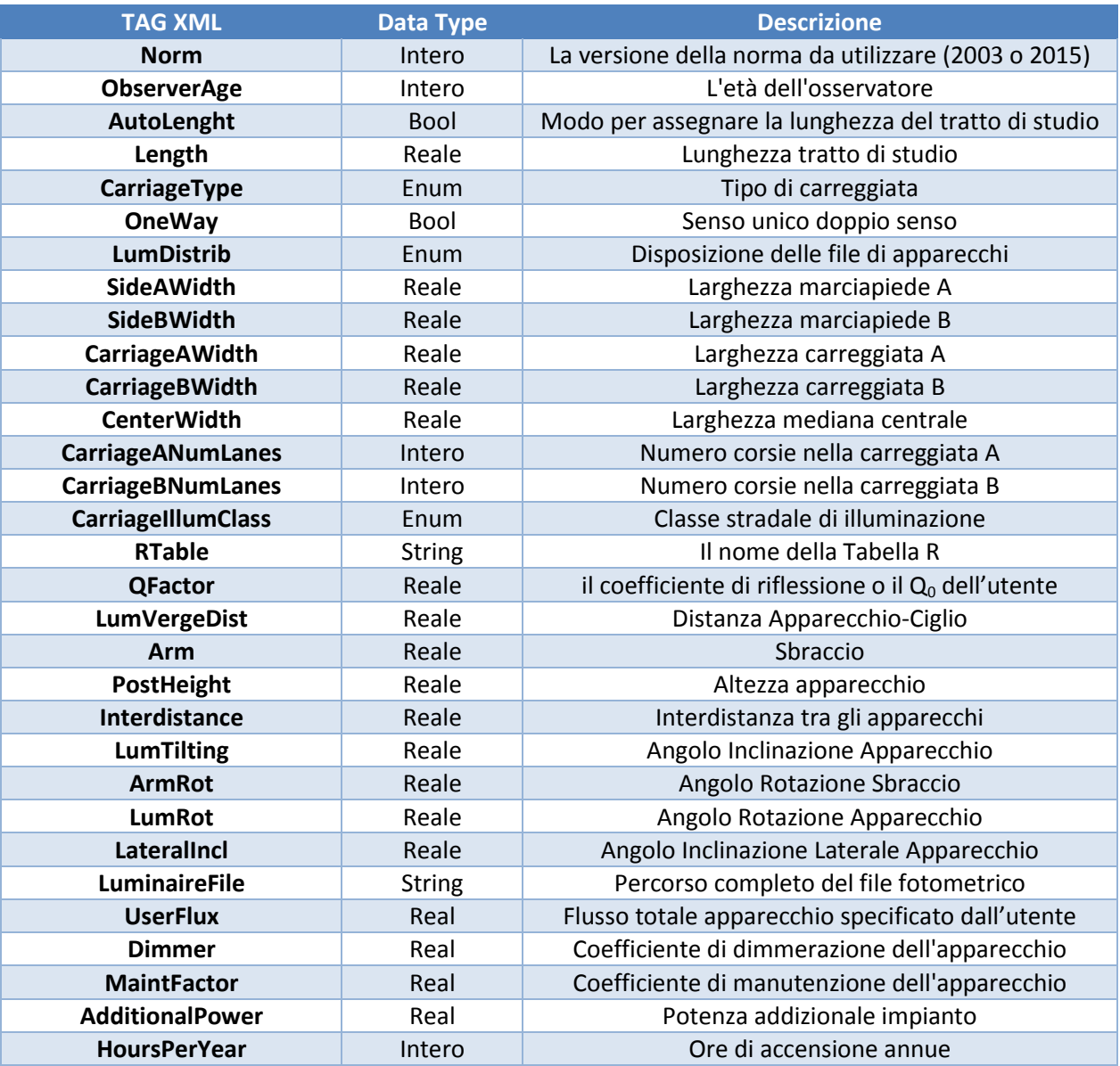

Tabella 2 – TAG XML, data type e descrizione del file XML di input.

I principali risultati forniti per ogni carreggiata sono:

- Illuminamento medio, *EMed* [lux]
- Illuminamento minimo, *EMin* [lux]
- Illuminamento massimo, *EMax* [lux]
- Luminanza media minima mantenuta, LAv [ $cd/m<sup>2</sup>$ ]
- Uniformità generale, *Uo* [adim]
- Uniformità longitudinale, *Ul* [adim]
- Indice di abbagliamento, *Ti* [%]

Un esempio di file XML in output è riportato in figura 18. Si precisa che vi sarà una sezione <RoadResults> e, a seconda della tipologia di installazione, 1 o due sottosezioni <RoadZone> ognuna contenente i risultati finali di ogni carreggiata. La sezione <EPI> evidenziata in giallo (EPI sta per *Energy Performance Indicators*)

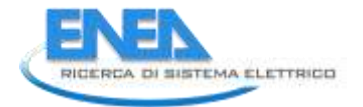

contiene i riferimenti al PDI (Power Density Indicator) e all'AECI (Annual Energy Consumption Indicator) introdotti nella normativa EN13201-5 del 2015 e che rispettivamente indicano indica la potenza necessaria all'impianto di illuminazione, espressa in  $[W/(x*m^2)]$ , e il consumo annuale di energia in un anno specifico in proporzione all'area totale da illuminare, espresso in [Wh/m<sup>2</sup>].

```
<?xml version="1.0" encoding="UTF-8"?>
<StreetResult>
    <Application>
        <Name>StreetCalcDll</Name>
    </Application>
    <RoadResults>
        <RoadZone>
            <Name>Carriageway A</Name>
            <EMed>54.522860</EMed>
            <EMin>23.351917</EMin>
            <EMax>127.066168</EMax>
            <LAv>3.621760</LAv>
            <Uo>0.410266</Uo>
            <Ul>0.513229</Ul>
            <Ti>11.966129</Ti>
            <Sr>0.900992</Sr>
            <Sr R>0.626937</Sr R>
            <Sr_L>1.412745</Sr_L>
            <Lv>0.616175</Lv>
        </RoadZone>
        <RoadZone>
            <Name>Carriageway B</Name>
            <EMed>5...
            . . .
        </RoadZone>
        EPI<OperationalPower>800.00</OperationalPower>
            <AdditionalPower>0.00</AdditionalPower>
            <HoursPerYear_Simple>4000</HoursPerYear_Simple>
            <PDI_Simple>0.019</PDI_Simple>
            <AECI_Simple>4460</AECI_Simple>
        \langle/EPI>
    </RoadResults>
```
Figura 18 – File XML di output del calcolo illuminotecnico.

Dal punto di vista tecnico e per come attualmente sono configurate le risorse Hardware e Software a disposizione, lo sviluppo del calcolo illuminotecnico sarà organizzato secondo lo schema in figura 19.

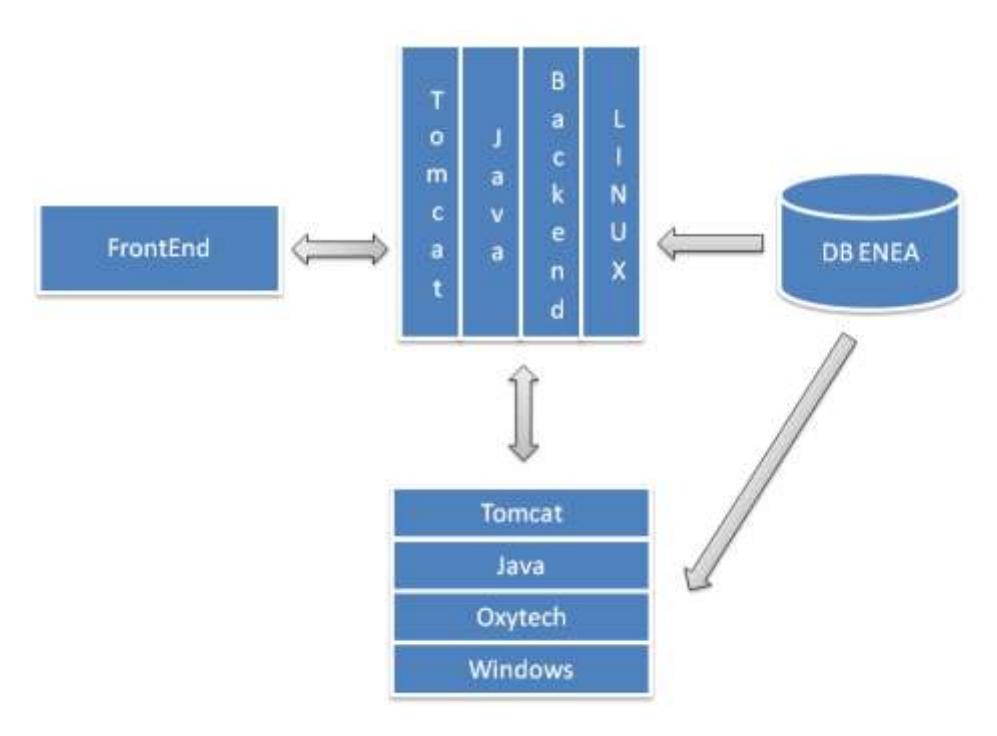

Figura 19 – Schema tecnico per il calcolo illuminotecnico.

Essendo il backend del PELL su Linux così come il database, è necessaria una nuova Virtual Machine (VM) con Sistema Operativo Windows ove risiederanno le librerie e la comunicazione tra i due aspetti avverrà tramite Web Service.

La sezione relativa ai calcoli illuminotecnici sarà integrata e fruibile nel portale PELL nelle prossime annualità sono comunque stati effettuati dei primi test su siti reali. In particolare sono state presi in considerazione quattro impianti nel comune di Catania posti nelle seguenti: via Como, via San Zenone, via Vigevano e via Sondrio.

Il suddetto algoritmo è stato applicato alle quattro zone omogenee, afferenti l'impianto di via Como, le cui informazioni circa la configurazione stradale e le sorgenti luminose adottate sono state ricavate dalla scheda censimento consegnata da Gemmo. Le semplificazioni introdotte riguardano la scelta di valori costanti per il coefficiente riflettanza medio pavimentazione (0,217), il fattore di rendimento e l'angolo di apertura dell'apparecchio (rispettivamente 0,95, nel caso di LED, e 0,7).

Le zone considerate sono classificate con categoria illuminotecnica M4, che prevede un valore della luminanza medio minimo da garantire pari a 0,75 cd/m2; sono ivi installati apparecchi LED, modello Selenium della Philips con potenza nominale di 55 W e flusso nominale della lampada di 5520 lm. I principali parametri stradali e i risultati ottenuti in termini di potenza ottimale di installazione, sono riportati nelle due tabelle sottostanti (tabella 3).

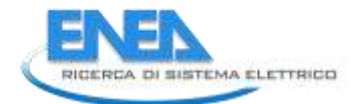

|                |                              | Impianto via Como      |                         |              |
|----------------|------------------------------|------------------------|-------------------------|--------------|
| Zona omogenea  | Larghezza<br>carreggiata [m] | Distanza interpalo [m] | Altezza apparecchio [m] | Sbraccio [m] |
| Via Como       |                              | 30                     | 7,9                     |              |
| Via San Zenone |                              | 26                     | 7,9                     |              |
| Via Vigevano   |                              |                        | 7,9                     |              |
| Via Sondrio    |                              |                        | 7.9                     |              |

Tabella 3: Parametri stradali delle zone omogenee considerate

In particolare, si è considerato anche quale fosse la corretta potenza da utilizzare nei casi di uno o due declassamenti di categoria illuminotecnica (M5 e M6) dovuto ad un flusso di traffico pari alla metà o ad un quarto rispetto alla portata nominale, in corrispondenza dei quali si devono soddisfare valori di luminanza media rispettivamente di 0,5 cd/m<sup>2</sup> e 0,3 cd/m<sup>2</sup> (tabella 4).

|                |              |                  | Impianto via Como |              |                      |             |
|----------------|--------------|------------------|-------------------|--------------|----------------------|-------------|
|                |              | Potenza ottimale |                   |              | <b>KPI luminance</b> |             |
| Zona omogenea  | $I_m = 0.75$ | $I_m = 0.5$      | $I_m = 0,3$       | $I_m = 0.75$ | $I_m = 0,5$          | $I_m = 0,3$ |
| Via Como       | 63           | 42               | 25                | 1,14         | 0,76                 | 0,45        |
| Via San Zenone | 55           | 37               | 22                |              | 0,67                 | 0,4         |
| Via Vigevano   | 26           | 17               | 11                | 0,47         | 0,3                  | 0,2         |
| Via Sondrio    | 23           | 16               | 10                | 0,41         | 0,29                 | 0,18        |

Tabella 4: Valori delle potenze ottimali e del KPI luminance per le zone omogenee considerate

In figura 20 sono comparati i risultati del *KPI Luminance*, un indicatore sperimentale definito come il rapporto tra la potenza ottimale per garantire il valore di luminanza medio e la potenza installata, in assenza di alcun declassamento. Questo KPI è ancora sperimentale ed in fase di valutazione per cui ancora non è stato pienamente definito, di conseguenza lo si cita e se ne dimostra la valenza con il grafico successivo ma si è preferito non inserirlo nella relazione. Si evince che la zona omogenea di:

- via San Zenone sembrerebbe correttamente dimensionata;
- via Como sembrerebbe parzialmente sottodimensionata, per cui sarebbe richiesto l'utilizzo di lampade che in commercio siano superiori a 63 W;
- via Vigevano e via Sondrio, invece, sarebbero esempi di sistemi sovradimensionati, per cui sarebbe necessario porre attenzione alla scelta delle lampade in relazione alla sede stradale afferente. Tuttavia, dai dati presenti nella scheda censimento, è stato riscontrato che la larghezza della carreggiata è pari alla distanza "interpalo", situazioni non tipiche in ambito stradale, per cui si invita a rivedere le informazioni inserite.

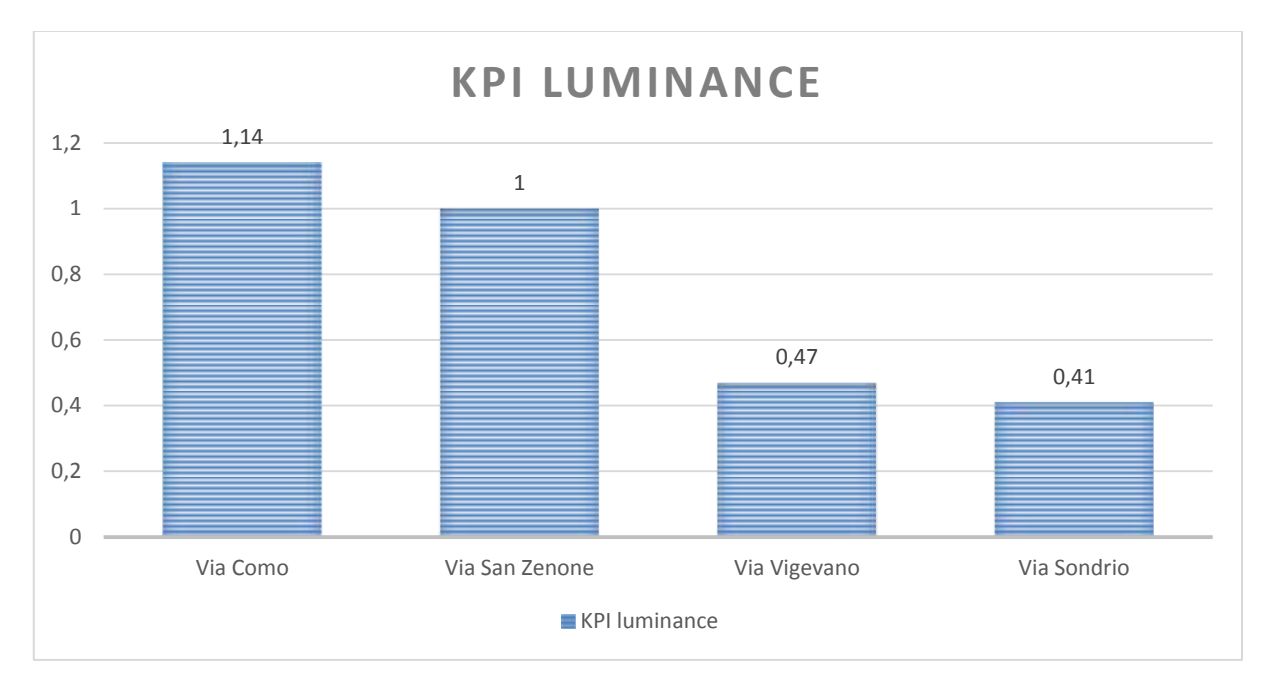

Figura 20: Comparazione grafica del KPI luminance per le zone omogenee considerate

Dalla partnership con Oxytech, ci si aspetta di migliorare e rendere più affidabile l'algoritmo elaborato mediante confronto ed operazioni di tuning con i suoi programmi specializzati ed in particolare con *Litestar*. In particolare sono state fornite librerie di calcolo (.DLL), scritte in linguaggio C++ e compilabili su sistemi operativi Windows, che prendono come input e producono in output file XML.

Nel file XML di input ad oggi sono stati considerati i seguenti parametri:

- parametri necessari a descrivere l'installazione tipo:
	- o età dell'osservatore;
	- o lunghezza zona di studio [m];
	- o tipo di carreggiata (singola, doppia simmetrica o asimmetrica);
	- o larghezza carreggiata;
	- o larghezza marciapiede;
	- o larghezza mediana centrale;
	- o numero corsie per ogni carreggiata;
	- o eventuale senso unico;
	- o le tabelle R (Tabelle dei fattori ridotti di riflessione) relative alle principali superfici stradali,
	- o distribuzione degli apparecchi;
- caratteristiche di installazione dell'apparecchio:
	- o distanza y dell'apparecchio dal ciglio [m];
	- o sbraccio palo [m];
	- o altezza apparecchio [m];

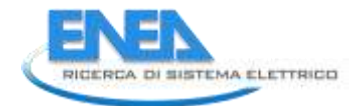

- o interdistanza tra gli apparecchi [m];
- o angolo inclinazione apparecchio [°];
- o angolo rotazione sbraccio [°];
- o angolo rotazione apparecchio [°];
- o angolo inclinazione laterale apparecchio [°];
- caratteristiche illuminotecniche dell'apparecchio da utilizzare, tramite il riferimento (descrizione ed estensione) ad un file fotometrico esterno, salvato in locale o presente nel WebCatalog online;
- caratteristiche di gestione dell'apparecchio:
	- o coefficiente per eventuale dimmerazione dell'apparecchio;
	- o coefficiente di manutenzione dell'apparecchio.

Come già detto, Il file XML di output restituirà i risultati, tralasciando aspetti come inter-riflessioni e ombre generate dai pali, tutti i parametri contemplati nella normativa EN 13201.

### *2.5 Data analysis sui quadri elettrici*

Il portale PELL è organizzato nelle tre sezioni: prestazioni per il monitoraggio delle grandezze elettriche acquisite dagli smart meter; diagnostica, per evidenziare eventi anomali o grandezze al di fuori dei limiti previsti; benchmarking, per il confronto tra impianti.

In merito alle Prestazioni, il PELL, se opportunamente interrogato, produrrà un grafico di tipo spline con tante linee di andamento (evidenziate con colori diversi) quanti sono i POD selezionati.

All'utente viene di richiesto di inserire:

- un numero di POD da 1 a 5 (anche se si sta valutando di rendere configurabile il numero massimo di POD);
- una singola grandezza;
- un intervallo temporale (tramite apposito selettore);
- un periodo di campionamento.

L'asse X rappresenta la quantità di rilevamenti, mentre l'asse Y rappresenta i gruppi di POD.

La figura 21 mostra la posizione del POD su una cartina al quale corrisponde un grafico delle prestazioni e la corrispondente elaborazione della tabella che mostra una delle grandezze sotto indagine.

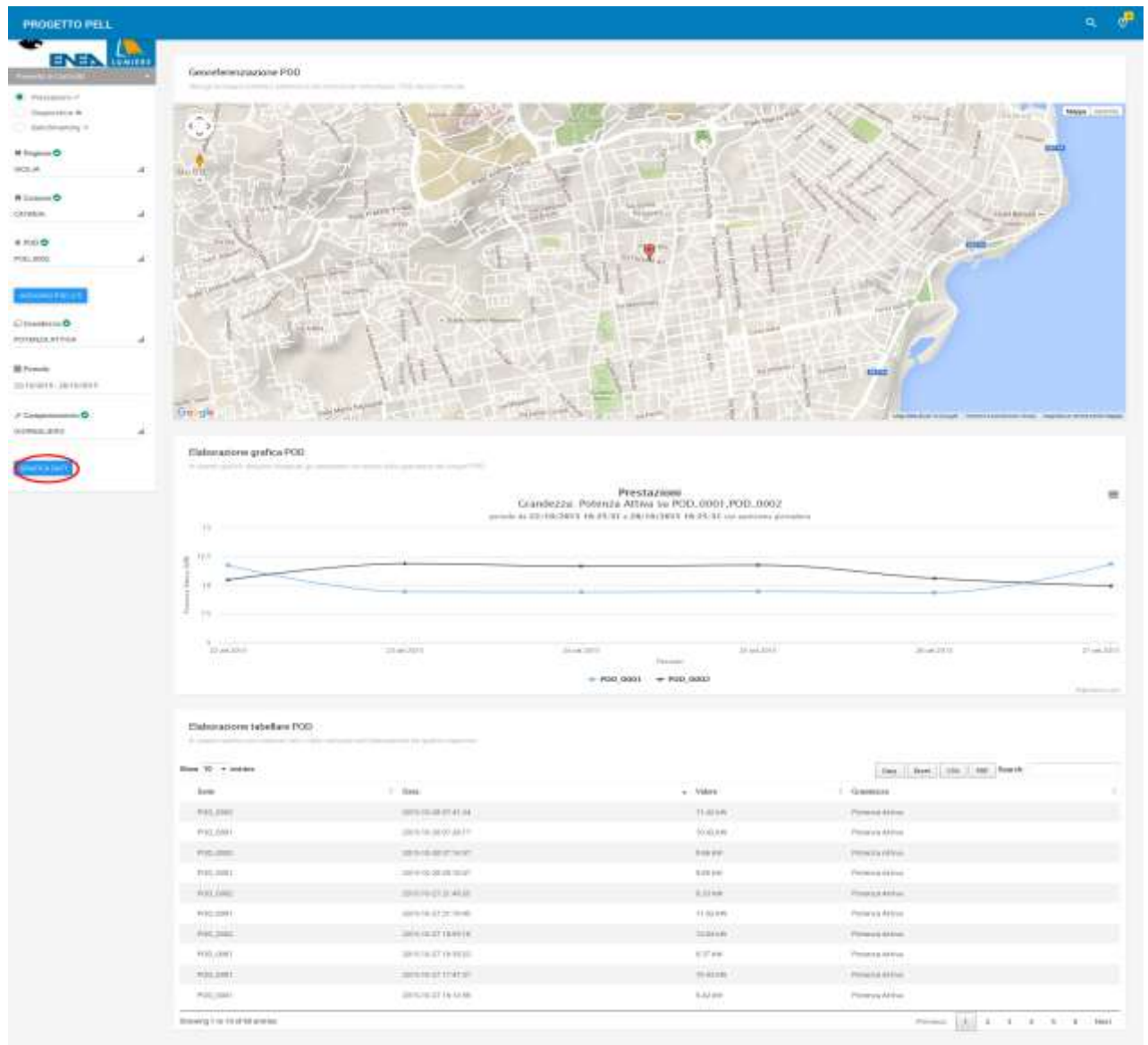

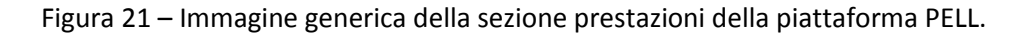

Per quel che riguarda la diagnostica, il PELL, se opportunamente interrogato, produrrà un grafico di tipo spline con tante linee di andamento (evidenziate con colori diversi) quanti sono i POD selezionati. Anche in questo caso All'utente viene di richiesto di inserire:

- un numero di POD da 1 a 5 (anche se si sta valutando di rendere configurabile il numero massimo di POD)
- un numero di grandezze da 1 a 5 (eventualmente il numero massimo è configurabile)
- un intervallo temporale (tramite apposito selettore)

L'asse X rappresenta la quantità di occorrenze di quella grandezza, l'asse Y rappresenta i gruppi di POD.

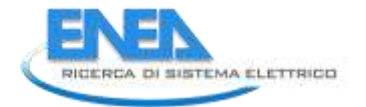

L'immagine successiva (figura 22) mostra ancora la posizione del POD sulla cartina a cui corrisponde un grafico delle diagnostica e la corrispondente elaborazione della tabella che mostra una delle grandezze sotto indagine.

|                                                                                                    |                                 |                                               |                 |                                                                                     |                                                        |                 |                                            |                                |             |                                |              | a,                                         |
|----------------------------------------------------------------------------------------------------|---------------------------------|-----------------------------------------------|-----------------|-------------------------------------------------------------------------------------|--------------------------------------------------------|-----------------|--------------------------------------------|--------------------------------|-------------|--------------------------------|--------------|--------------------------------------------|
|                                                                                                    | Secreterenzazione POD           |                                               |                 |                                                                                     |                                                        |                 |                                            |                                |             |                                |              |                                            |
|                                                                                                    |                                 |                                               |                 |                                                                                     |                                                        |                 |                                            |                                |             |                                |              |                                            |
|                                                                                                    | $\overline{\phantom{a}}$        |                                               |                 |                                                                                     |                                                        |                 |                                            |                                |             |                                |              | <b>PROFIT STATE</b>                        |
| isa de                                                                                                    | ×                               |                                               |                 |                                                                                     |                                                        |                 |                                            |                                |             |                                |              |                                            |
|                                                                                                    |                                 |                                               |                 |                                                                                     |                                                        |                 |                                            |                                |             |                                |              |                                            |
| $n \rightarrow \infty$<br>websit                                                                                                    |                                 |                                               |                 |                                                                                     |                                                        |                 |                                            |                                |             |                                |              |                                            |
|                                                                                                    |                                 |                                               |                 |                                                                                     |                                                        |                 |                                            |                                |             |                                |              |                                            |
| # Luxum D<br>cations.                                                                                                    |                                 |                                               |                 |                                                                                     |                                                        |                 |                                            |                                |             |                                |              |                                            |
|                                                                                                    |                                 |                                               |                 |                                                                                     |                                                        |                 |                                            |                                |             |                                |              |                                            |
| & Pics @                                                                                                    |                                 |                                               |                 |                                                                                     |                                                        |                 |                                            |                                |             |                                |              |                                            |
| PUL MILL                                                                                                    |                                 |                                               |                 |                                                                                     |                                                        |                 |                                            |                                |             |                                |              |                                            |
|                                                                                                    |                                 | $-1000$                                       |                 |                                                                                     |                                                        |                 |                                            |                                |             |                                |              |                                            |
|                                                                                                    |                                 |                                               |                 |                                                                                     |                                                        |                 |                                            |                                |             |                                |              |                                            |
| $\overline{G} \left( \overline{G} \right) = \overline{G} \left( \overline{G} \right) = \overline{G} \left( \overline{G} \right) = \overline{G} \left( \overline{G} \right) = \overline{G} \left( \overline{G} \right) = \overline{G} \left( \overline{G} \right) = \overline{G} \left( \overline{G} \right) = \overline{G} \left( \overline{G} \right) = \overline{G} \left( \overline{G} \right) = \overline{G} \left( \overline{G} \right) = \overline{G} \left( \overline{G} \right) = \overline{G} \left( \over$<br><b>FORTHUM SELTIMATE</b> |                                 |                                               |                 |                                                                                     |                                                        |                 |                                            |                                |             |                                |              |                                            |
|                                                                                                    |                                 |                                               |                 |                                                                                     |                                                        |                 |                                            |                                | <b>STAR</b> |                                |              |                                            |
| <b>IE France</b><br>Straiters attached                                                                                                    |                                 |                                               |                 |                                                                                     |                                                        |                 |                                            |                                |             |                                |              |                                            |
|                                                                                                    |                                 |                                               |                 |                                                                                     |                                                        |                 |                                            |                                |             |                                |              |                                            |
|                                                                                                    |                                 |                                               |                 |                                                                                     |                                                        |                 |                                            |                                |             |                                |              |                                            |
|                                                                                                    |                                 |                                               |                 |                                                                                     |                                                        |                 |                                            |                                |             |                                |              |                                            |
|                                                                                                    | Elaborazione grafica POD        |                                               |                 |                                                                                     |                                                        |                 |                                            |                                |             |                                |              |                                            |
|                                                                                                    |                                 |                                               |                 |                                                                                     |                                                        |                 |                                            |                                |             |                                |              |                                            |
|                                                                                                    |                                 |                                               |                 | Grandiczze: Polivitza Altiva, Politicza Brattiva, Cos. Phi, su POD, 9001, POD, 9002 | Diagnostica                                            |                 |                                            |                                |             |                                |              | $\equiv$                                   |
|                                                                                                    |                                 |                                               |                 |                                                                                     | particle as 22139-2015 T6:57 (M + 06:14) 2015 T6:57:36 |                 |                                            |                                |             |                                |              |                                            |
|                                                                                                    |                                 |                                               |                 |                                                                                     |                                                        |                 |                                            |                                | <b>IN</b>   |                                |              | <b>Fontana Antua</b>                       |
|                                                                                                    |                                 |                                               |                 |                                                                                     |                                                        |                 |                                            |                                |             |                                |              | <b>California Existin</b><br>The Court Plu |
|                                                                                                    |                                 |                                               |                 |                                                                                     |                                                        |                 |                                            |                                |             |                                |              |                                            |
|                                                                                                    |                                 |                                               |                 |                                                                                     |                                                        |                 |                                            |                                |             |                                |              |                                            |
|                                                                                                    | <b>STAR</b>                     |                                               |                 |                                                                                     |                                                        |                 |                                            |                                |             |                                |              | E na<br>ü                                  |
|                                                                                                    |                                 |                                               |                 |                                                                                     |                                                        |                 |                                            |                                |             |                                |              |                                            |
|                                                                                                    | <b>With</b><br>$+1$<br>۰<br>Car | $\mathbb{R}^3$<br>$\lambda\in$<br>$\sim$<br>۰ | $+11$<br>$\sim$ | 1.1                                                                                 | 64                                                     | FW<br>٠         | $\frac{1}{2} \left( \frac{1}{2} \right)^2$ | ×<br>100                       | $1 + 4$     | $+0.01$<br>$-1.1$              | $-100 - 100$ |                                            |
|                                                                                                    |                                 |                                               |                 |                                                                                     |                                                        |                 |                                            |                                |             |                                |              | 1991<br>$-0.011 - 0.01$                    |
|                                                                                                    |                                 |                                               |                 |                                                                                     |                                                        |                 |                                            |                                |             |                                |              |                                            |
|                                                                                                    | Elaborazione tabellare POD      | the dealership                                |                 |                                                                                     |                                                        |                 |                                            |                                |             |                                |              |                                            |
|                                                                                                    |                                 |                                               |                 |                                                                                     |                                                        |                 |                                            |                                |             |                                |              |                                            |
|                                                                                                    | Shiel 19 - nivies               |                                               |                 |                                                                                     |                                                        |                 |                                            |                                |             | Jim   and   220   230   Trends |              |                                            |
|                                                                                                    | <b>Same</b>                     | 11 Bake                                       |                 |                                                                                     | $n$ . Values                                           |                 |                                            | 1 European                     |             |                                |              |                                            |
|                                                                                                    | <b>PD11 AMID</b>                | 2015/01/01 10:34 (4)                          |                 |                                                                                     | 9.99 640                                               |                 |                                            | Potento Period                 |             |                                |              |                                            |
|                                                                                                    | $+142,3016$                     | JEEN-NUMEROUS                                 |                 |                                                                                     |                                                        | Test Advised at |                                            | <b>Pressura Fourteen</b>       |             |                                |              |                                            |
|                                                                                                    | <b>POSSES</b><br>FIELBOX        | <b>ANTONICO</b><br>用作分类曲击才                    |                 |                                                                                     | 3.21<br>6.013.00                                       |                 |                                            | <b>SWITH</b><br>Persona diviso |             |                                |              |                                            |
|                                                                                                    | <b>FULLION</b>                  | MAY BE AN ARCHIVES                            |                 |                                                                                     | <b>Kinner</b>                                          |                 |                                            | Printed Parents                |             |                                |              |                                            |
|                                                                                                    | P18.800.                        | <b>JED 10 SLB/ILT</b>                         |                 |                                                                                     | $-10.06$                                               |                 |                                            | 144791                         |             |                                |              |                                            |
|                                                                                                    | HALMA                           |                                               |                 |                                                                                     | $30.16 + 6$                                            |                 |                                            | Postman division               |             |                                |              |                                            |
|                                                                                                    | P/IL AVE                        | 1015-14-30 41-54-00<br>JPD LAEM REAL          |                 |                                                                                     | 5-Firewald                                             |                 |                                            | <b>Promoted Planming</b>       |             |                                |              |                                            |
|                                                                                                    | <b>VIICIES</b>                  | <b>INVESTIGATION</b>                          |                 |                                                                                     | <b>YERS</b>                                            |                 |                                            | Note:                          |             |                                |              |                                            |

Figura 22 – Immagine generica della sezione diagnostica della piattaforma PELL.

Per quel che riguarda i benchmarking, il PELL, se opportunamente interrogato, produrrà un grafico scatter, dove ciascun punto rappresenta un POD posizionato alle coordinate ritornate dalla prima e dalla seconda KPI scelta. Qualora le KPI siano relative ad un sotto-dispositivo (zona) connesso ad un POD (es. un POD con n lampioni) ciascun POD sarà rappresentato da più punti, in questo caso al mouseover sopra al punto, oltre alle informazioni relative ai valori della prima e della seconda KPI scelta comparirà anche un ulteriore attributo che mostra il nome della zona. L'immagine successiva (Figura 23) mostra ancora la posizione del POD sulla cartina a cui corrisponde un grafico del benchmarking e la corrispondente elaborazione della tabella che mostra una delle grandezze sotto indagine.

|                                                           |                                                                       |                                        |     |                                                    |            |                 |                              |                       |             |            | $\boldsymbol{\theta}^{\mathrm{B}}$<br>q |
|-----------------------------------------------------------|-----------------------------------------------------------------------|----------------------------------------|-----|----------------------------------------------------|------------|-----------------|------------------------------|-----------------------|-------------|------------|-----------------------------------------|
| e                                                         | Georgferenzuamene POD                                                 |                                        |     |                                                    |            |                 |                              |                       |             |            |                                         |
| <b>HACK-R</b><br>ο<br>$H_{12}$<br>missi<br>ä              | ×                                                                     |                                        |     |                                                    |            |                 |                              |                       |             | <b>SHI</b> | Mayin Texans                            |
| <b>H</b> 120000<br><b>CATARIN</b><br>0.7100<br>Inst. Jose |                                                                       |                                        |     |                                                    |            |                 |                              |                       | <b>ESID</b> |            |                                         |
| C Entritty & Longo<br>JUNDIN SELEDIMATE<br><b>TEXT</b>    | al fact<br>Geogra                                                     | <b>ALCOHOL:</b>                        |     |                                                    |            |                 | <b>Glass</b><br><b>ATMAS</b> |                       |             |            |                                         |
|                                                           | Bidonatione grafica POD<br>relationship and the completed detailed to | and a manufacturer data changes to the |     |                                                    |            |                 |                              |                       |             |            |                                         |
|                                                           | $\scriptstyle\rm 11$                                                  |                                        |     | Benchmarking<br>KPL KPL1,KPL2 su POD,0001,POD,0002 |            |                 |                              |                       |             |            | 关                                       |
|                                                           |                                                                       |                                        |     |                                                    |            |                 |                              |                       |             |            |                                         |
|                                                           | $+700.9661$<br>٠                                                      |                                        |     |                                                    |            |                 |                              |                       |             |            |                                         |
|                                                           | $\rightarrow$                                                         |                                        |     |                                                    |            |                 |                              |                       |             |            |                                         |
|                                                           | 彭木                                                                    |                                        |     |                                                    |            |                 |                              |                       |             |            |                                         |
|                                                           | $\pm$                                                                 |                                        |     |                                                    |            |                 |                              |                       |             |            |                                         |
|                                                           | ж                                                                     |                                        |     |                                                    |            |                 |                              |                       |             |            |                                         |
|                                                           | $\frac{4E_{\rm eff}}{1000}$                                           | ü                                      | 3.3 | $+1$                                               | Ŧ<br>.011. | 13.7<br>٠       | 1.1                          |                       | w.          |            | $\mathbf{r}$                            |
|                                                           | Elaborazione tabellare POD                                            |                                        |     |                                                    |            |                 |                              |                       |             |            |                                         |
|                                                           | Show 10 - n sentee                                                    |                                        |     |                                                    |            |                 |                              | the last line we seek |             |            |                                         |
|                                                           | lists.                                                                | $\equiv$ Date                          |     |                                                    |            | $+$ 70000       | 1 Sumbook                    |                       |             |            |                                         |
|                                                           | <b>RELINE</b>                                                         | ANVANCIA                               |     |                                                    |            | <b>U.U</b>      | ARC                          |                       |             |            |                                         |
|                                                           | PULIER                                                                | 2251818162919                          |     |                                                    |            | 18.03           | spi                          |                       |             |            |                                         |
|                                                           | rutung                                                                | <b>SYSTEM</b> SERVICE                  |     |                                                    |            | tt and          | wi.                          |                       |             |            |                                         |
|                                                           | WAY, MAG                                                              | 2019 18:28 10:00 Inc.                  |     |                                                    |            | <b>ILSE</b>     | stri-                        |                       |             |            |                                         |
|                                                           | PED JOH.                                                              | <b>22919-2810 0111</b>                 |     |                                                    |            | $\sim$          | $47\%$                       |                       |             |            |                                         |
|                                                           | FULSIO                                                                | any is an as of                        |     |                                                    |            | 1.41            | ard                          |                       |             |            |                                         |
|                                                           | HE HIV                                                                | INSTRUCTION                            |     |                                                    |            | vo:             | idd.                         |                       |             |            |                                         |
|                                                           | PALMA                                                                 | 22111212-010                           |     |                                                    |            | 11.44           | strut<br>att                 |                       |             |            |                                         |
|                                                           | MALARA<br>POST-ROSE                                                   | ans la sesejam<br>おおきやはお付け時            |     |                                                    |            | 14<br>$\pm 0.1$ | $-0.01$                      |                       |             |            |                                         |

Figura 23 – Immagine diagnostica della sezione benchmarking della piattaforma PELL.

In questo caso, all'utente viene di richiesto di inserire:

- un numero di POD da 1 a 5 (eventualmente il numero massimo è configurabile)
- due KPI obbligatorie a scelta

L'asse X rappresenta la prima KPI scelta mentre l'asse Y rappresenta la seconda KPI scelta.

Le tre sezioni sono state implementate e sono attualmente correttamente funzionanti, in particolare, l'analisi dei dati, sia con i grafici che a livello di dati estrapolati direttamente dal database, ha consentito di riscontrare malfunzionamenti che il gestore ha confermato. Quanto accaduto evidenzia la tempestività con

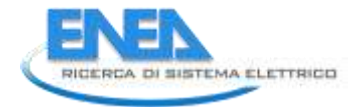

cui il PELL rileva tali anomalie così come è stato in grado di rilevare l'assenza di ricezione dati sulla piattaforma per problemi che sono spesso legati ai sistemi di comunicazione installati.

Come si vede in figura 24, il tool di diagnostica ha evidenziato problemi nell'acquisizione delle informazioni dal meter per un POD di Catania e l'istogramma riporta il numero 6, ossia per sei giorni nell'arco di tempo selezionato (dal 23 al 29 maggio 2016) non si sono ricevuti dati. Il gestore ha confermato che era un problema dovuto alla SIM, che sarebbe poi stata sostituita. Ovviamente, indipendentemente dai problemi di trasmissione dati, il servizio di illuminazione fu comunque garantito. Ma grazie al PELL tale analisi avviene in tempi rapidi e consente mirate operazioni di manutenzione, conoscendo il motivo del malfunzionamento.

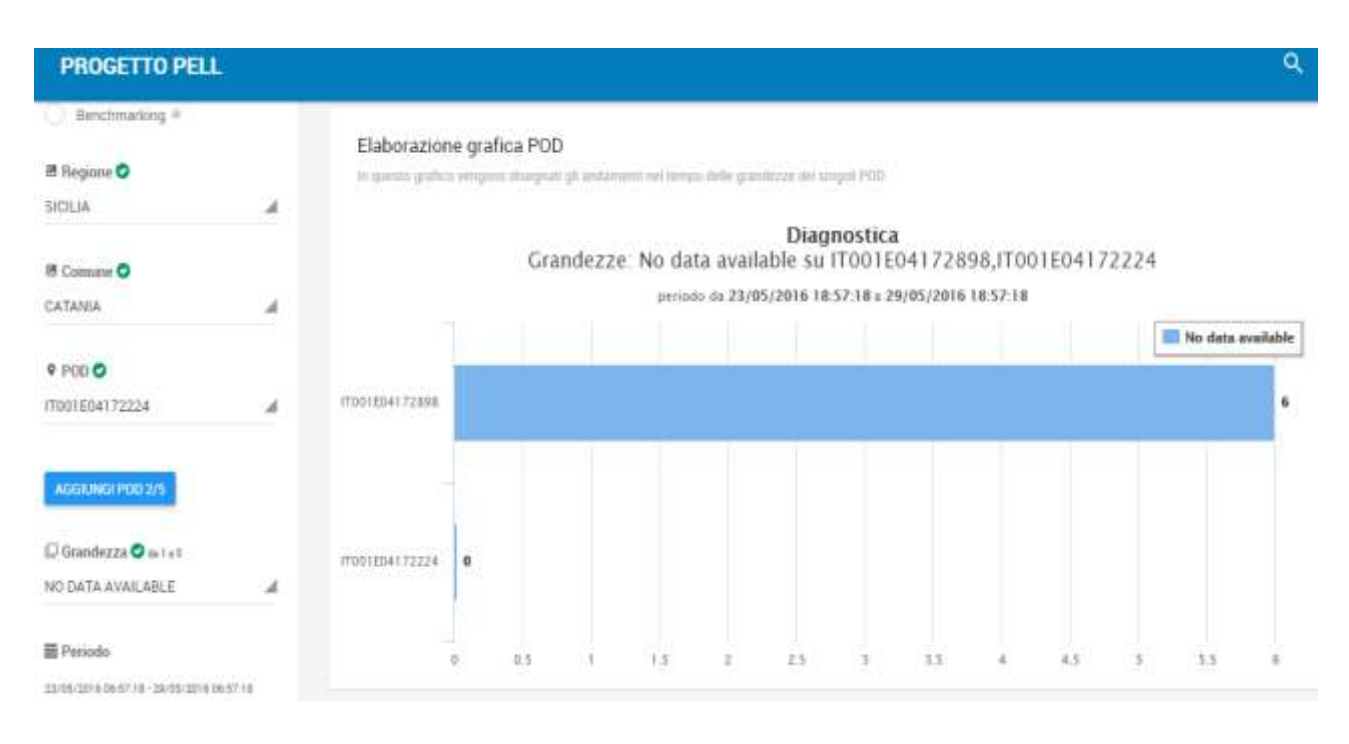

Figura 24 – Sezione diagnostica della piattaforma PELL.

Numerose sono le informazioni che possono essere reperite a partire dalle schede censimento così come è possibile derivarne statistiche a livello più o meno aggregato. Tali informazioni saranno fruibili da parte di qualsiasi tipologia di utente. Di seguito si riportano alcuni esempi:

A. Tipologia di contratto e numero di impianti (tabella 5)

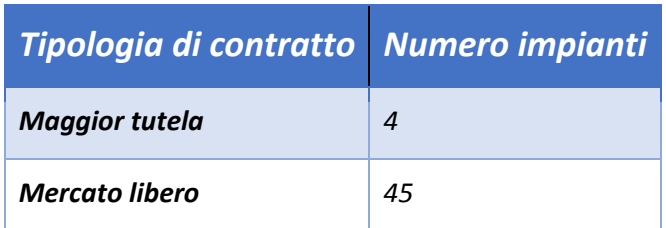

Tabella 5: Tipologia di contratto e numero di impianti

B. Tipologia di sorgente e numero apparecchi (tabella 6)

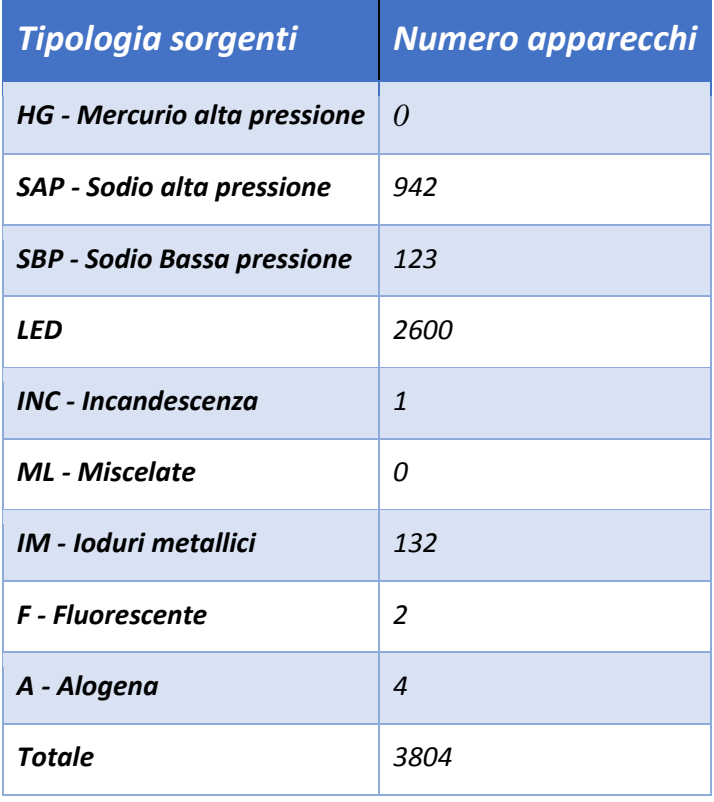

Tabella 6: Tipologia di contratto e numero di apparecchi

C. Tipologia sorgenti organizzate secondo le potenze nominali (tabella 7)

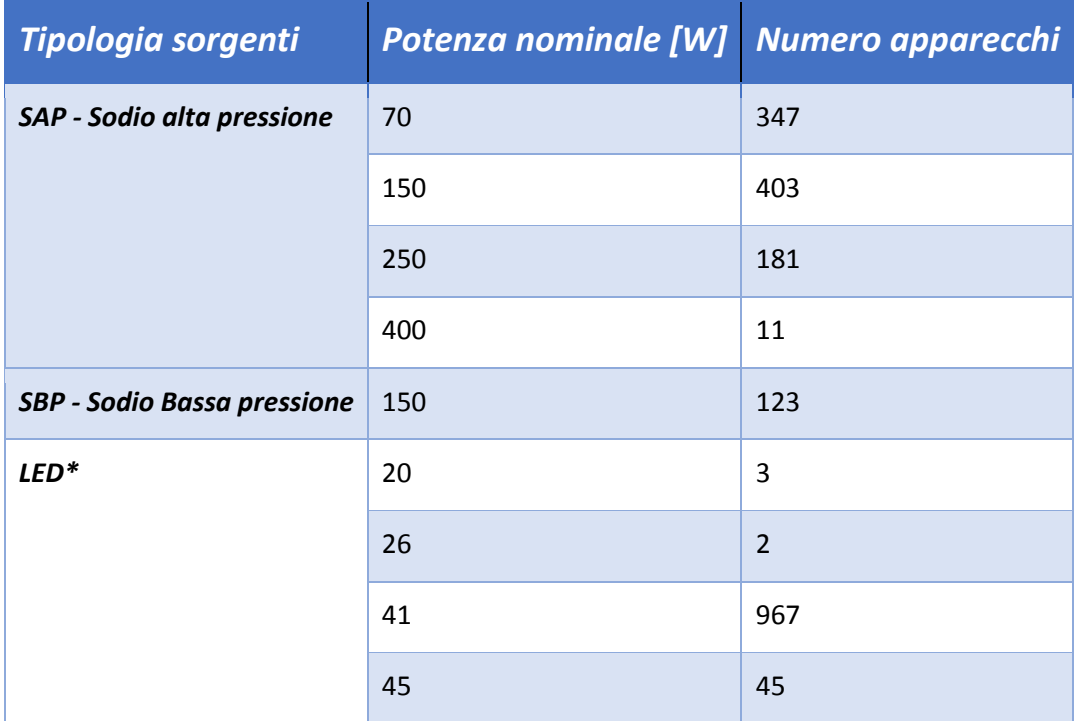

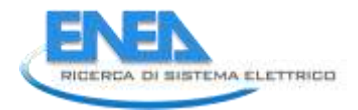

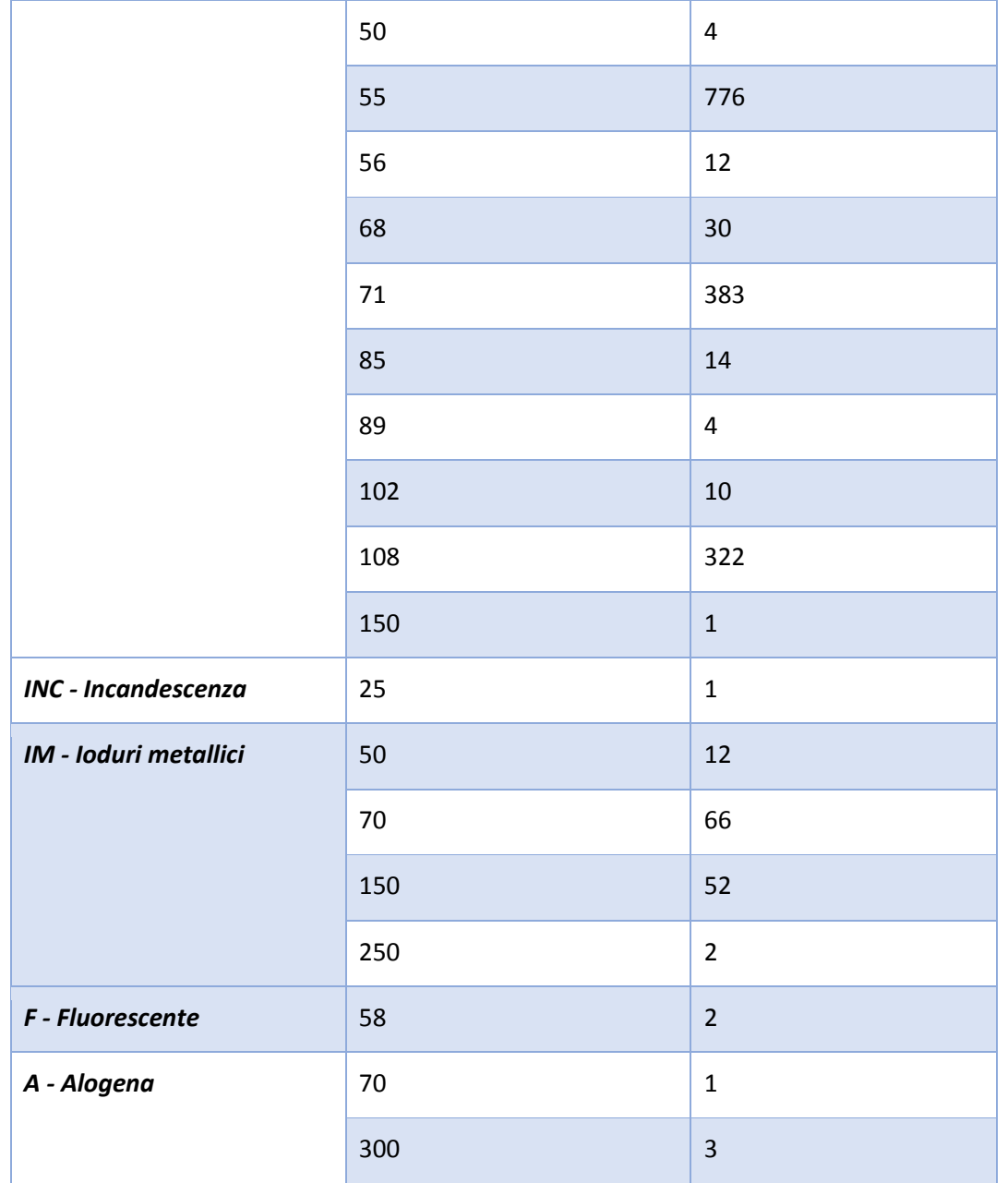

Tabella 7: Tipologia di sorgenti organizzate secondo le potenze nominali

\*Vi sono anche 27 sorgenti LED indicate con potenza nominale 0 W giustificate dalla mancanza delle lampade o del sostegno in loco.

D. Modalità di riduzione del flusso luminoso (tabella 8)

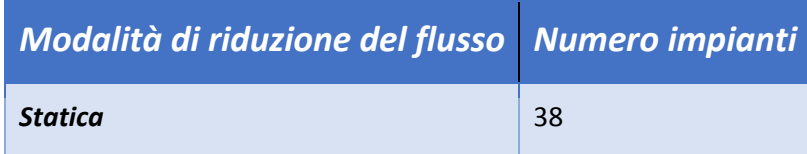

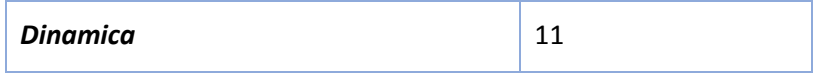

### Tabella 8: Modalità di riduzione del flusso luminoso

#### E. Età apparecchi installati

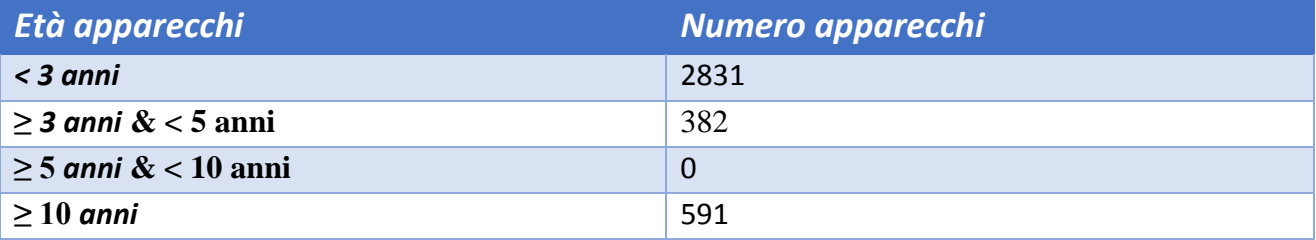

#### Tabella 9: Età apparecchi installati

### F. Tipologia e numero di zone stradali (tabella 10)

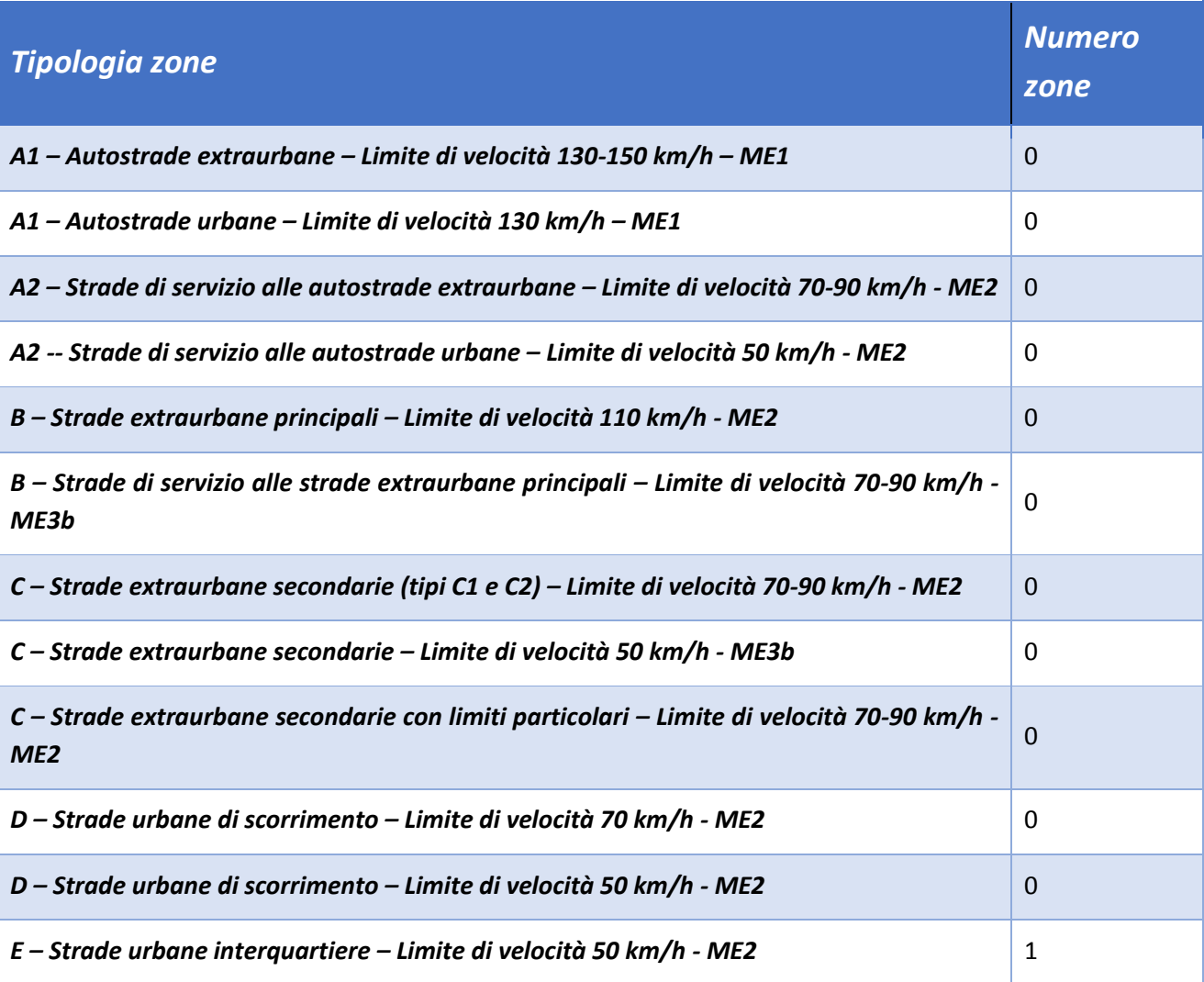

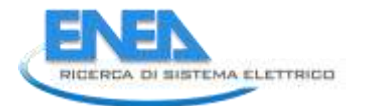

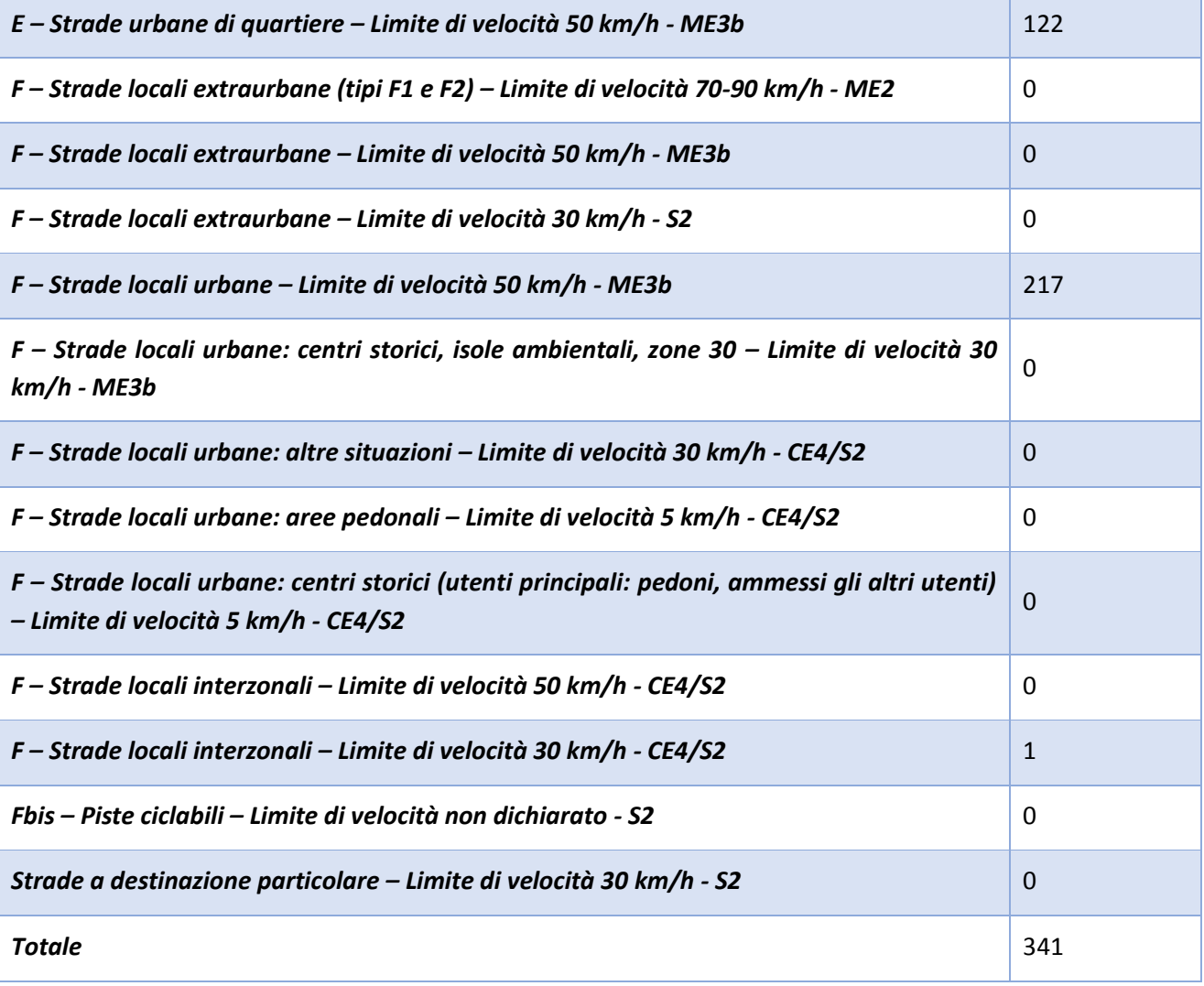

Tabella 10: Tipologia e numero di zone stradali

G. Stato di conservazione quadro elettrico (tabella 11)

l.

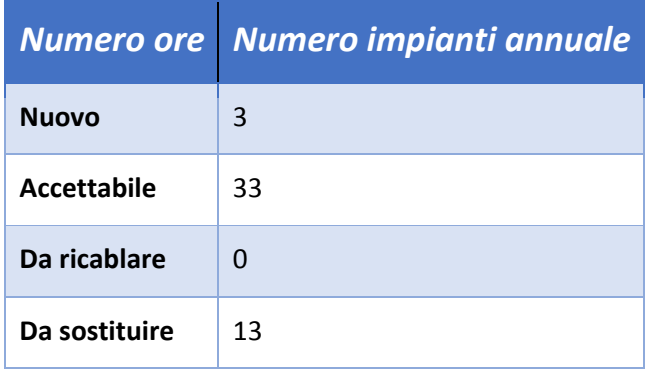

Tabella 11: Stato di conservazione quadro elettrico

F. Funzionamento annuale impianti (tabella 12)

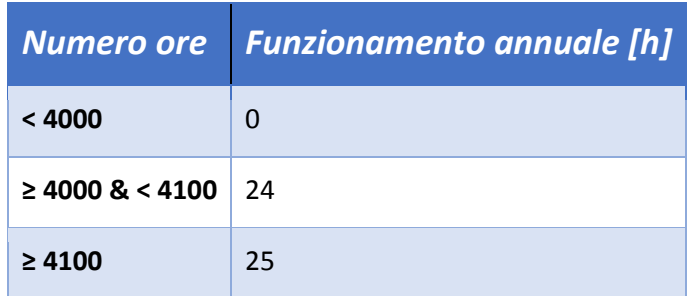

Tabella 12: Funzionamento annuale impianti

G. Consumo elettrico annuale per singolo comune (tabella 13)

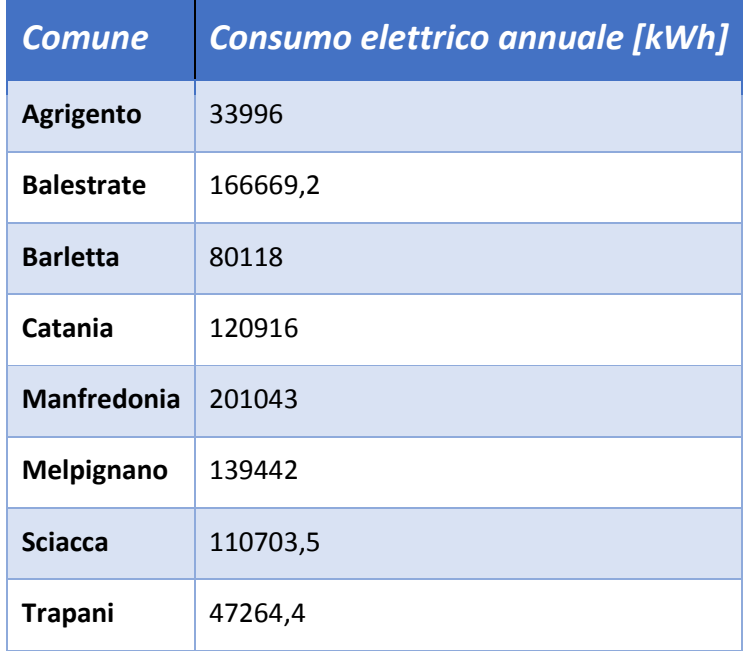

Tabella 13: Consumo elettrico annuale per singolo comune

Si fa presente che le schede censimento compilate per gli impianti dei comuni di Conversano e Montalbano non riportano l'informazione relativa al consumo elettrico annuo.

H. Consumo elettrico annuale per regione (tabella 14)

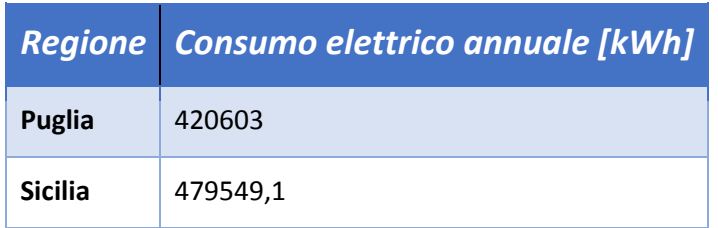

Tabella 14: Consumo elettrico annuale per regione

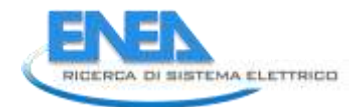

Altre statistiche rivelano che:

- tutti i 49 impianti sono telegestiti e con attività di rilevamento guasti da remoto.
- 1 impianto funziona in modalità tutta notte mezza notte
- 4 impianti non effettuano la regolazione del flusso luminoso; dei 45 impianti rimanenti, il flusso luminoso può essere regolato in modalità punto-punto.

### *2.6 Use cases PELL*

Per una progettazione chiara e lungimirante del PELL entro un contesto di piattaforma di distretto, sono stati elaborati gli Use Case PELL, specificando il task, gli attori coinvolti, la tipologia e la cadenza temporale di transito delle informazioni. Sono ripercorse le principali attività che saranno oggetto di revisione nell'ottica di un contesto più alto, ove il PELL diverrà una piattaforma a livello nazionale in grado di effettuare il monitoraggio delle risorse maggiormente energivore quali, oltre all'illuminazione pubblica, edifici pubblici, reti idriche, mobilità

Sono presentati 5 casi d'uso, nel caso del PELL circoscritto al panorama "Illuminazione" di seguito elencati:

- Caso d'uso "**Upload Scheda Censimento Lumiere**": descrizione del flusso dati dalla compilazione della scheda censimento Lumiere e l'archiviazione nella banca dati;
- Caso d'uso "**Retrieving & Monitoring**": descrizione del flusso dati che vanno dallo Smart Meter del quadro elettrico posto presso gli impianti di illuminazione pubblica alla Piattaforma PELL per l'acquisizione e il monitoraggio delle grandezze elettriche;
- Caso d'uso "**Diagnostics**": descrizione dell'attività di diagnostica del corretto funzionamento degli impianti di illuminazione pubblica;
- Caso d'uso "**Calcolo Illuminotecnico PELL**": descrizione dell'attività di calcolo dei requisiti illuminotecnici delle zone stradali individuate;
- Caso d'uso "**Data Visualization** ": descrizione del flusso di attività per la consultazione e la visualizzazione dei dati nel portale PELL.

### 2.6.1 Caso d'uso "Upload Scheda Censimento Lumiere"

### **2.6.1.1 Descrizione**

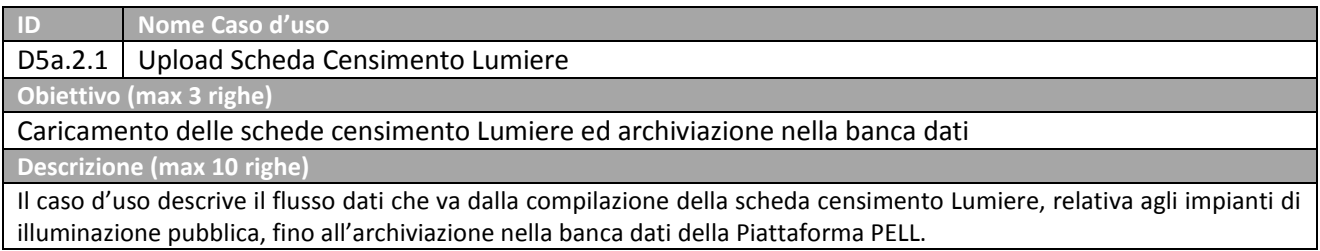

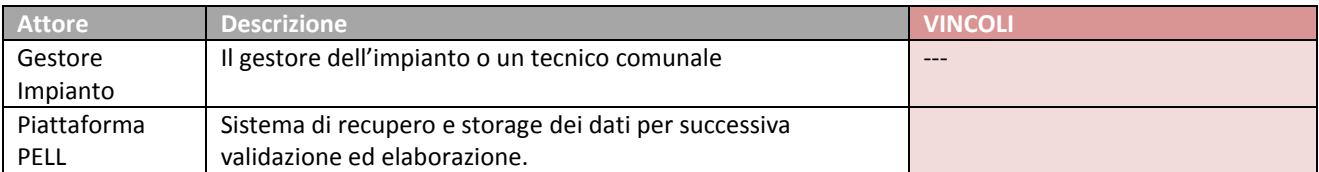

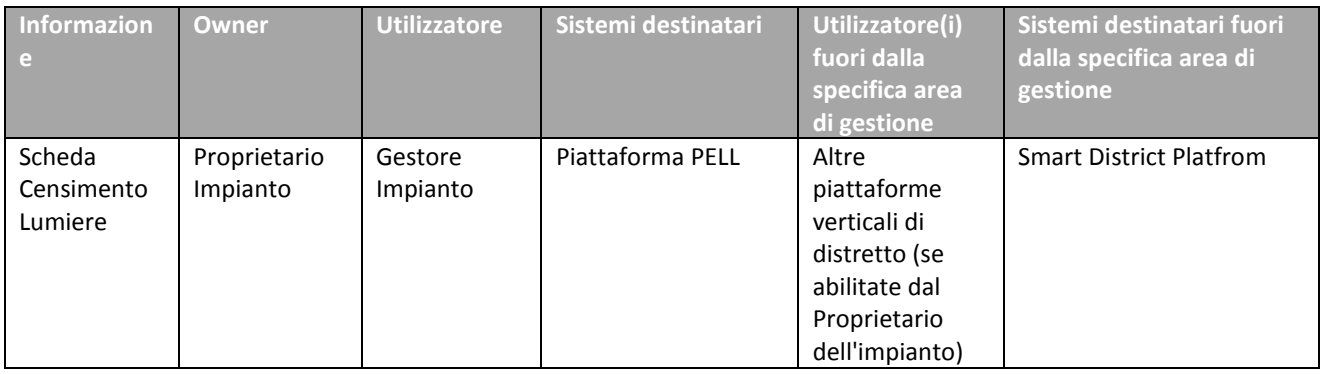

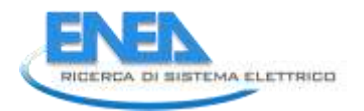

### **2.6.1.2 Diagramma UML**

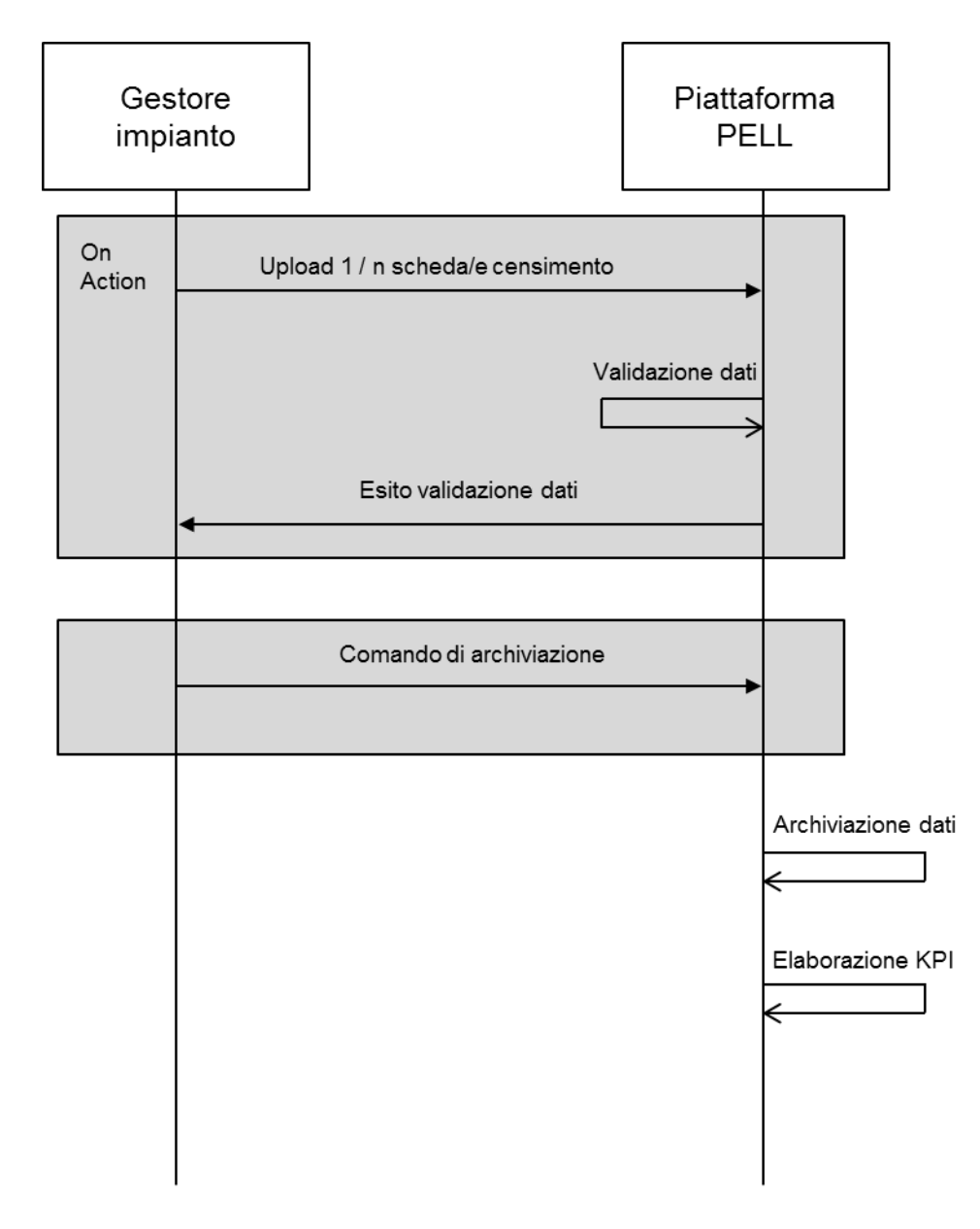

# **2.6.1.3 Sequenza delle Attività**

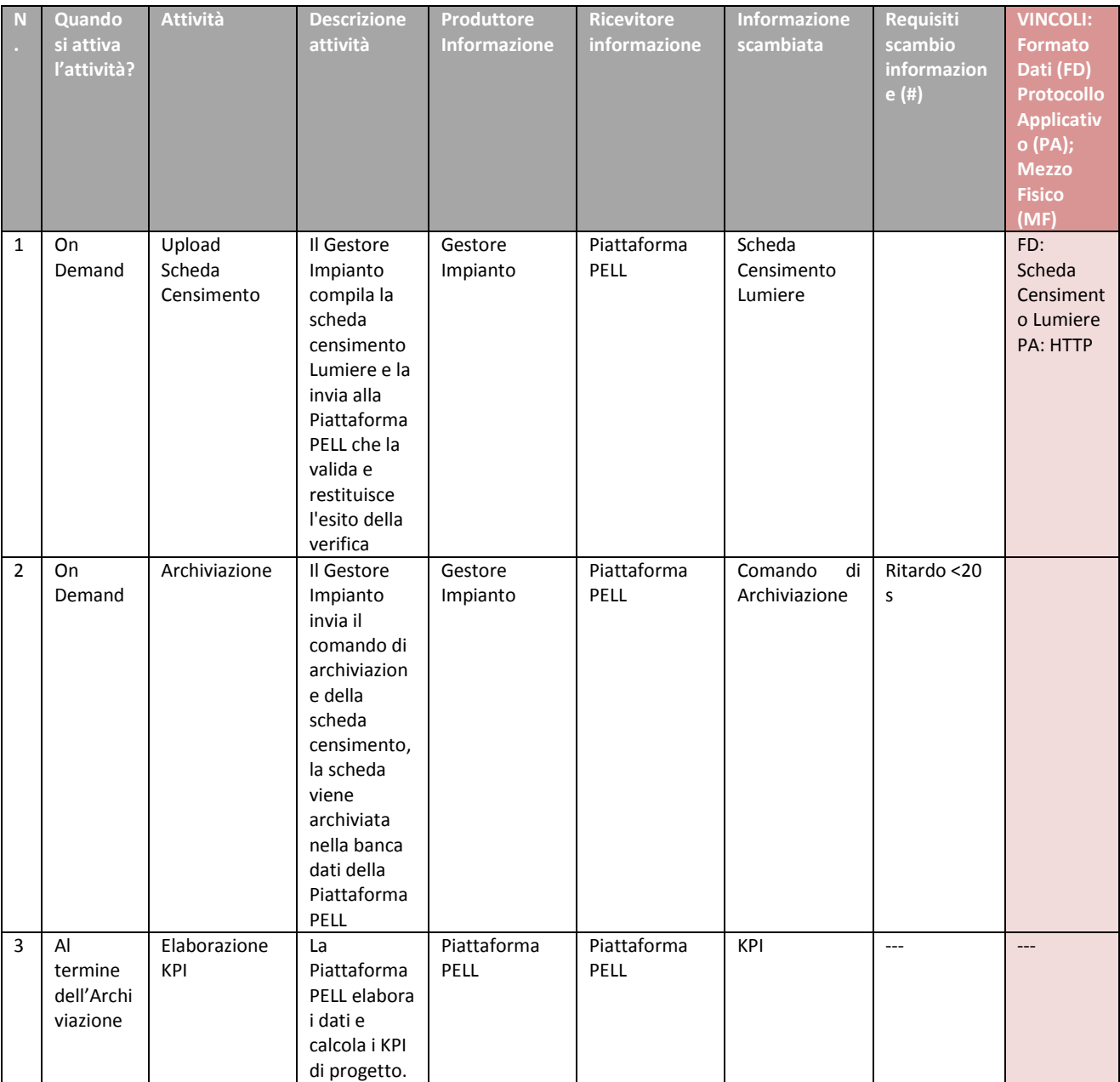

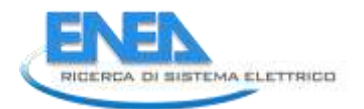

### 2.6.2 Caso d'uso "Data Retrieving & Monitoring"

### **2.6.2.1 Descrizione**

**ID Nome Caso d'uso** D5a.2.2 | PELL Retrieving & Monitoring

**Obiettivo (max 3 righe)**

Acquisizione e monitoraggio delle grandezze elettriche dal quadro elettrico alla Piattaforma PELL

**Descrizione (max 10 righe)**

Il caso d'uso descrive il flusso di dati che vengono trasmessi dallo Smart Meter del Quadro Elettrico dell'illuminazione pubblica alla Piattaforma PELL per l'acquisizione.

Tali dati vengono inviati dallo Smart Meter del Quadro Elettrico, relativo all'impianto di illuminazione pubblica, al server del Gestore dell'Impianto e qui vengono pubblicati.

La Piattaforma PELL utilizza il web service per recuperare i dati in oggetto e li immagazzina nel proprio database, attuando operazioni di monitoraggio.

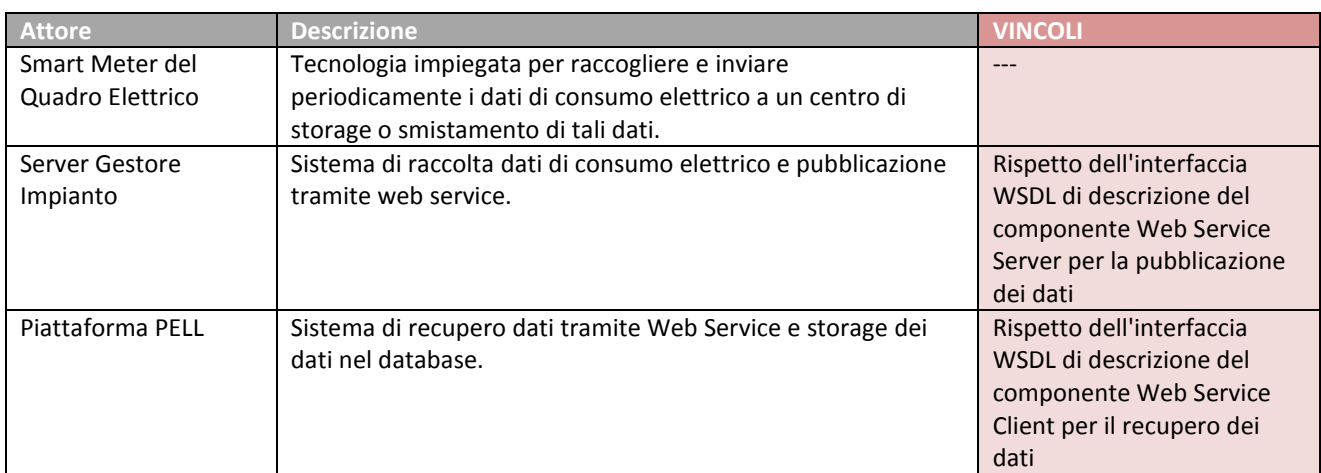

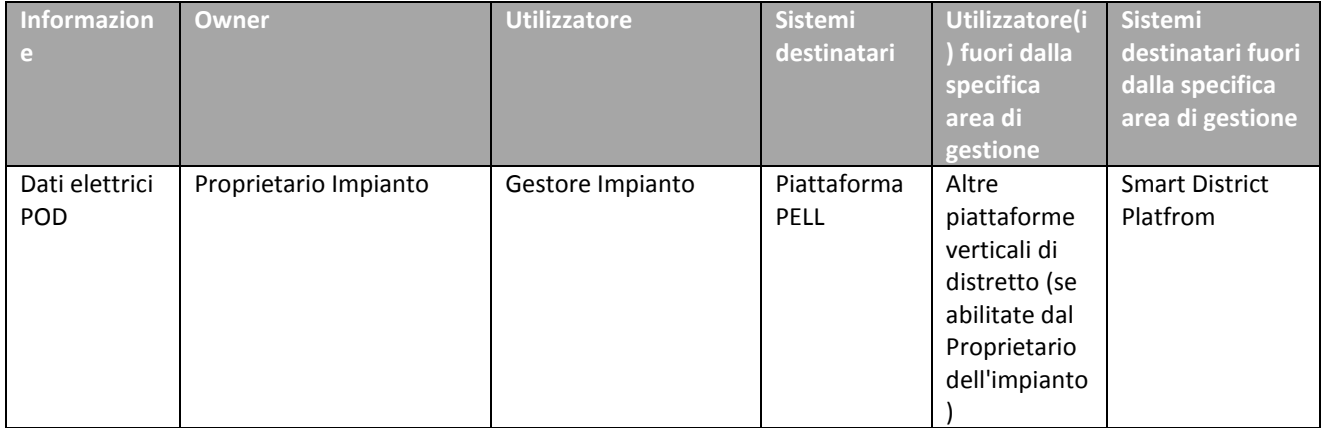

#### 2.6.3 Diagramma UML

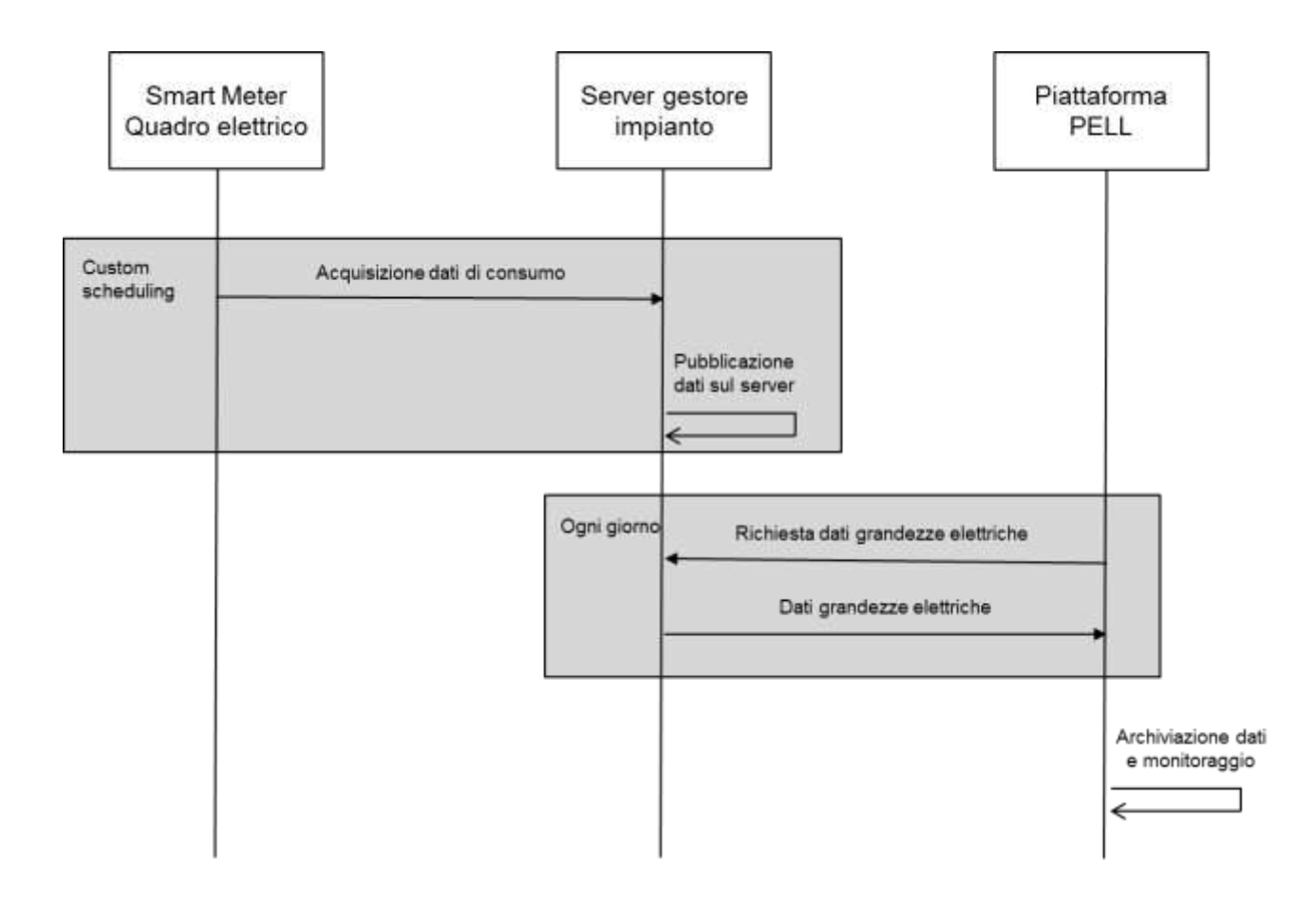

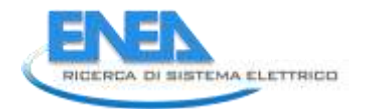

# **2.6.3.1 Sequenza delle Attività**

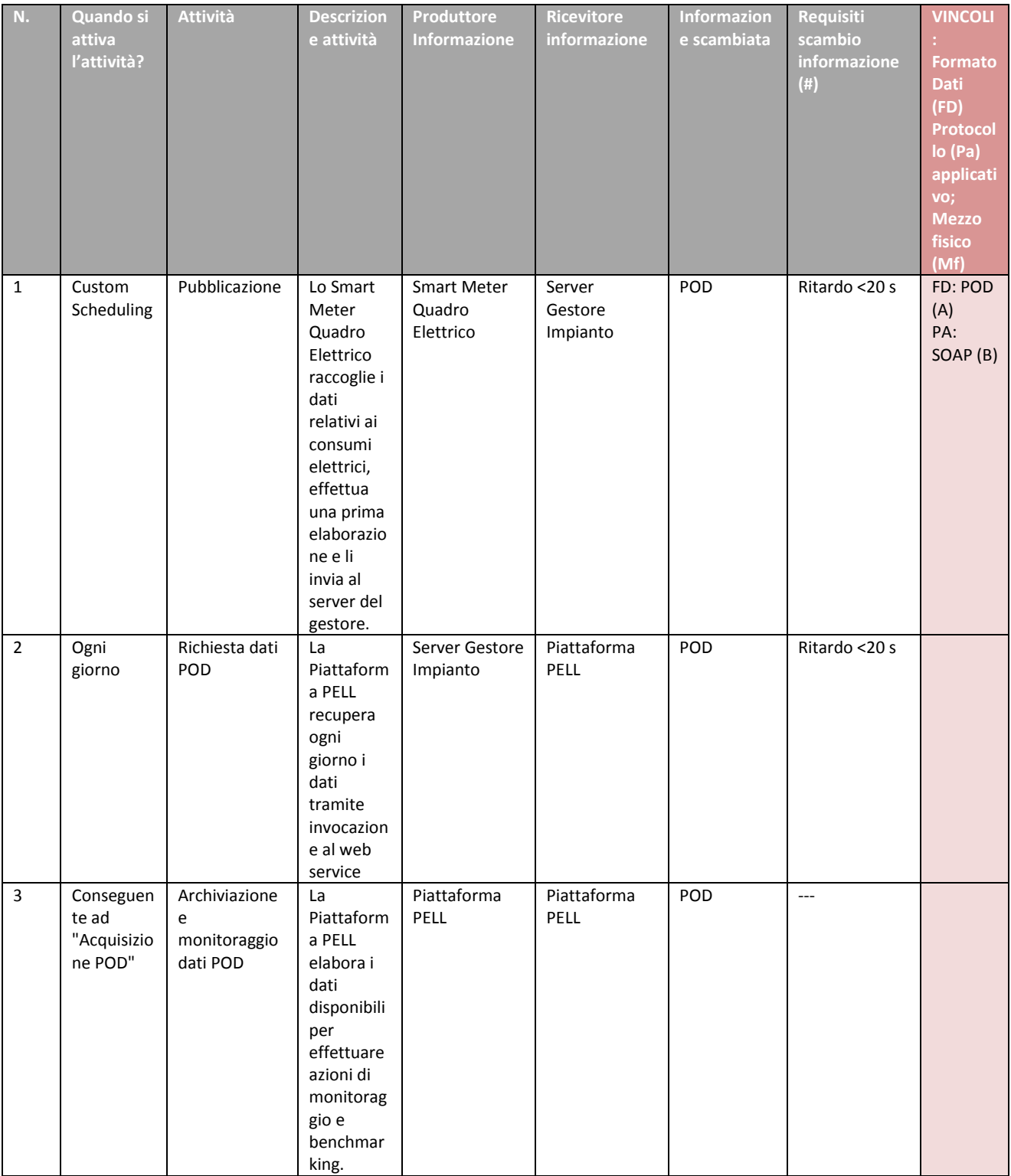

(A) Formato dati POD riportato in Appendice A

(B) Il WSDL del Protocollo Applicativo SOAP è in fase di condivisione e definizione

#### 2.6.4 Caso d'uso "Diagnostics"

### **2.6.4.1 Descrizione**

**ID Nome Caso d'uso**

### D5a.2.3 | PELL Diagnostics

**Obiettivo (max 3 righe)**

Diagnostica del corretto funzionamento degli impianti, enumerando le anomalie verificatesi in un particolare range temporale

**Descrizione (max 10 righe)**

Il seguente caso d'uso è la descrizione dell'attività di diagnostica per il corretto funzionamento degli impianti. Sulla base dei dati acquisiti, viene allo stato attuale applicata una diagnostica di tipo low-level che rileva le anomalie sulla base del superamento di soglie di minimo/massimo.

La Piattaforma PELL, dopo aver acquisito e monitorato i dati relativi alle grandezze elettriche del POD, attua le logiche di diagnostica prevedendo di informare il gestore o il tecnico comunale di un eventuale malfunzionamento dell'impianto.

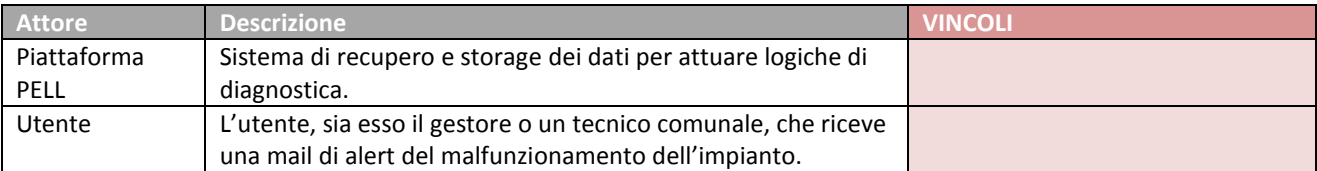

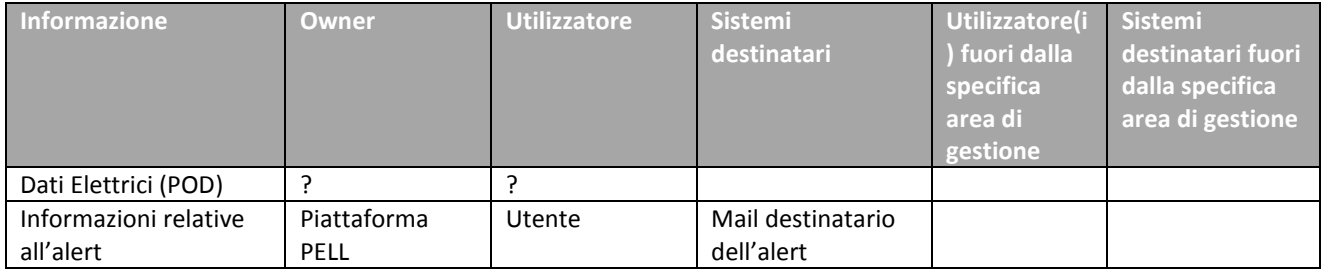

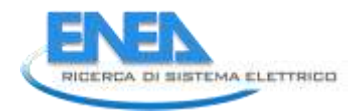

# **2.6.4.2 Diagramma UML**

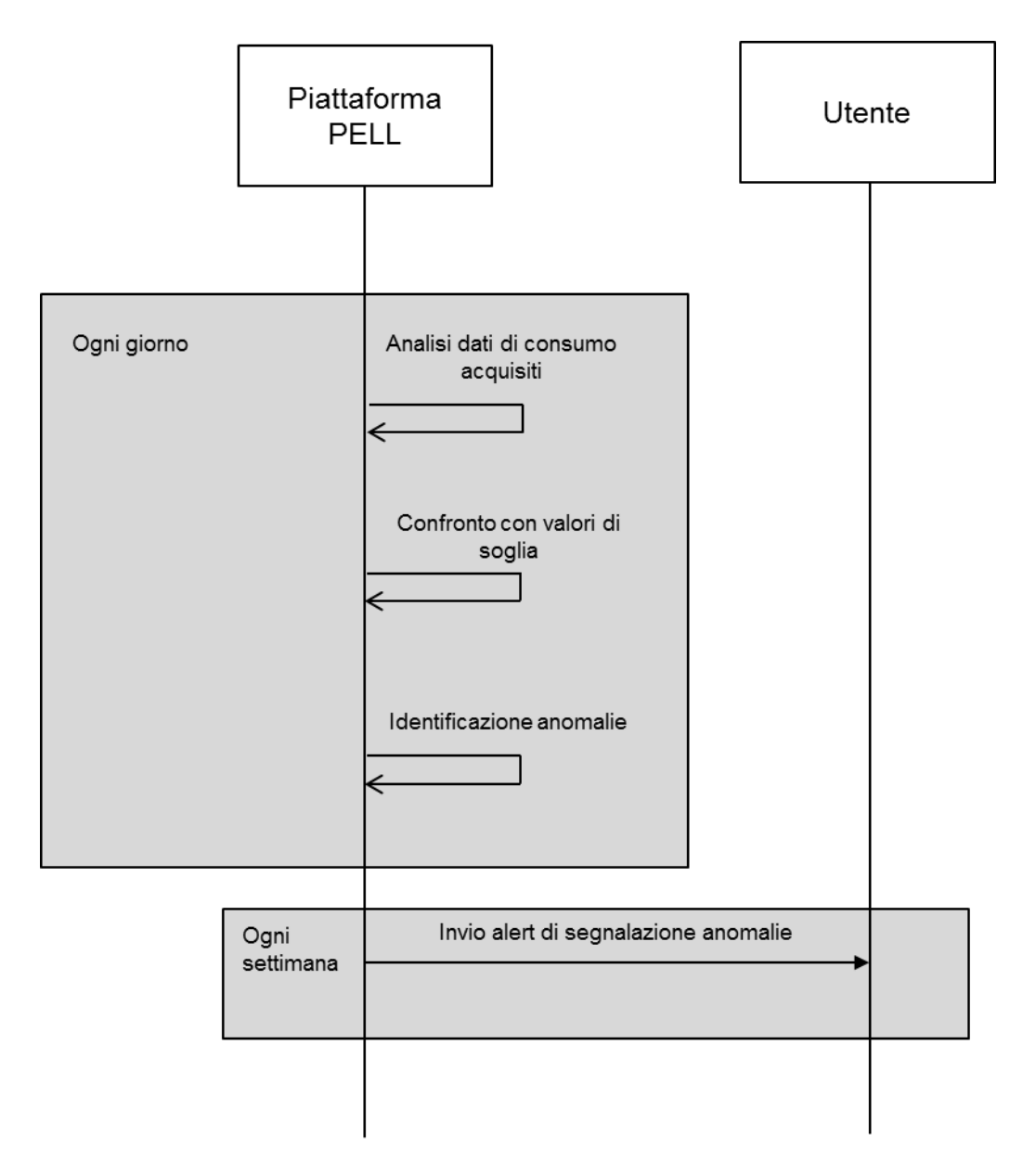

# **2.6.4.3 Sequenza delle Attività**

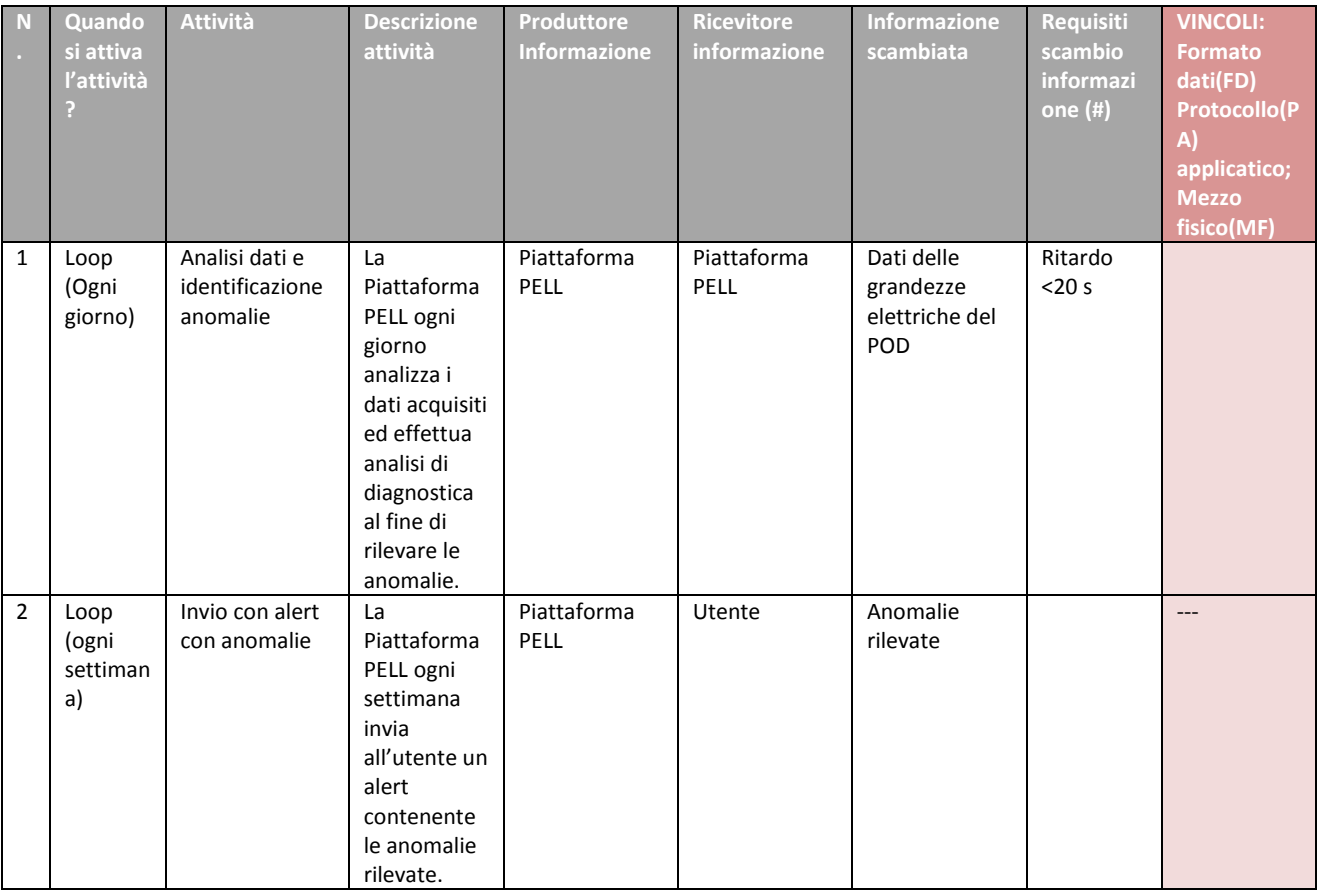

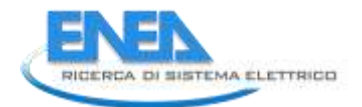

### 2.6.5 Caso d'uso "Calcolo illuminotecnico"

### **2.6.5.1 Descrizione**

Il seguente caso d'uso è la descrizione dell'attività di calcolo dei requisiti illuminotecnici delle zone stradali individuate dalla compilazione della scheda censimento.

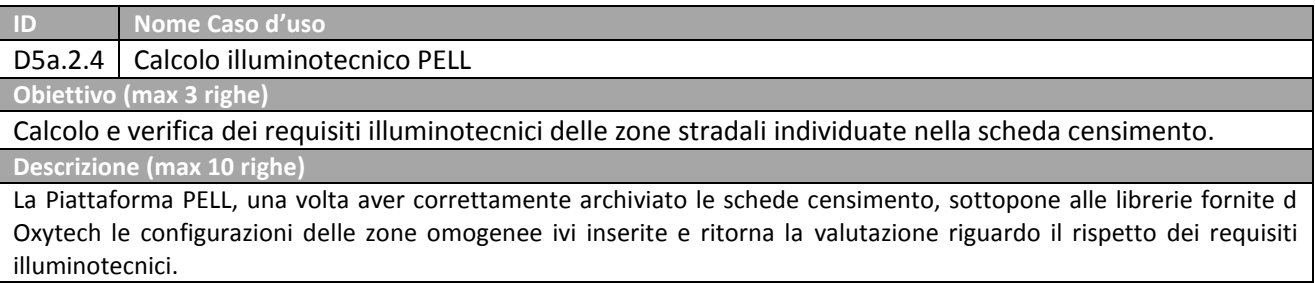

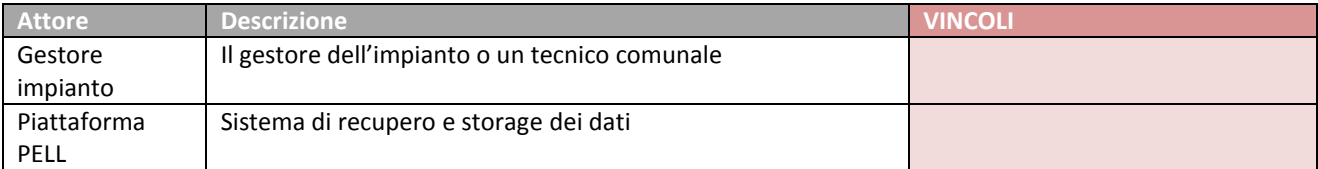

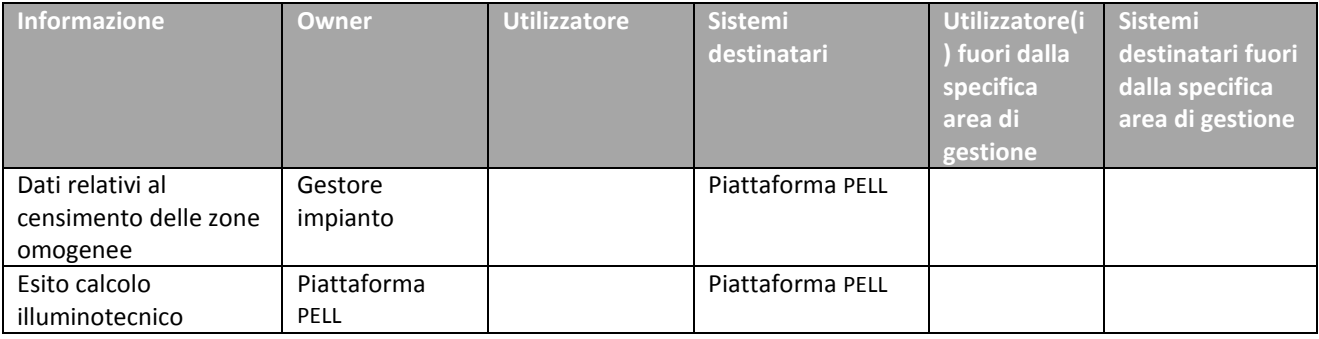

### **2.6.5.2 Diagramma UML**

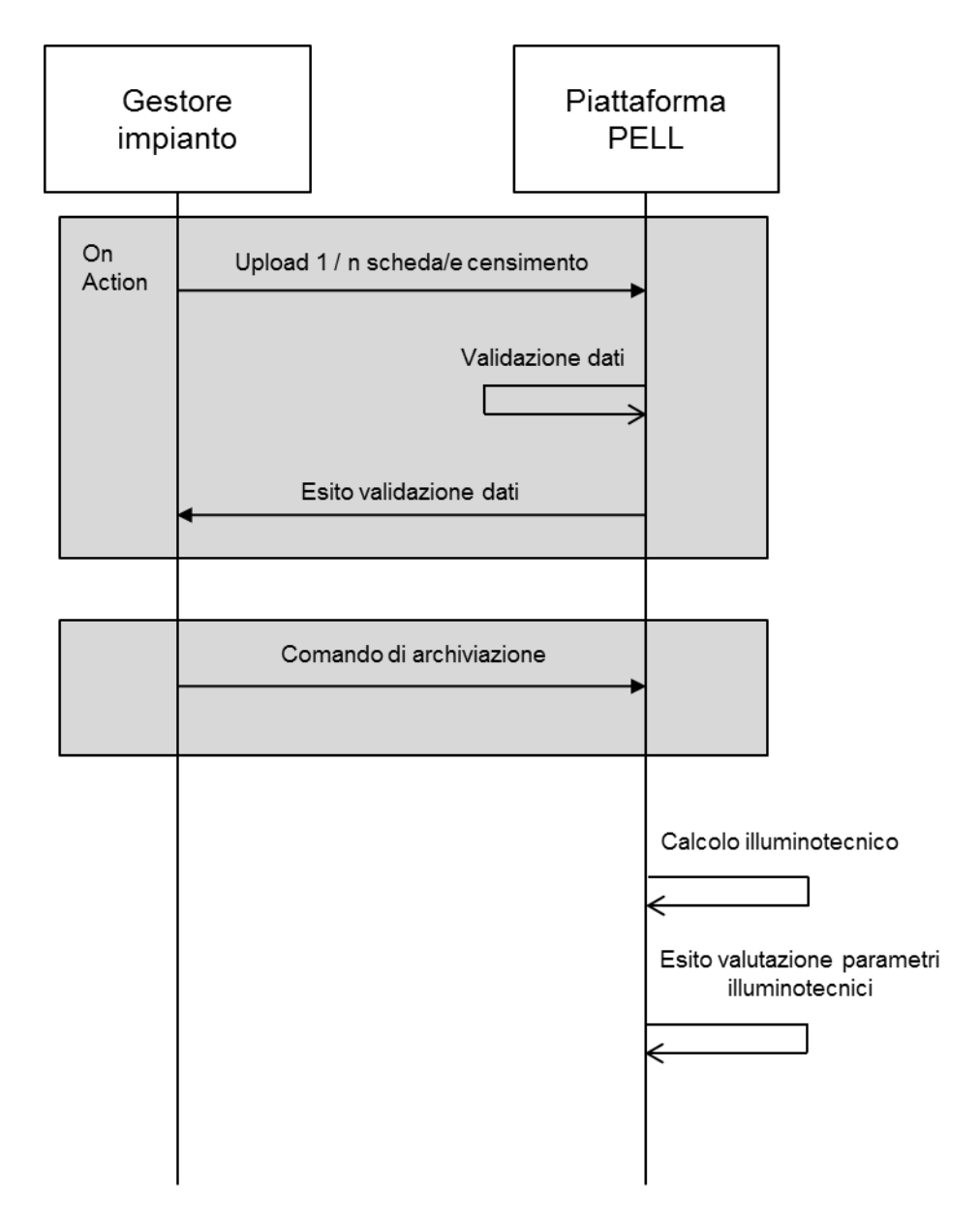

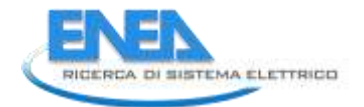

# **2.6.5.3 Sequenza delle Attività**

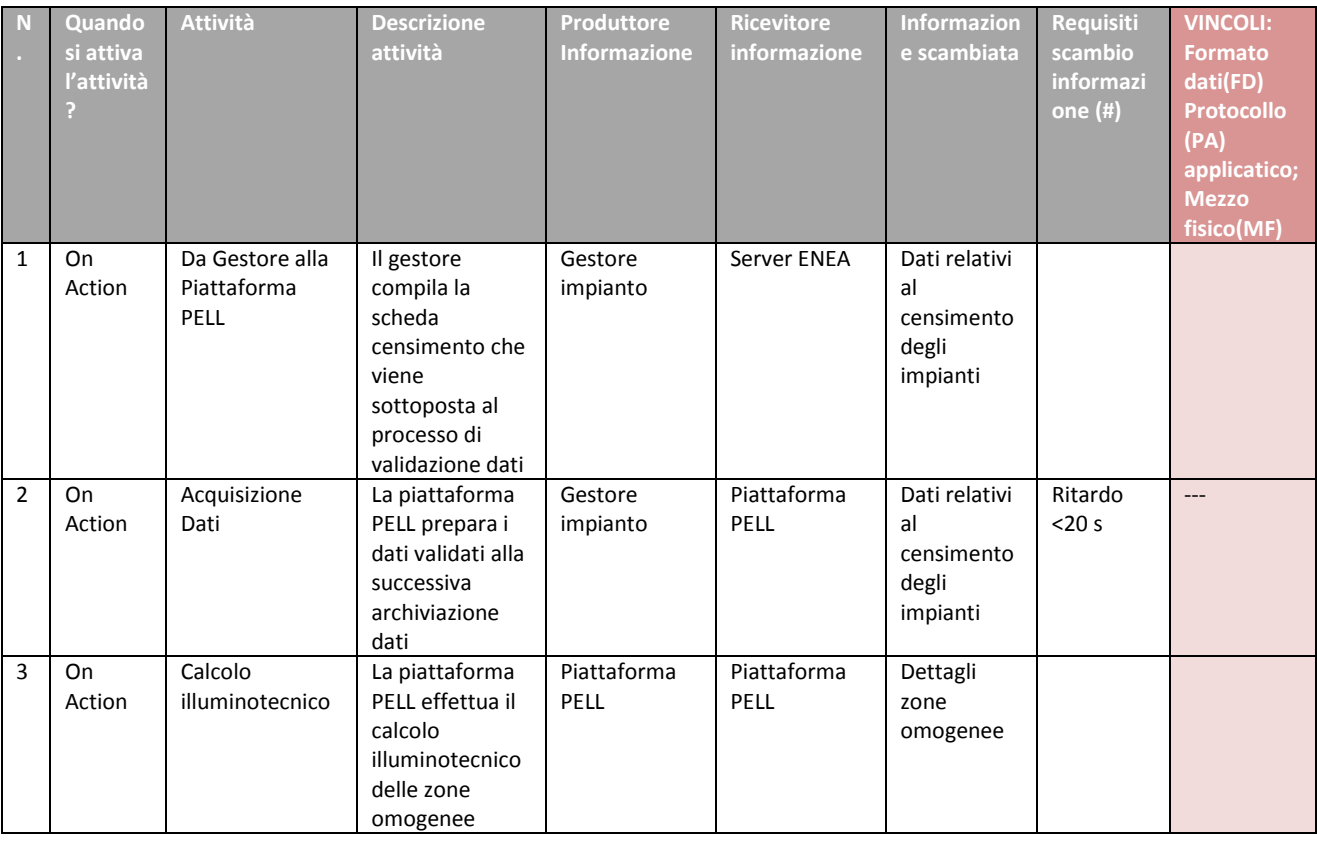

#### 2.6.6 Caso d'uso "Data Visualization"

### **2.6.6.1 Descrizione**

Il seguente caso d'uso è la descrizione dell'attività di visualizzazione dei dati di prestazione, diagnostica e benchmarking degli impianti.

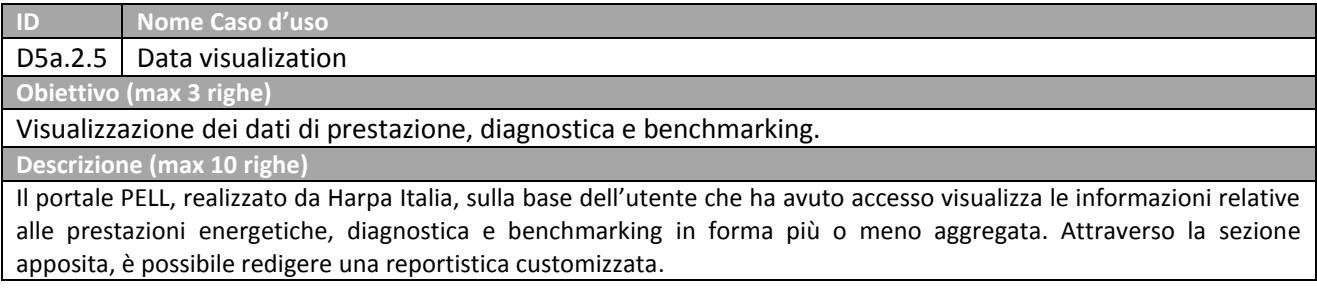

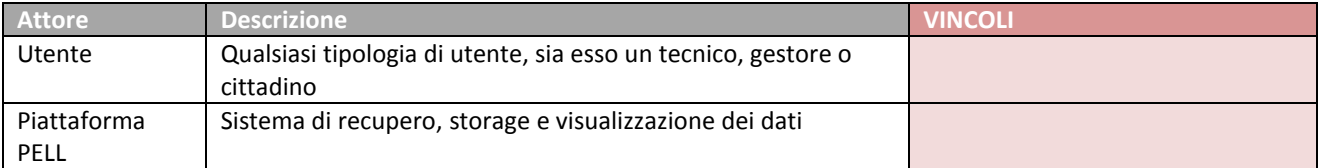

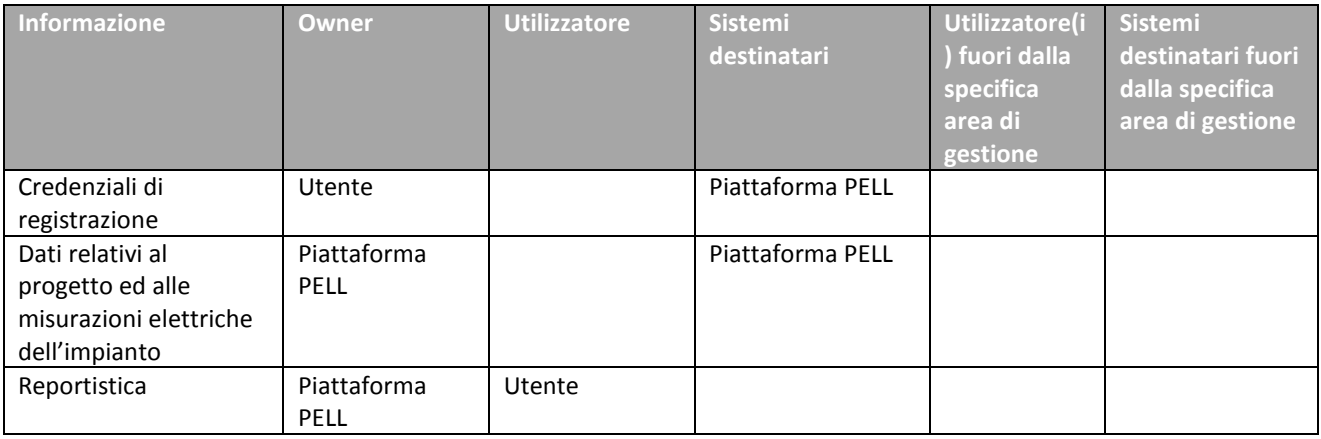

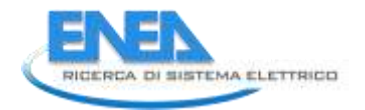

# **2.6.6.2 Diagramma UML**

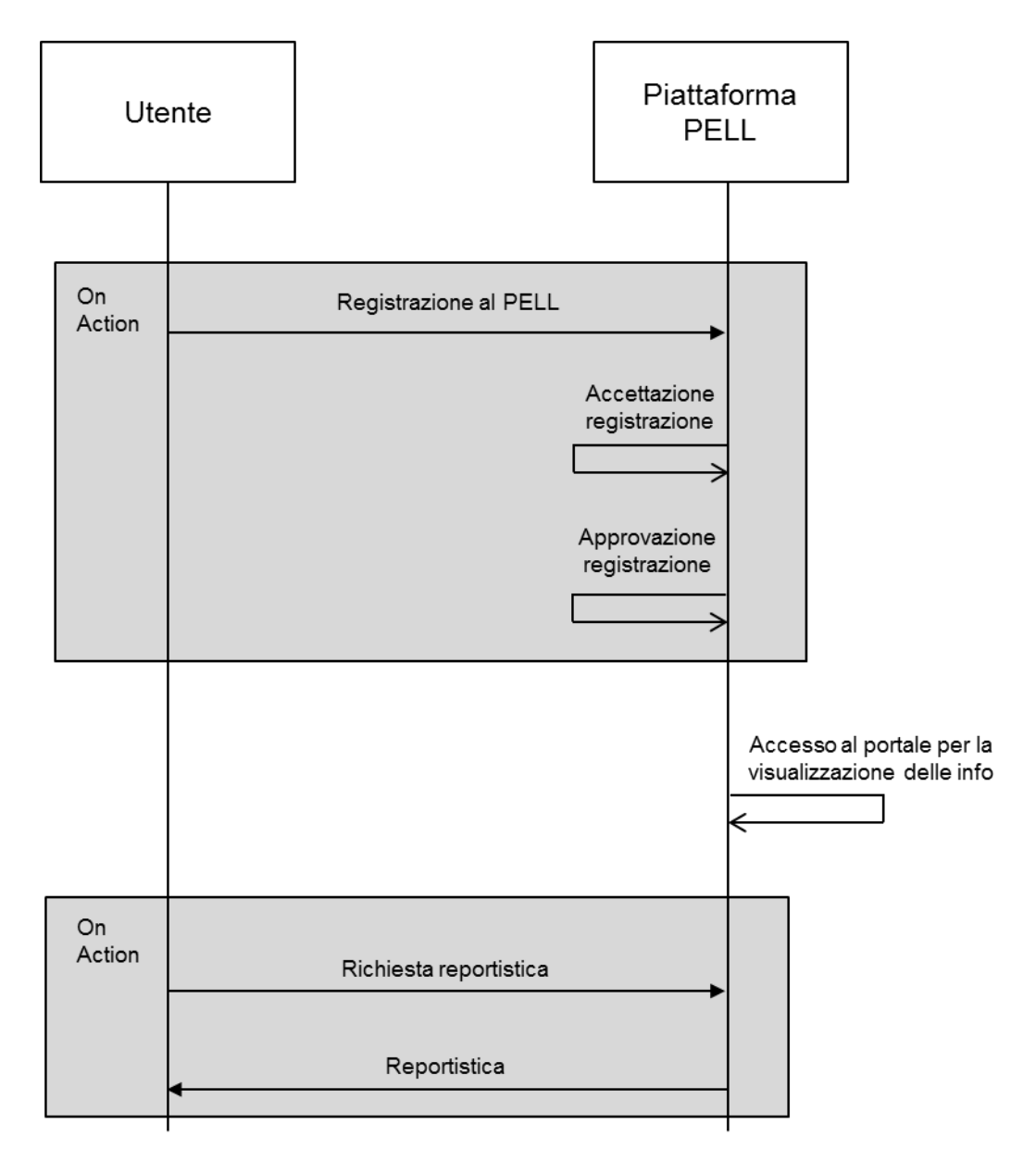

# **2.6.6.3 Sequenza delle Attività**

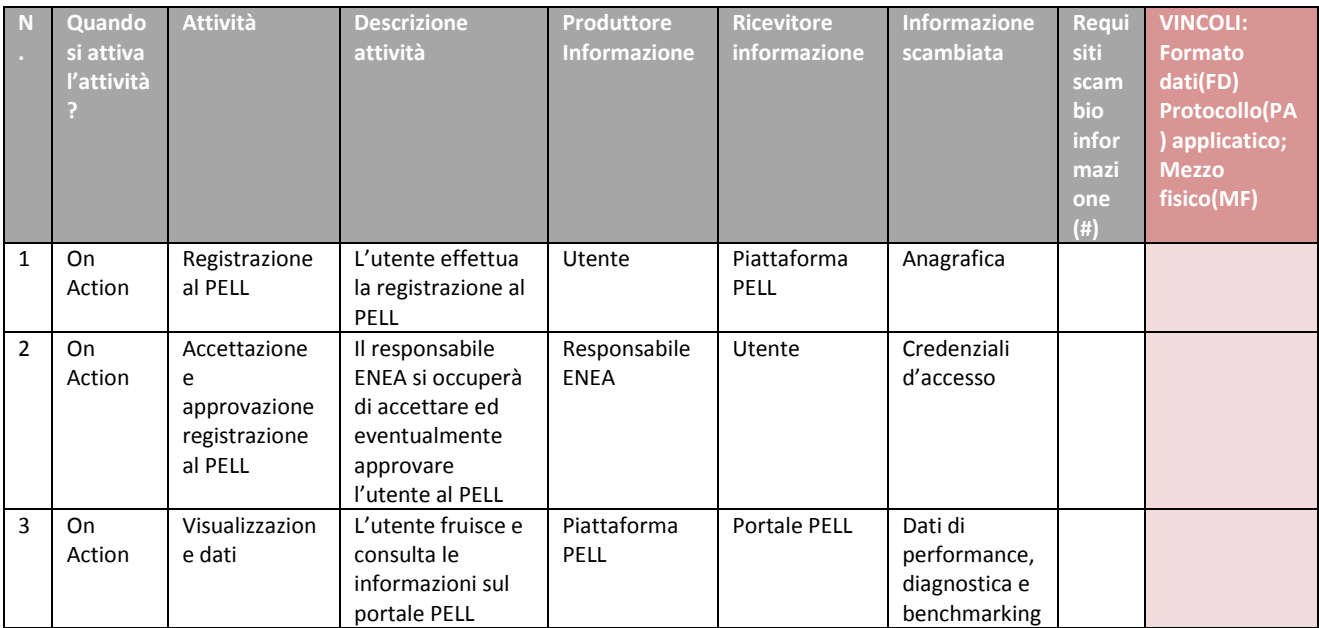
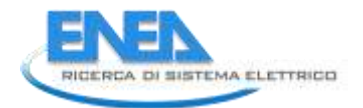

## 3 Conclusioni

Nell'ambito del Progetto PELL, l'unità dell'Università degli Studi "Roma Tre" guidata dal Prof. Fabio Leccese in questo primo anno di lavoro ha portato avanti due filoni principali di attività la realizzazione di una scheda censimento di impianti di illuminazione pubblica e lo studio e lo sviluppo di indici prestazionali per la valutazione degli impianti di illuminazione.

La scheda censimento è il frutto finale di un lungo lavoro di coordinamento che ha accolto le informazioni, le necessità e i desiderata di diversi enti competenti producendo un documento di sintesi che raccoglie una grande quantità di parametri che definiscono un impianto di illuminazione pubblica. Il documento così definito risulta completo e si pone come riferimento in materia con l'ambizione dichiarata di essere adottabile in tutta Italia. Esso nasce con lo scopo fondamentale di censire le caratteristiche degli impianti e nella sua formulazione primigenia è stato concepito come foglio di lavoro in formato EXCEL. Le tabelle che però lo compongono vengono anche a formare la struttura di un database che può essere acceduto tramite internet da un qualsiasi browser. I dati si rendono quindi disponibili per ulteriori attività di semplice visualizzazione, di monitoraggio critico o si prestano a considerazione di natura superiore. I dati raccolti nella scheda censimento sono dunque il primo passo di un percorso che porti all'efficientamento dell'impianto. In tale direzione, il concepimento di nuovi indicatori prestazionali, secondo filone di lavoro della nostra attività permette di immaginare strategie migliorative che possono tradursi nella modifica della parte fisica dell'impianto, nell'adozione di strategie gestionali "intelligenti" o in una combinazione delle due. Il tutto non avviene mai in maniera scontata, come potrebbe accadere sostituendo banalmente una lampada a tecnologia vetusta con una di più recente tecnologia, ma soddisfacendo le normative vigenti che pongono sfide nuove ai tecnici, come ad esempio la possibilità di modificare dinamicamente l'illuminamento di una strada in funzione del numero di auto transitanti. Gli indicatori prestazionali formulati prendono spunto da documenti recentissimi e ambiscono anch'essi a divenire standard comparativi che si traducano in un utile strumento di lavoro per i tecnici progettisti o manutentori.

## 4 Riferimenti Bibliografici

[1] ENEA "*Progetto Lumiere".* Disponibile on line al sito: [http://www.progettolumiere.enea.it/.](http://www.progettolumiere.enea.it/)

[2] ENEA "*PELL - Lumière & Public Energy Living Lab (PELL) per una gestione efficiente della Pubblica Illuminazione*" Disponibile al sito: http://www.enea.it/it/comunicare-laricerca/events/pell\_18mag16/ENEA-Roma.

[3] NORMA UNI 11248 "*Illuminazione stradale - Selezione delle categorie illuminotecniche".* Disponibile on and sito: http://www.fine.com/community/sitore-state-state-state-state-state-state-state-state-state-state-"http://www.uni.com/index.php?option=com\_content&view=article&id=542%3Ailluminazione-stradale-esicurezza&Itemid=1489".

[4] Regione Lombardia "*Illuminazione, Linee guida redazione piani comunali*". Disponibile on line al sito: http://www.reti.regione.lombardia.it/cs/Satellite?c=Redazionale\_P&childpagename=DG\_Reti%2FDetail&ci d=1213279287917&pagename=DG\_RSSWrapper.

[5] USA Department of Defense "World Geodetic System 1984". Disponibile on line al sito: [https://it.wikipedia.org/wiki/WGS84.](https://it.wikipedia.org/wiki/WGS84)

[6] NORMA EN 13201-2015 "*La nuova norma per l'illuminazione stradale".* Disponibile on line al sito: "http://www.oxytech.it/PDF/EN13201-2015\_La\_nuova\_norma\_per\_l%E2%80%99illuminazione\_stradale-Rv01\_210316.pdf".

[7] NORMA CEN/TC 169 FprCEN/TR 13201-1:2013 "*Road lighting — Part 1: Guidelines on selection of lighting classes"*. Disponibile on line al sito: "http://www.arpa.fvg.it/export/sites/default/istituzionale/servizi/inquinamento\_luminoso/allegati/cen\_tr\_ 13201-1\_2004.pdf".

[8] European Commission, DG ENTR, Unit ENTR/G/3, "*Methodology for Ecodesign of Energy‐related Products, MEErP 2011, Final Report".* Disponibile on line al sito: "ec.europa.eu/DocsRoom/documents/10024/attachments/1/translations/en/.../pdf".

[9] European Commission *"Preparatory study on lighting systems 'Lot 6' - Specific contract N° ENER/C3/2012-418 Lot 1/06/SI2.668525 Implementing framework contract ENER/C3/2012-418 Lot 1".* A cura di Paul Van Tichelen, Wai Chung Lam, Paul Waide, René Kemna, Lieven Vanhooydonck, Leo Wierda Disponibile on line al sito: "http://www.eupnetwork.de/fileadmin/user\_upload/Preparatory\_study\_on\_lighting\_systemsTasks0\_4v11-1.pdf".

[10] European Commission *"Preparatory study on Smart Appliances - DG Energy under framework contract ENER.C3.2012-418-lot 1".* Disponibile on line al sito: "http://www.ecosmartappliances.eu/Pages/welcome.aspx".

[11] European Commission, DG Enterprise and Industry Unit B1 Sustainable Industrial Policy "*Methodology Study Eco-design of Energy-using Products, MEEuP 2011, Methodology Report - Final Report*". Disponibile on line al sito: "http://www.eupnetwork.de/fileadmin/user\_upload/Produktgruppen/MEEuP%20Methodology%20Report%20051128.pdf ".

[12] European Commission *"Lot 37 Ecodesign Lighting Systems - DG Energy under specific contract N° ENER/C3/2012-418 Lot 1/06/SI2.668525, implementing framework contract ENER/C3/2012-418 Lot 1".*  Disponibile on line al sito: "http://ecodesign-lightingsystems.eu/".

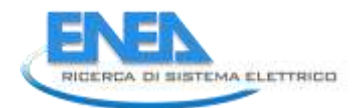

## 5 Abbreviazioni ed Acronimi

AgID: Agenzia per l'Italia Digitale AIDI: Associazione Italiana di Illuminazione APIL: Associazione dei Professionisti dell'Illuminazione ASSIL: Associazione Nazionale Produttori Illuminazione ASSISTAL: Associazione Nazionale Costruttori di Impianti AU: Acquirente Unico BAT: Best Available Technology BAU: Business As Usual BNAT: Best Not (yet) Available Technology CAM: Criteri Ambientali Minimi CITELUM: CITELUM Group EDF CONSIP: Concessionaria Servizi Informativi Pubblici EDF: Électricité de France ENEA: Agenzia nazionale per le nuove tecnologie, l'energia e lo sviluppo economico sostenibile ENEL: Ente nazionale per l'energia elettrica GEMMO: Gemmo SpA KPI: Key Performace indicator kW: kilowatt LED: Light Emitting Diode PELL: Progetto Public Energy Living Lab POD: Point Of Delivery UMPI: UMPI Elettronica S.r.l WEB: web browser